**Дніпровський національний університет ім. Олеся Гончара**

**Професор О. М. Петренко**

# **ОСНОВИ СХЕМОТЕХНІКИ**

**Навчальний посібник**

для студентів, які навчаються за напрямами підготовки "Автоматизація та комп'ютерноінтегровані технології" та "Кібербезпека"

> **Дніпро ДНУ-2021**

УДК 621.37

Рецензенти:

#### **Петренко О. М.**

Основи схемотехніки: навчальний посібник / О.М. Петренко. — Дніпро: ДНУ ім. Олеся Гончара, 2021. — 143 с.: іл.

В посібнику розглянуті основні теми курсу «Основи схемотехніки». Для кожної теми наведено стислі теоретичні відомості, приклади розрахунків та проектування електронних пристроїв за даною темою, контрольні питання, формульовано програму лабораторної роботи за темою та вимоги до оформлення звіту до неї. Кожна робота може виконуватись як з використанням реальних електронних компонентів і реальної вимірювальної апаратури, так і з використанням програм симуляторів, таких, як Proteus, Electronics Workbench, MicroCap і т.п. Для студентів 1-го та 2-го курсів за напрямами підготовки «Автоматизація та комп'ютерно-інтегровані технології» та «Кібербезпека». Може бути корисним для студентів других напрямів підготовки при вивченні дисциплін «Електроніка», «Аналогова схемотехніка», «Цифрова схемотехніка», «Основи радіоелектроніки».

УДК 621.37

# **3MICT**

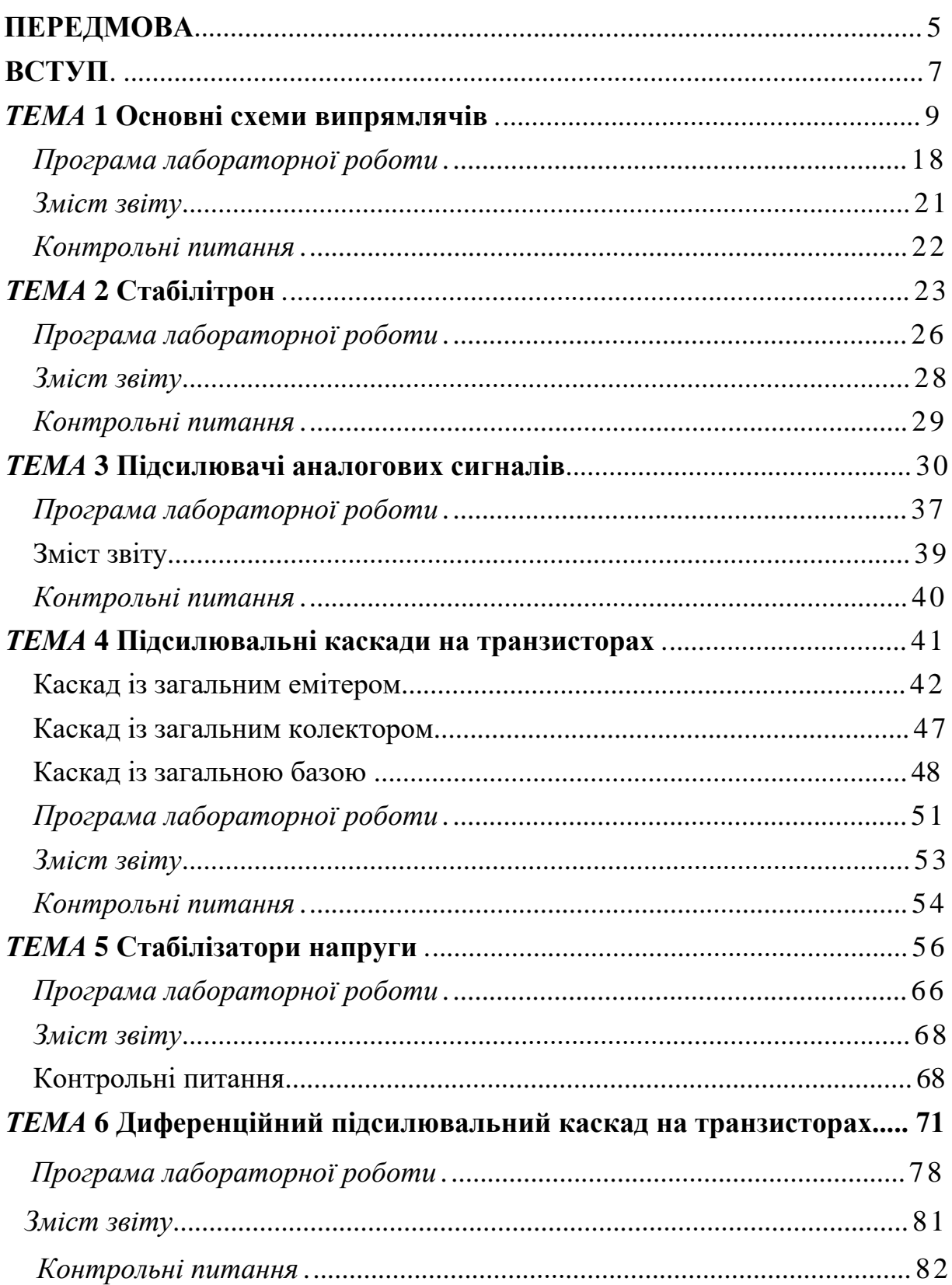

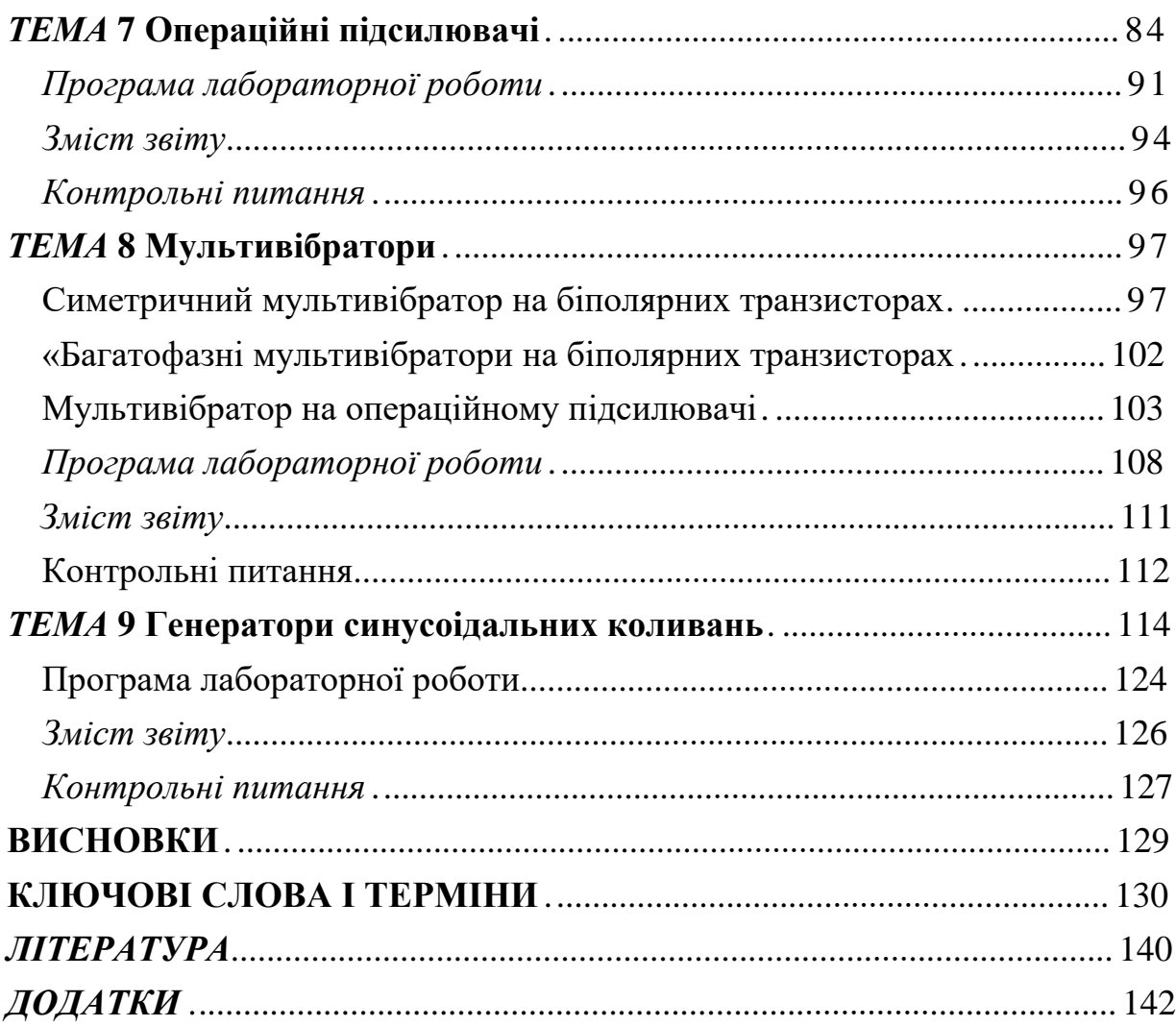

#### <span id="page-4-0"></span>**ПЕРЕДМОВА**

Навчальний посібник розроблений відповідно до робочої програми дисципліни «Основи схемотехніки» для підготовки бакалаврів за напрямами «Автоматизація та комп'ютерно-інтегровані технології» та «Кібербезпека» і призначене для придбання студентами практичних навичок проектування схем при вивченні модулів «Електронні напівпровідникові прилади та їх застосування» та «Підсилювачі і стабілізатори напруги на біполярних транзисторах», є основою курсу даної дисципліни.

Основною метою навчального посібника є вивчення студентами, які навчаються за вказаними напрямами, теоретичних відомостей і виконання лабораторних робіт за дисципліною «Основи схемотехніки». В ході виконання лабораторних робіт студенти мають засвоїти загальні принципи і положення сучасної схемотехніки напівпровідникових пристроїв, методи розрахунку і аналізу електронних пристроїв і вузлів, а також набути досвіду і навички практичного використання цих пристроїв, а також дослідження цих пристроїв через виміри електронних параметрів і характеристик.

Робота з навчальним посібником передбачає попереднє оволодіння студентами знаннями, навичками і вміннями дисциплін «Математичний аналіз», «Фізика», «Електротехніка».

Посібник в першу чергу призначений для виконання лабораторного практикуму, передбаченого навчальним планом навчання за вказаними напрямами. Теоретичні відомості, викладені в посібнику, доповнюють лекційний матеріал і можуть бути використані при підготовці студентів до підсумкової атестації з дисципліни «Схемотехніка», а також до підготовки до практичних занять і виконання домашніх завдань.

У навчальний посібник включені ті теми дисципліни «Основи схемотехніки», які вимагають освоєння студентами навичок практичних розрахунків і конструювання основних пристроїв аналогової напівпровідникової схемотехніки, що використовуються в даний час в автоматичних, обчислювальних і телекомунікаційних системах. Слід зазначити, що даний навчальний матеріал не охоплює цілком навчальний курс «Основи схемотехніки», для його повного вивчення обов'язково необхідний лекційний матеріал і рекомендована література.

По кожній темі передбачена лабораторна робота з приблизною програмою її виконання і вимог до змісту звіту по лабораторній роботі. На початку кожної теми наведені ключові поняття і терміни, зміст яких розкривається в даній темі.

Запропоновані контрольні питання не розраховані на безпосередній пошук відповідей на них в тексті теоретичної частини теми, відповіді на них вимагають ретельного вивчення і усвідомлення матеріалу, який вивчається в дисципліні.

Посібник містить алфавітний покажчик основних термінів електроніки, додаток, що включає довідкові дані поширених елементів електроніки, і список основної та додаткової літератури.

### <span id="page-6-0"></span>**ВСТУП**

Перспективи і напрямки розвитку електроніки залежать в першу чергу від наукових досягнень в галузі фізики, хімії, математики і техніки напівпровідників. Електроніка, пов'язана з наростаючими інформаційними потоками, давно вже перейшла в область мікроелектроніки, де досягнуті вражаючі успіхи завдяки мініатюризації, зниження споживання енергії, підвищення швидкодії, розширенню функціональних можливостей електронних засобів. В даний час спостерігається перехід від мікроструктур до наноструктур, що веде до збільшення ступеня інтеграції напівпровідникових приладів і до поліпшення енергетичних параметрів базових елементів електроніки, в першу чергу транзисторів, а на їх основі - всіх інших функціональних вузлів електроніки. На думку провідних вчених, наноструктури будуть основною елементної базою в найближчі 30-50 років.

Спеціаліст технічної спеціальності, пов'язаної із застосуванням електронних засобів, повинен впевнено орієнтуватися в світі електроніки. У програмі підготовки фахівців за напрямами «Автоматизація і комп'ютерноінтегровані технології» та «Кібербезпека» значну увагу приділено лабораторним та практичним роботам, які дозволяють підвищити рівень підготовки студентів, формують базу для освоєння професійних компетенцій, дозволяють виховати інтелектуального фахівця з соціальної та професійної підготовки, необхідної для життя та праці в сучасному світі.

Вивчення дисципліни «Основи схемотехніки» направлено на освоєння студентами загальних положень і принципів сучасної схемотехніки електронних пристроїв, методів їх розрахунку і аналізу, на набуття досвіду проектування і практичного використання цих пристроїв і навичок використання електронної вимірювальної апаратури.

У цьому навчальному посібнику розглядаються основні теми курсу «Основи схемотехніки», оволодіння якими необхідні для успішного освоєння студентами наступних дисциплін напрямку, таких як «Схемотехніка цифрових пристроїв», «Мережі і телекомунікації», «Захист інформації», «Архітектура автоматизованих систем», «Технології конструювання ЕОМ», «Елементи управління автоматизованих систем» та ін.

Кожна тема посібника містить варіант лабораторної роботи. Виконання всіх лабораторних робіт входить до програми курсу «Основи схемотехніки» для студентів напрямів підготовки «Автоматизація та комп'ютерноінтегровані технології» та «Кібербезпека». Необхідно відзначити, що теоретичний матеріал, викладений у цьому посібнику, не перекриває весь курс «Основи схемотехніки» - лекційний курс містить розділи, які не ввійшли в посібник, але також обов'язкові для навчання. Кожна лабораторна робота виконується відповідно до наведеної в кожній темі програми виконання лабораторної роботи із урахуванням вказівок викладача. За результатами виконання роботи оформляється звіт. Форма звіту не регламентується, але він повинен бути виконаний відповідно до наведеного до кожної роботи розділу «Зміст звіту». Складання звіту, що відображає обсяг виконаної роботи і отримані результати, можна розглядати, як практику оформлення технічної документації, оволодіння якої також є невід'ємною частиною підготовки бакалавра. Захист виконання лабораторної роботи передбачає доповідь студента перед викладачем з поданням звіту і демонстрацією використаних схем в робочому стані.

Виконання всіх лабораторних робіт є необхідною умовою успішної атестації студента з дисципліни «Схемотехніка».

## <span id="page-8-0"></span>**TEMA1** ОСНОВНЫЕ СХЕМЫ ВЫПРЯМИТЕЛЕЙ

ключевые слова и термины выпрямитель полупроводниковый диод анод, катод прямое включение, обратное включение однополупериодный выпрямитель двухполупериодный выпрямитель, диодный мост пульсации выпрямленного напряжения, коэффициент пульсаций сглаживающие фильтры, емкостной фильтр, индуктивный фильтр умножители напряжения, схема Латура

Большинство радиотехнических устройств получают энергию для своей работы от источника постоянного напряжения. Вместе с тем для передачи энергии на расстояние и для удобства преобразования значения амплитуды напряжения используются источники переменного напряжения. Поэтому в каждом электронном устройстве обязательно должен присутствовать блок, преобразующий переменное напряжение в постоянное. Именно эти устройства носят название выпрямители.

Все выпрямители строятся на основе нелинейных двухполюсников с сильно несимметричной вольт-амперной характеристикой. В настоящее время чаще всего для этого используются *полупроводниковые диоды* (рис. 1.1).

При подключении к диоду положительного напряжения (потенциал анода выше потенциала катода) через диод течёт ток, существенно превышающий значение обратного тока  $I_0$  (как правило, не больше 1 мкА). В этом случае говорят о включении диода в *прямом* направлении. При *обратном* включении диода (потенциал анода ниже потенциала катода) ток через него не может превысить величины  $I_0$ . По этой причине схемное обозначение диода можно рассматривать как изображение стрелки, направление которой указывает на возможное направление протекания тока. Следует обратить внимание, что при прямом включении диода падение напряжения на нём, как это видно из рис. 1.1, составляет приблизительно 0,6 В. Это справедливо для полупроводниковых диодов, изготовленных на основе кремния (Si). Для германиевых диодов (Ge) падение напряжения на них в прямом направлении составляет около 0,3 В.

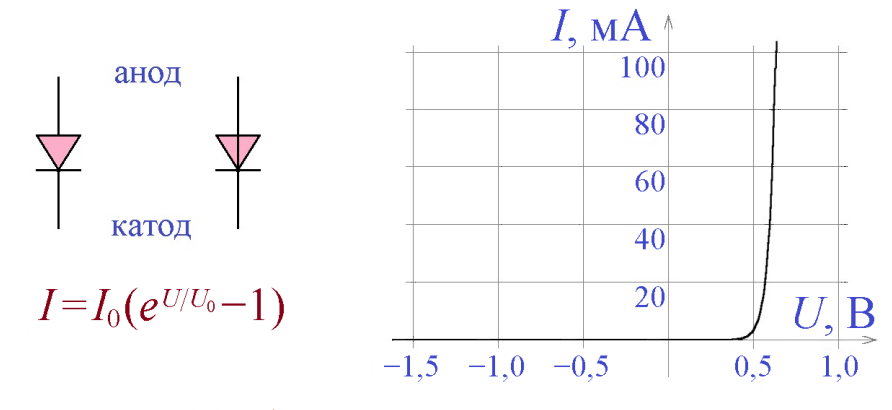

*Рис. 1.1.* Обозначения полупроводникового диода и типичный вид его вольт-амперной характеристики

Простейший выпрямитель представляет собой последовательное включение диода и сопротивления нагрузки (рис. 1.2). При положительной разности потенциалов на входе схемы диод оказывается включённым в прямом направлении, падение напряжения на нем составляет  $\approx 0.6B$ , и напряжение на нагрузке равно  $U_{\text{\tiny{BMX}}}$  =  $U_{\text{\tiny{BX}}}$  – 0,6B. При отрицательных значениях входного напряжения ток через диод, включённый в обратном направлении, оказывается практически равным нулю (*I*0), и поэтому падение напряжения на нагрузке имеет также нулевое значение. При подаче на вход схемы переменного напряжения выходное напряжение меняется во времени так, как это показано на рис. 1.2.

Как видно из рис. 1.2, на нагрузке падает только одна половина периода входного напряжения. По этой причине рассмотренную схему выпрямителя называют *однополупериодной* схемой. Как видно из диаграммы его работы, во время положительного периода выходное напряжение несколько меньше входного (приблизительно на 0,6 В), а во время отрицательного – практически равно нулю. Если входное напряжение составляет доли вольта, выходное также стремится к нулю, что делает невозможным работу такого выпрямителя для переменного напряжения малой амплитуды.

При использовании однополупериодного выпрямителя без дополнительных устройств напряжение на нагрузке значительную часть времени ока-

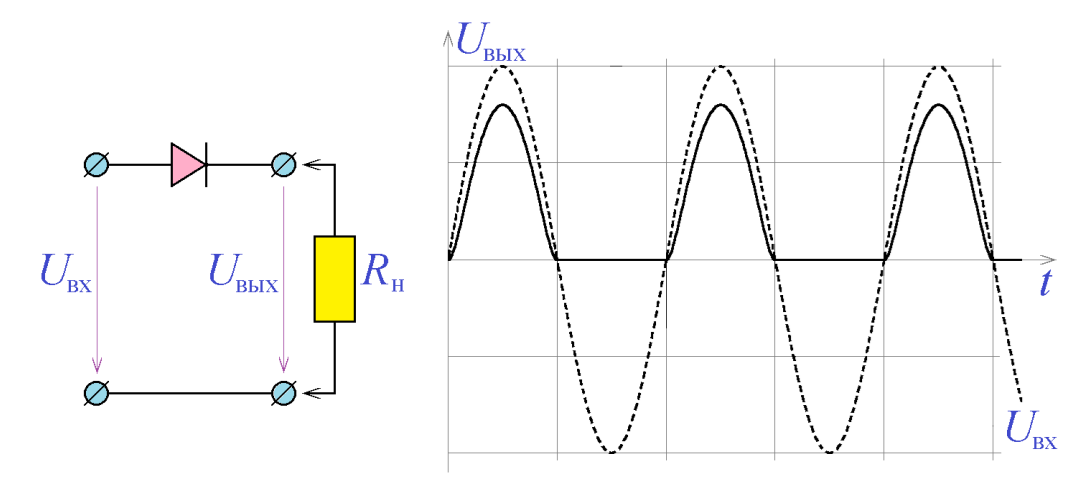

*Рис. 1.2.* Однополупериодный выпрямитель и диаграммы его работы

зывается равна нулю.От этого недостатка свободен *двухполупериодный выпрямитель*, схема которого приведена на рис. 1.3.

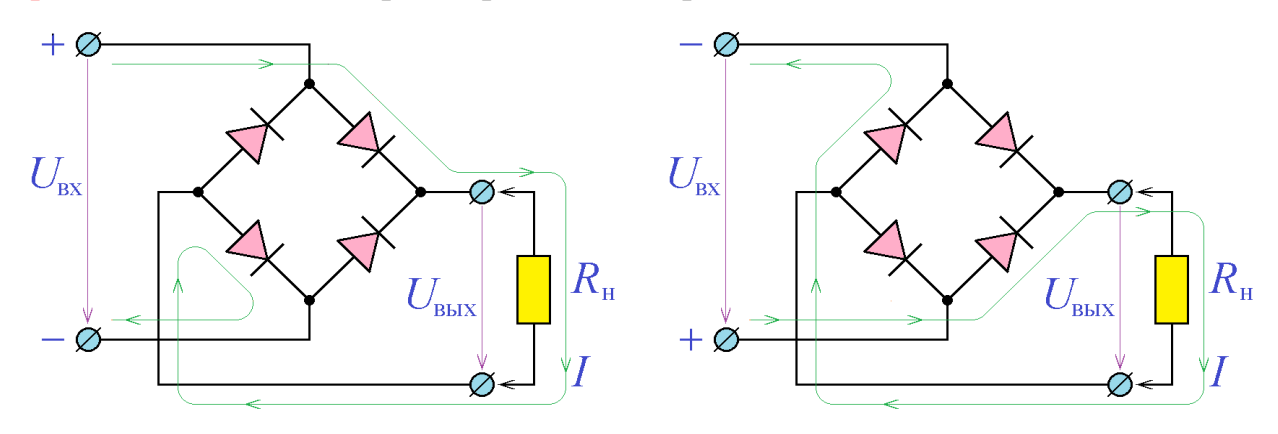

*Рис. 1.3.* Двухполупериодный мостовой выпрямитель. Показан путь протекания электрического тока при различных полярностях входного напряжения

Главная особенность двухполупериодного выпрямителя (называемого также *выпрямительным диодным мостом*) состоит в том, что при любой полярности входного напряжения ток через нагрузку протекает в одном и том же направлении. В отличие от однополупериодного выпрямителя, напряжение на нагрузке почти всегда (кроме некоторых моментов времени) отличается от нуля, что хорошо демонстрирует рис. 1.4. В этом и состоит главное преимущество двухполупериодной схемы. Следует, однако, отметить и некоторые её недостатки. Во-первых, нагрузка в ней подключается ко входному напряжению через два последовательно включённых диода, и поэтому отли-

чие падения напряжения на нагрузке от входного напряжения в два раза больше, чем в однополупериодном выпрямителе  $(U_{\text{\tiny{BLX}}} = U_{\text{\tiny{BX}}} - 0.6B$  для однои  $U_{\text{\tiny{BhX}}} = U_{\text{\tiny{BX}}} - 1,2B$  для двухполупериодного выпрямителя). Во-вторых, в отличие от однополупериодного, в двухполупериодном выпрямителе вход и выход не имеют общих точек, что приводит к некоторым трудностям в практической схемотехнике.

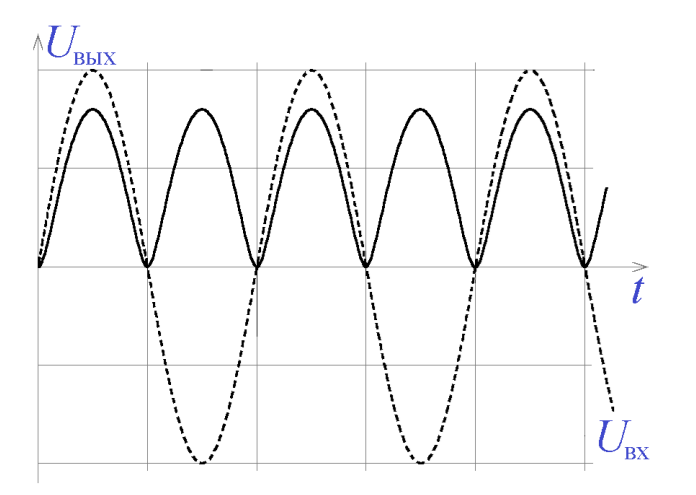

Рис. 1.4. Диаграммы работы двухполупериодного выпрямителя

Выходной сигнал выпрямителей обоих рассмотренных типов назвать постоянным можно только с очень большой натяжкой. В нём присутствуют *пульсации*, то есть отклонения от среднего уровня. Величину пульсаций принято хакоэффициентом рактеризовать пульсаций - так называют отноше-

ние действующего значения отклонения выходного напряжения от его среднего значения к среднему значению:

$$
K_{_{\rm \mathrm{\scriptscriptstyle H}}} = \sqrt{\left< \left(U-U_{_{\mathrm{cp}}}\right)^2\right>} \Bigg/ \! U_{_{\mathrm{cp}}} \ .
$$

Как правило, коэффициент пульсаций можно с достаточной точностью оценить по формуле:

$$
K_{\rm n} = \max\left(U - U_{\rm cp}\right) \bigg/ U_{\rm cp} \ .
$$

В последних формулах используется величина  $U_{cp}$  – среднее значение выходного напряжения, которая является действующим значением выходного напряжения:

$$
U_{\rm cp} = \sqrt{\langle \left[ U(t) \right]^2 \rangle},
$$

и её значение на практике можно с достаточной точностью оценить по формуле:

$$
U_{cp}=\langle U(t)|\rangle.
$$

Для устранения пульсаций (точнее, для уменьшения коэффициента пульсаций) в схемы выпрямителей включают сглаживающие фильтры. Простейшим сглаживающим фильтром является *емкостной фильтр*, (иногда используется также определение «ёмкостный»), изображенный на рис. 1.5. Суть его работы состоит в следующем. Когда входное напряжение диодного моста по абсолютной величине больше, чем напряжение на конденсаторе, одна пара диодов оказывается включённой в прямом направлении, и через неё протекает значительный ток, заряжающий конденсатор С. Если же абсолютная величина входного напряжения меньше напряжения на конденсаторе, все диоды включены в обратном направлении, и конденсатор разряжается через сопротивление нагрузки  $R_{\text{H}}$ :  $U_{\text{BLX}} = U_0 e^{-t/R_{\text{H}}C}$ . Эти процессы приводят к зависимости выходного напряжения от времени, приведенной на рис. 1.5.

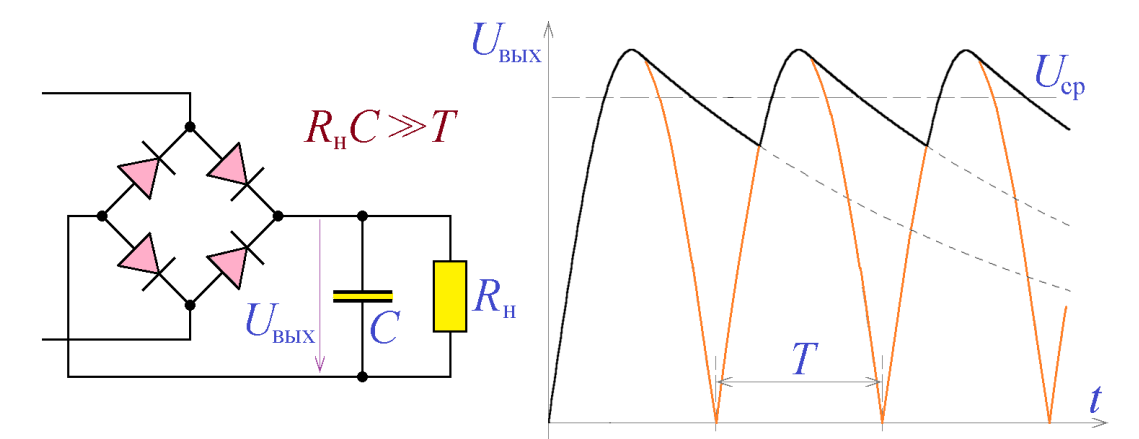

Рис. 1.5. Емкостной сглаживающий фильтр и диаграммы его работы (без учета падения напряжения на диодах)

Как видно из рис. 1.5, напряжение на нагрузке всегда имеет ненулевое значение, причём величина пульсаций выпрямленного напряжения тем меньше, чем больше постоянная времени R<sub>H</sub>C. При бесконечно большой нагрузке (холостой ход) пульсации выпрямленного напряжения отсутствуют. Таким образом, для того, чтобы величина пульсаций была малой по сравнению со средним значением выпрямленного напряжения, необходимо выполнение условия  $R_{\text{H}}C \gg T$ , где  $T$  – период выпрямленного напряжения, который в случае однополупериодного выпрямителя совпадает с периодом входного переменного напряжения, а в случае двухполупериодного - в два раза меньше его.

Следует иметь в виду, что при выполнении указанного условия величина выходного напряжения совпадает с амплитудным значением входного переменного напряжения (а не с его действующим значением, которым принято характеризовать величину переменного напряжения).

Пример 1.1. Рассчитать емкостной сглаживающий фильтр для двухполупериодного выпрямителя напряжения бытовой сети для питания нагрузки мощностью 500 Ом (что при напряжении 220 В приблизительно соответствует 100-ваттной нагрузке). Оценить среднее выпрямленное напряжение и коэффициент пульсаций.

Решение. Напряжение бытовой сети имеет частоту 50 Гц и действующее значение напряжения 220 В. Этому соответствует период 20 мс и амплитудное значение  $220B \times \sqrt{2} = 311B$ . Значение ёмкости фильтра следует выбрать **H3** условия  $C \gg T/R_{\rm H} = 10 \text{~m}c/500 \text{~Om} = 20 \text{~m}$ кФ. Выберем  $C = 200 \text{~m}$ кФ. Время разряда  $RC$ -цепочки составляет в этом случае величину  $R<sub>H</sub>C = 100$ мс, поэтому за длительность периода выпрямленного напряжения конленсатор успеет разрядиться  $\overline{a}$ напряжения  $311B-311B\times10$ мс/100мс = 280В. Следовательно, выходное напряжение колеблется от величины 280 В до величины 311 В. Таким образом, среднее значение выпрямленного напряжения составляет  $U_{cp} = (280B + 311B)/2 = 295B$ , а коэффициент пульсаций равен

$$
K_{\rm n} = \max (U_{\rm BLX} - U_{\rm cp}) / U_{\rm cp} = 16 \,\rm B / 295 \,\rm B = 0,054
$$

Помимо емкостного сглаживающего фильтра, для уменьшения величины пульсаций применяются также индуктивные фильтры (см. рис. 1.6). Индуктивный фильтр в некотором смысле является противоположностью емкостного - пульсации выходного напряжения минимальны при малых значениях сопротивления нагрузки. Для минимизации величины пульсаций при расчёте индуктивного фильтра необходимо соблюдать условие  $L/R_{\text{\tiny H}} >> T$ .

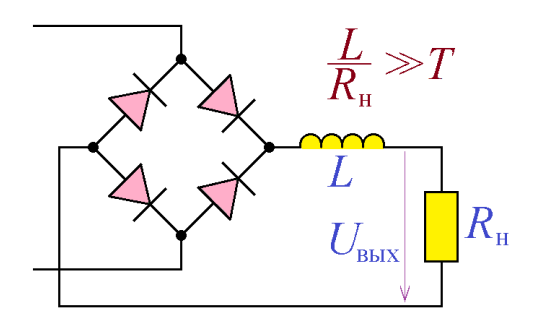

*Рис. 1.6.* Индуктивный сглаживающий фильтр

Следует отметить, что индуктивный фильтр работает очень нестабильно в составе однополупериодного выпрямителя (рис. 1.7). Причиной этого является то, что в течение положительного полупериода через катушку индуктивности протекает прямой ток выпрямительного диода  $\,I_{_{+\pi/\pi}}^{} ,$  а в

течение отрицательного полупериода этот ток обращается в 0 (обратный ток выпрямительного диода). Резкое обращение в 0 тока через катушку индуктивности может вызвать огромное напряжение на катушке ( $U_{\overline{\mu}}=L dI/dt$  ).

Чтобы этого избежать, в состав схемы вводят диод обратного тока, назначение которого – обеспечивать в течение отрицательного полупериода ток через катушку индуктивности  $I_{\text{in}}$ . Во время положительного полупериода диод обратного хода оказывается включен

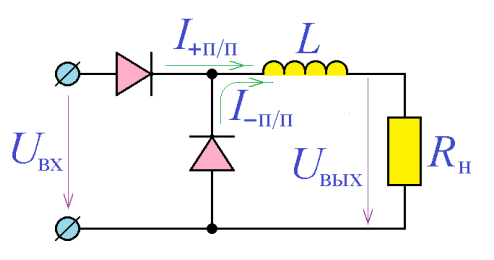

*Рис. 1.7.* Индуктивный фильтр с диодом обратного хода

ным в обратном направлении и не влияет на работу выпрямителя.

Емкостные фильтры имеют хорошие показатели при работе на высокоомную нагрузку, индуктивные – на низкоомную. Это иллюстрирует рис. 1.8, на котором схематично изображены зависимости коэффициента пульсаций от тока нагрузки для выпрямителей с емкостным и с индуктивным фильтрами.

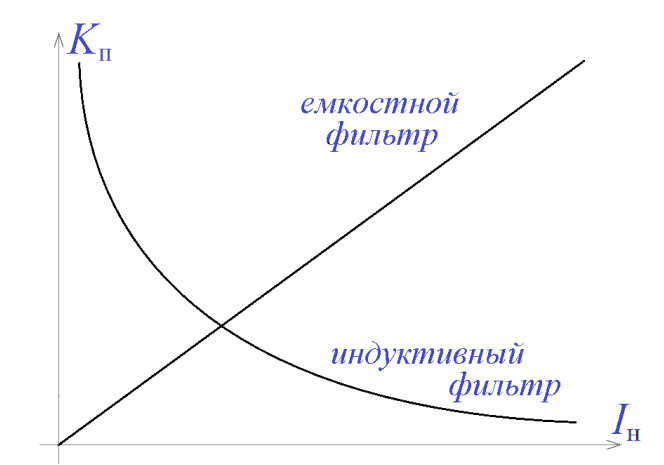

*Рис. 1.8.* Зависимость коэффициента пульсаций от тока нагрузки для емкостного и индуктивного фильтров (схематично)

Характер этих зависимостей объясняется тем, что условие  $R_{\rm H} C \gg T$  для емкостного фильтра выполняется тем лучше, чем больше значение  $R_{\text{H}}$ , а условие  $L/R_{\text{H}} \gg T$  для индуктивного фильтра – чем меньше значение  $R_{\text{H}}$ .

Иногда применяются сглаживающие фильтры более сложной структуры, одинаково хорошо проявляющие себя при работе как на высоко-, так и на низкоомную нагрузку. На рис. 1.9 приведен один из вариантов таких смешанных фильтров с типичной зависимостью коэффициента пульсаций от тока нагрузки для него.

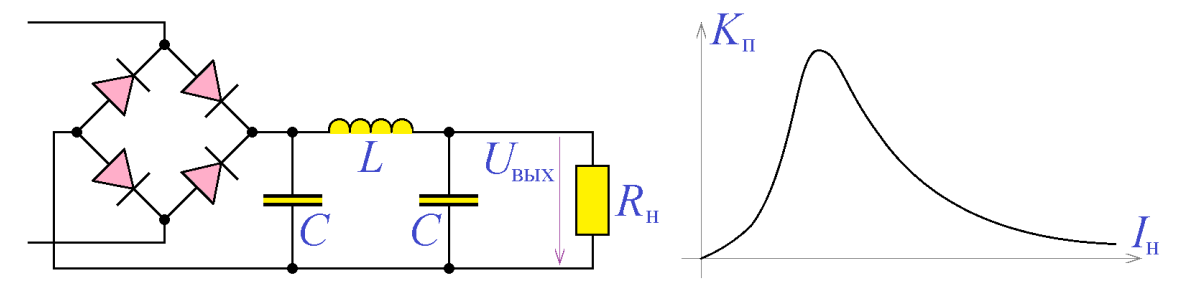

Рис. 1.9. Индуктивно-емкостной П-образный сглаживающий фильтр и зависимость  $K_{\pi}(I_{\pi})$  для него (схематично)

Во всех рассмотренных схемах выпрямителей выходное напряжение не превосходит амплитудного значения входного переменного напряжения. На основе диодов и конденсаторов строятся также более сложные схемы, постоянное напряжение на выходе которых может составлять удвоенное, утроенное, учетверённое и т.д. амплитудное значение входного напряжения. Такие схемы носят название умножители напряжения. Простейшей схемой этого вида является схема Латура, которая является удвоителем напряжения. Эта схема приведена на рис. 1.10. Во время положительного полупериода вход-

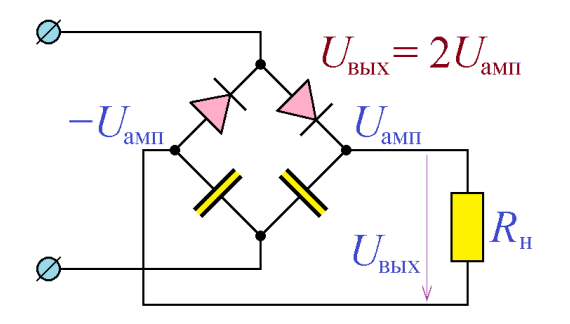

Рис. 1.10. Удвоитель напряжения Латура

ного напряжения правый по схеме конденсатор заряжается до амплитудного значения входного напряжения  $+U_{\text{am}}$ , во время отрицательного полупериода он оказывается отключен от входной цепи, и левый (по схеме) конденсатор

заряжается до напряжения  $-U_{\text{am}}$ . Поскольку конденсаторы соединены нижними (по схеме) обкладками, разность потенциалов между верхними обкладками равна  $2U_{\text{am}}$ . Так, использование входного напряжения с действующим значением 220 В обеспечивает величину выходного напряжения схемы  $2 \times 220B \times \sqrt{2} = 622B$ . Следует, конечно, учитывать, что при недостаточно больших значениях ёмкости конденсаторов их разряд приведет к тому, что выходное напряжение будет несколько меньше указанного значения.

Все описанные схемы выпрямителей применяются для выпрямления однофазного переменного напряжения. Им присуща общая черта - в выходном напряжении (без использования сглаживающих фильтров) обязательно наблюдаются моменты времени, когда это значение обращается в 0. От этого недостатка свободны трёхфазные выпрямители, которые используются для выпрямления трёхфазного напряжения. Разработаны разнообразные схемы трёхфазных выпрямителей. Рассмотрим основные из них.

На рис. 1.11 проведена схема Миткевича и диаграмма его работы. В этой схеме напряжение на нагрузке, как нетрудно показать, равняется максимальному из трёх фазных напряжений. Величина выходного напряжения схемы Миткевича равна 0,827 от амплитудного значения входного трёхфазного напряжения (257 В для трёхфазного напряжения 220 В), а коэффициент пульсаций (без использования сглаживающих фильтров) - около 0,151. Как нетрудно показать, частота пульсаций выходного напряжения в схеме Митравна утроенной частоте входного трёхфазного напряжения. кевича

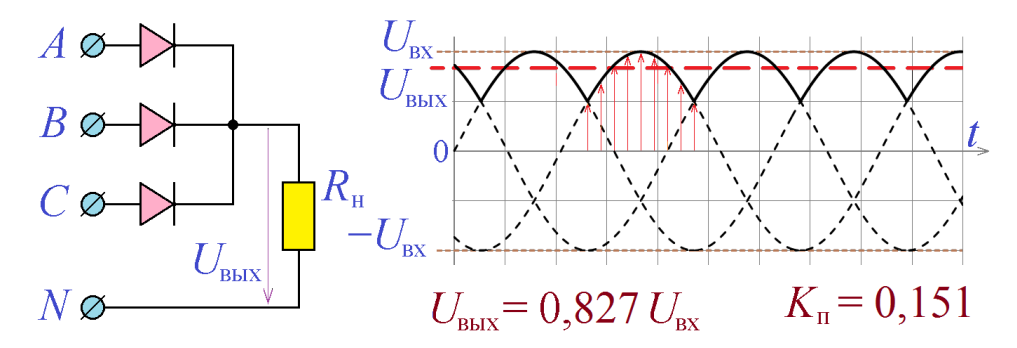

Рис. 1.11. Трёхфазный выпрямитель по схеме Миткевича и диаграмма его работы

Существенно меньшей величиной пульсаций обладает трёхфазный выпрямитель по схеме Ларионова (рис. 1.12). В этой схеме потенциал верхнего (по рисунку) вывода сопротивления нагрузки равен максимальному значению из трёх фазных потенциалов, а потенциал его нижнего (по рисунку) вывода – минимальному значению в тот же момент времени. Таким образом,

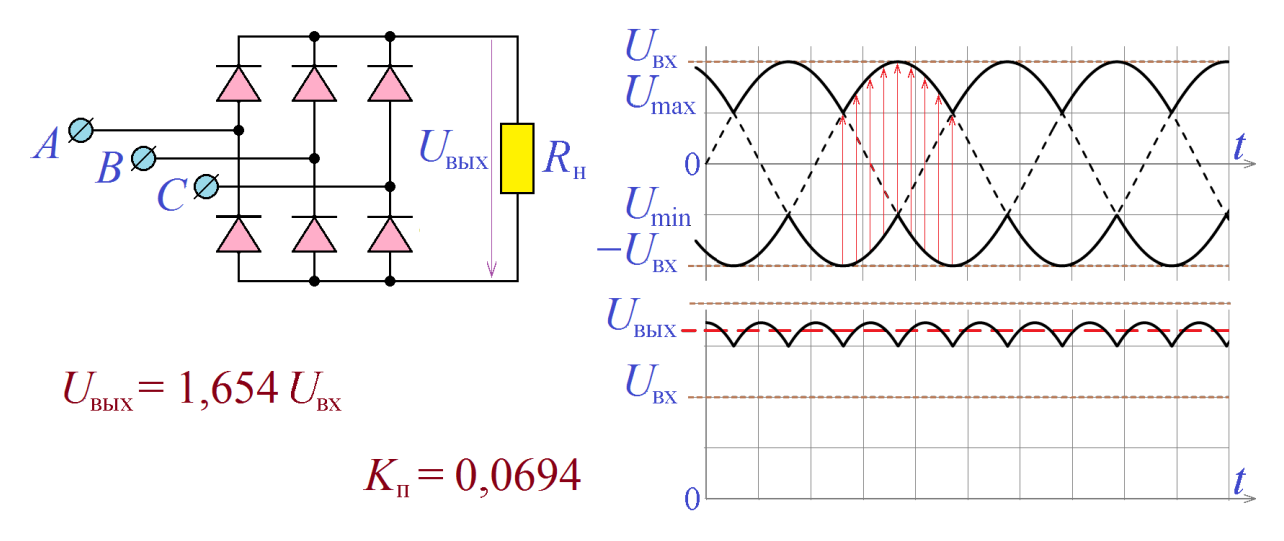

*Рис. 1.12.* Трёхфазный выпрямитель по схеме Ларионова и диаграммы его работы напряжение на нагрузке получается равным почти удвоенному амплитудному значению фазного напряжения, а частота пульсаций – в 6 раз выше частоты входного трёхфазного напряжения. Диаграммы работы трёхфазного выпрямителя по схеме Ларионова, поясняющие его работу, приведены на рис. 1.12. Величина выходного напряжения схемы Ларионова равна 1,654 от амплитудного значения входного трёхфазного напряжения (515 В для трёхфазного напряжения 220 В), а коэффициент пульсаций (следует обратить внимание – без использования сглаживающих фильтров) – очень низкий, около 0,0694.

#### <span id="page-17-0"></span>*Программа лабораторной работы*

**Цель работы:** Изучить основные конструкции одно- и трёхфазных выпрямителей, их достоинства и недостатки. Научиться проектировать сглаживающие фильтры для выпрямителей. Научиться снимать главные характеристики выпрямителей - нагрузочную прямую и зависимость коэффициента пульсаций от тока нагрузки.

1. Получить у преподавателя схему выпрямителя с маркой используемых диодов и схему сглаживающего фильтра, а также значения частоты входного напряжения и требуемые величины выходного напряжения  $U_{\text{\tiny{RUV}}}$ , максимального выходного тока  $I_{\text{max}}$  и значения коэффициента пульсаций при номинальной нагрузке  $\left( = U_{\text{\tiny{BLX}}}/I_{\text{\tiny{max}}} \right)$ .

2. Собрать схему выпрямителя без сглаживающего фильтра с подключённой номинальной нагрузкой. В качестве диодов выпрямителя можно выбрать любой выпрямляющий диод (в системе Proteus: Diodes $\rightarrow$ Rectifiers) с максимальным обратным напряжением, не меньшим амплитуды входного напряжения. Подать на вход выпрямителя переменное напряжение заданной частоты и подобрать его амплитуду такой, чтобы постоянное выходное напряжение приблизительно равнялось заданному значению.

С помощью осциллографа убедиться в правильной работе выпрямителя. Если при работе выпрямителя наступает пробой диодов (верхушки полупериодов «срезаются»), выбрать диоды с большим максимальным обратным напряжением, либо применить вместо одиночных диодов два (или более) последовательно включённые диода.

Измерить среднее значение выходного напряжение  $U_{\text{cn}}$  выпрямителя вольтметром постоянного тока, включенным через ФНЧ (для усреднения пульсаций), как это показано на рис. 1.13. Среднее значение выходного тока выпрямителя можно вычислить как  $I_{cp} = U_{cp}/R_{H} U_{cp}$ .

Измерить действующее значение пульсаций выходного напряжения выпрямителя  $U_{\pi}$  вольтметром переменного тока. При моделировании схемы в системе Proteus рекомендуется включать вольтметр переменного тока через

конденсатор ёмкостью 10…100 нФ для устранения постоянной составляющей сигнала (рис. 1.14).

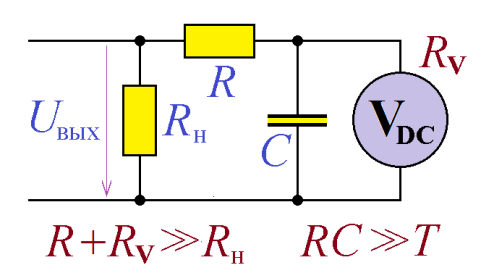

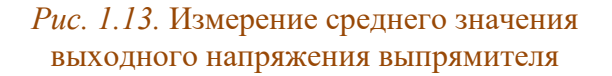

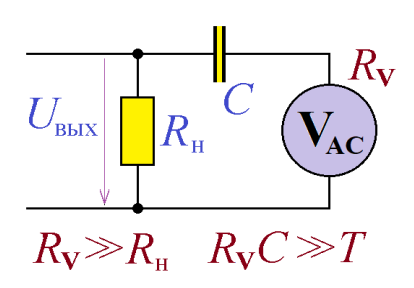

*Рис. 1.14.* Измерение действующего значения пульсаций выходного напряжения выпрямителя

Вычислить коэффициент пульсаций  $\left. K_{_{\mathrm{H}}} \! \approx \! U_{_{\mathrm{H}}} \! \right\vert \! U_{_{\mathrm{cp}}}$  .

3. Подключить номинальную нагрузку к выпрямителю через сглаживающий фильтр. Рассчитать параметры элементов сглаживающего фильтра:  $C \approx 5T/R_{\rm u}$ ,  $L \approx 5TR_{\rm u}$ .

4. Подобрать значения амплитуды входного напряжения и номиналов элементов фильтра для реализации заданного значения средневыпрямленного напряжения и коэффициента пульсаций при номинальной нагрузке. При использовании сложных индуктивно-емкостных фильтров подбор номиналов элементов фильтра следует производить синхронно – изменять ёмкость конденсатора и индуктивность катушки в одинаковое число раз, при этом максимум пульсаций будет наблюдаться при значении выходного тока  $\,I_{\mathrm{max}}^{}\,.$ 

5. Изменяя сопротивление нагрузки, снять зависимость среднего выходного напряжения и коэффициента пульсаций от среднего значения выходного тока выпрямителя. При этом диапазон изменения выходного тока должен начинаться от 0 (при бесконечно большой нагрузке) и доходить до максимального значения 1,5…2.

6. По полученным в п.5 результатам построить графики зависимости среднего выходного напряжения выпрямителя и его коэффициента пульсаций от среднего значения выходного тока. Объяснить построенные графики.

#### <span id="page-20-0"></span>*Содержание отчёта*

Отчёт должен содержать:

1. Задание лабораторной работы – схемы выпрямителя и сглаживающего фильтра, величины выходного напряжения, его частоты, максимального выходного тока и требуемый коэффициент пульсаций при номинальной нагрузке.

2. Расчёт номинальной нагрузки выпрямителя и значение подобранного входного напряжения.

3. Измеренные значения среднего выходного тока, среднего выходного напряжения и действующего значения пульсаций выходного напряжения и вычисленный по ним коэффициент пульсаций для выпрямителя без сглаживающего фильтра.

4. Расчёт номиналов элементов сглаживающего фильтра.

5. Измеренные значения среднего выходного тока, среднего выходного напряжения и действующего значения пульсаций выходного напряжения и вычисленный по ним коэффициент пульсаций для выпрямителя со сглаживающим фильтром.

6. Уточнённые значения входного напряжения и номиналов элементов фильтра для реализации заданного значения средневыпрямленного напряжения и коэффициента пульсаций при номинальной нагрузке.

7. Таблицу измерения и графики зависимостей среднего выходного напряжения и коэффициента пульсаций от среднего значения выходного тока выпрямителя.

#### <span id="page-21-0"></span>*Контрольные вопросы*

1. Чем отличается германиевый полупроводниковый диод от кремниевого полупроводникового диода?

2. Почему на рис. 1.1 показано, что при обратном включении ток через диод равен нулю, хотя из формулы его вольт-амперной характеристики следует, что он равен нулю только при  $U = 0$  ?

3. Какое обратное напряжение должен выдерживать диод при использовании его в однополупериодном выпрямителе?

4. Перечислите основные достоинства и недостатки двухполупериодного выпрямителя.

5. Сглаживающий фильтр выпрямителя рассчитан на работу со входным напряжением с частотой 50 Гц. Можно ли его использовать при частоте входного напряжения 400 Гц? А при частоте 10 Гц?

6. Емкостной и индуктивный сглаживающие фильтры одинаково хорошо работают при нагрузке 100 Ом. Какой из них следует использовать при увеличении сопротивления нагрузки до 1 кОм? При его уменьшении до 10 Ом?

7. Можно ли применить схему удвоения напряжения для повышения напряжения батарейки 1,5 В до 3 В?

8. В чём заключается основное преимущество трёхфазных выпрямителей?

9. Как должна выглядеть схема Ларионова, построенная для использования двухфазного напряжения?

# <span id="page-22-0"></span>**TEMA2 СТАБИЛИТРОН**

ключевые слова и термины стабилитрон, диод Зенера напряжение стабилизации, пробой стабилитрона дифференциальное сопротивление стабилитрона параметрический стабилизатор напряжения балластное сопротивление коэффициент стабилизации минимальный ток стабилизации, максимальный ток стабилизации

Широкое применение в электронике находят диоды специальной конструкции, типичная вольт-амперная характеристика которых приведена на рис. 2.1. Эти устройства носят название стабилитроны или диоды Зенера. Прямая ветвь ВАХ таких полупроводниковых приборов практически не отличается от прямой ветви ВАХ диодов. При обратном же напряжении ток через стабилитрон резко возрастает при превышении напряжением некоторого порога (происходит пробой стабилитрона).

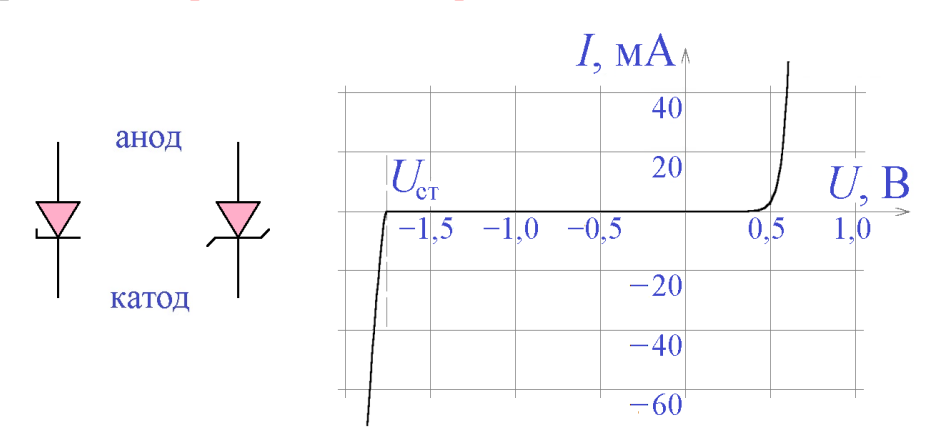

Рис. 2.1. Условные обозначения стабилитрона (слева — по ГОСТ) и типичный вид его вольт-амперной характеристики

Упомянутое пороговое значение напряжения носит название напряжение стабилизации  $U_{cr}$ , а коэффициент наклона ВАХ при  $U < U_{cr} - \partial u \phi \phi e$ ренииальное сопротивление стабилитрона.

Чаще всего стабилитрон используется в схемах параметрических стабилизаторов напряжения (рис. 2.2). В параметрическом стабилизаторе напряжения выходное напряжение снимается со стабилитрона, последовательно подключенного через сопротивление к источнику напряжения в обратном направлении, то есть так, чтобы потенциал катода оказался выше потенциала анода. При изменении напряжения источника рабочая точка стабилитрона смещается вверх по ВАХ (увеличивается ток через стабилитрон). При этом падение напряжения на стабилитроне изменяется незначительно, как это можно увидеть из рис. 2.2. Следует обратить внимание, что стабилитрон на рис. 2.2 включен в обратном направлении по отношению к показанному на рис. 2.1, и поэтому его рабочая точка находится фактически на обратной ветви ВАХ.

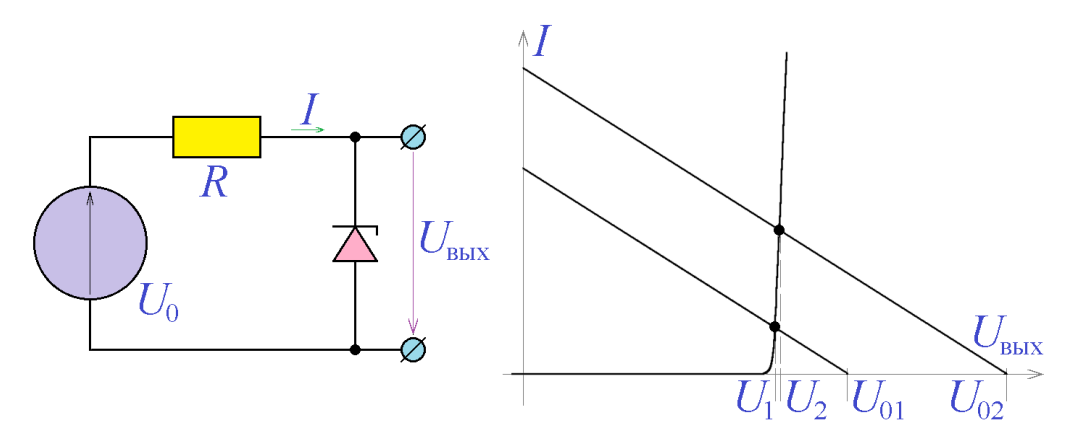

*Рис. 2.2.* Параметрический стабилизатор напряжения и принцип его работы

Применяя несложные геометрические соображения, легко показать, что изменения входного и выходного напряжений связаны соотношением: ного и выходного напряжений связаны соотношен $\Delta U_{_{\rm BLX}}\!=\!U_2\!-\!U_1\!=\!(r/R)\big(U_{_{02}}\!-\!U_{_{01}}\big)\!=\!(r/R)\Delta U_{_{\rm BX}}\,,$ 

$$
\Delta U_{\text{BLX}} = U_2 - U_1 = (r/R)(U_{02} - U_{01}) = (r/R)\Delta U_{\text{ax}}\,,
$$

где *r –* дифференциальное сопротивление стабилитрона, *R –* сопротивление подключенного последовательно резистора (*балансное* сопротивление).

Отношение Δ $U_{\text{\tiny{BLX}}}$ /Δ $U_{\text{\tiny{BLX}}}$  называют *коэффициентом стабилизации*. Для параметрического стабилизатора напряжения коэффициент стабилизации равен отношению  $R/r$  .

К другим важным параметрам стабилитрона относятся минимальный и максимальный токи стабилизации. При величине тока, протекающего через стабилитрон, меньшей, чем *минимальный ток стабилизации I*мин, рабочая точка сходит с линейного участка его ВАХ, его дифференциальное сопротивление увеличивается, и его использование для стабилизации напряжения становится невозможным. Если же значение тока через стабилитрон превышает *максимальный ток стабилизации I*макс, в стабилитроне начинаются необратимые изменения, которые могут закончиться выходом его из строя.

*Пример 2.1.* Составить схему параметрического стабилизатора напряжения с использованием стабилитрона КС156, имеющего следующие параметры:  $U_{cr} = 5,6B, I_{mH} = 3 \text{ mA},$  $I_{\text{MARC}}$  = 55 мА,  $r = 40$  Ом при диапазоне изменения входного напряжения 30...50 В. Вычислить коэффициент стабилизации и диапазон изменения сопротивления нагрузки.

*Решение*. Выберем величину тока, протекающего через стабилитрон, на нижней границе диапазона значений входного напряжения, равной 20 мА. Эта величина существенно превышает минимальное значение тока стабилизации. Проведя нагрузочную прямую, соответствующую выбранной рабочей точке и входному напряжению 30 В (рис. 2.3), найдём значение балластного сопротивления *R* в схеме, показанной на рис. 2.2:  $R = 30B/25mA = 1,2KOM$ . При данном значении сопротивления *R* входное напряжение 50 В вызывает протекание через стабилитрон тока менее 40 мА (по рис. 2.3), что существенно меньше максимально допустимого значения тока стабилизации. Коэффициент стабилизации построенного стабилизатора должен составлять величину  $R/r = 1,2 \text{kOM}/40 \text{OM} = 30$ , т.е. при изменении входного напряжения на 20 В (весь диапазон возможных значений) выходное меняется на величину менее 1 В.

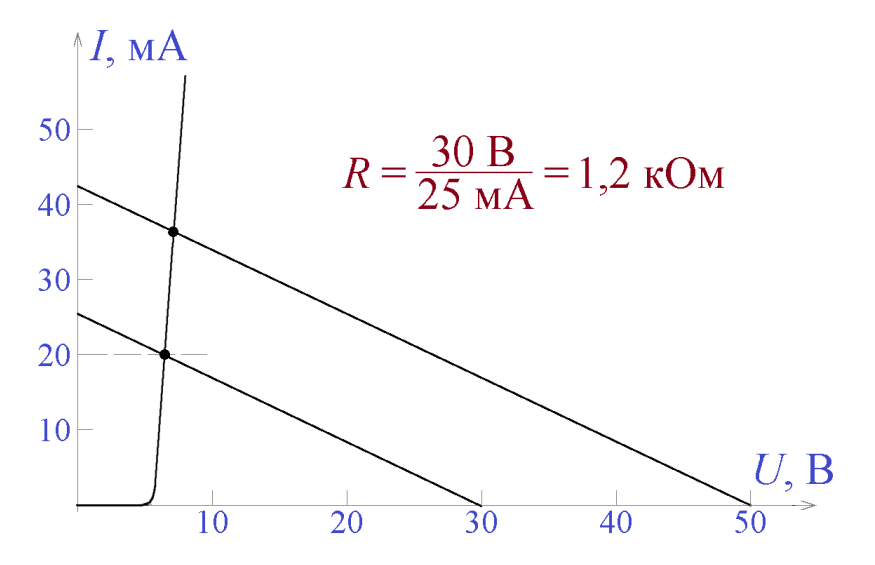

*Рис. 2.3.* Проектирование стабилизатора напряжения (пример 2.1)

Поскольку при минимальном значении входного напряжения 30 В ток через стабилитрон имеет выбранное значение 20 мА, что существенно превышает минимальный ток

стабилизации, от параметрического стабилизатора можно ответвить во внешнюю цепь ток до  $\approx$ 15 мА. При этом через резистор по-прежнему будет протекать ток 20 мА, ток через стабилитрон будет равняться 5 мА. Току 15 мА при напряжении 5,6 В соответствует сопротивление нагрузки 370 Ом. Итак, сопротивление нагрузки разработанного стабилизатора может принимать значения от 370 Ом до бесконечности.

Другое применение стабилитрона – уменьшение изменяющегося во времени сигнала на фиксируемую величину (рис. 2.4).

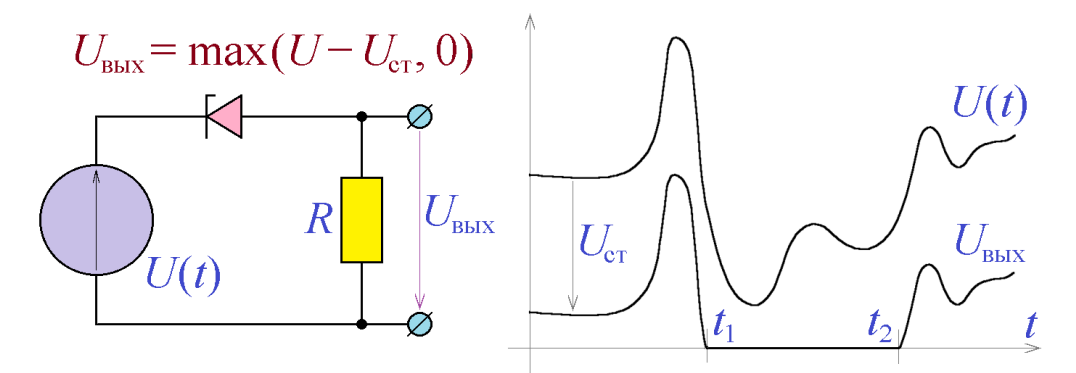

*Рис. 2.4.* Понижение уровня сигнала на фиксируемую величину

Если входное напряжение меньше напряжения *U*ст, ток через стабилитрон отсутствует, и выходное напряжение равно нулю (интервал времени  $t_1...t_2$  на рис. 2.4). В противном случае выходное напряжение меньше входного на величину  $U_{cr}$ .

Описанную схему можно также рассматривать как пороговое устройство – как только входное напряжение превышает значение *U*ст, ток через резистор *R* принимает отличное от нуля значение.

#### <span id="page-25-0"></span>*Программа лабораторной работы*

**Цель работы:** Ознакомиться с процедурой проектирования параметрического стабилизатора напряжения. Освоить методику измерения дифференциального сопротивления стабилитрона. Научиться проектировать параметрический стабилизатор и снимать его основные характеристики – нагрузочную характеристику и передаточную характеристику.

1. Получить у преподавателя стабилитрон для исследований и максимальное входное напряжения стабилизатора  $\mathit{U}_{_{\textrm{\tiny{BX, MAKC}}}}$ . Пользуясь справочными материалами, определить максимальный ток стабилизации *I*<sub>макс</sub>. Если доступна только максимальная рассеиваемая мощность стабилитрона, то можно сделать оценку  $I_{\text{\tiny{MARC}}}$  по формуле  $I_{\text{\tiny{MARC}}} = P_{\text{\tiny{MARC}}}/U_{\text{\tiny{CT}}}$ .

2. Определить дифференциальное сопротивление стабилитрона. Для этого пропустить через стабилитрон ток *I*<sub>макс</sub>, измерить напряжение на стабилитроне, затем уменьшить ток через стабилитрон на 20…30% и зафиксировать уменьшение падения напряжения на стабилитроне. Вычислить дифференциальное сопротивление *r* как отношение уменьшения напряжения к уменьшению тока.

3. Рассчитать необходимое значение балластного сопротивления *R* и собрать параметрический стабилизатор напряжения, рассчитанный на заданное максимальное значение входного напряжения.

4. Изменяя нагрузку стабилизатора, снять нагрузочную характеристику стабилизатора  $\, U_{_{\textrm{\tiny{BLX}}}}\big(I_{_{\textrm{\tiny{BLX}}}}\big)$  для нескольких (не менее трёх) значений входного напряжения. Определить по построенным графикам выходное сопротивление стабилизатора. При этом точки графика для определения выходного сопротивления следует выбирать на участке характеристики, где происходит стабилизация напряжения (пологий участок) и, в то же время, со значением выходного тока около  $I_{_{\rm{Mакс}}}$  .

5. Изменяя входное напряжение стабилизатора, снять передаточную характеристику стабилизатора  $\,{ U_{_{\texttt{BLX}}}}\big(U_{_{\texttt{RX}}}\big)$  для нескольких (не менее трёх) значений сопротивления нагрузки стабилизатора. Определить по построенным графикам коэффициент стабилизации стабилизатора. При этом точки графика для определения коэффициента стабилизации также следует выбирать на

участке стабилизации характеристики, и, в то же время, со значением входного напряжения около  $\boldsymbol{U}_{_{\texttt{BXL, MAKC}}}.$ 

6. Сравнить полученный коэффициент стабилизации со значением  $\ R/r$  .

#### <span id="page-27-0"></span>*Содержание отчёта*

Отчет должен содержать:

1. Задание лабораторной работы – марку стабилитрона и максимальное входное напряжения стабилизатора.

2. Таблицу измерений дифференциального сопротивления стабилитрона и вычисленное по ней значение дифференциального сопротивления.

3. Рассчитанное значение балластного сопротивления и схему собранного стабилизатора напряжения с номиналами элементов.

4. Таблицу (таблицы) измерений семейства нагрузочных характеристик стабилизатора, построенные по ним графики и рассчитанные по ним значения внутреннего сопротивления стабилизатора.

5. Таблицу (таблицы) измерений семейства передаточных характеристик стабилизатора, построенные по ним графики и рассчитанные по ним значения коэффициента стабилизации стабилизатора.

6. Теоретический расчёт коэффициента стабилизации и сравнение его с измеренными значениями.

#### <span id="page-28-0"></span>*Контрольные вопросы*

1. Можно ли в стандартных выпрямительных схемах заменить диоды стабилитронами?

2. Какими свойствами обладает последовательное соединение стабилитронов (оба стабилитрона включены в одном направлении)?

3. Какими свойствами обладает параллельное соединение стабилитронов (стабилитроны включены в противоположных направлениях)?

4. Может ли напряжение стабилизации стабилитрона принимать отрицательное значение?

5. Какие действия следует предпринять, чтобы повысить коэффициент стабилизации параметрического стабилизатора напряжения, не изменяя марку стабилитрона?

6. Найти падение напряжения на стабилитроне с дифференциальным сопротивлением *r*, через который протекает ток  $\big(I_{_{\text{MHH}}}+I_{_{\text{MARC}}}\big)/2$  .

7. Какой выходной сигнал будет формироваться схемой, показанной на рис. 2.4, при использовании отрицательного входного сигнала?

# <span id="page-29-0"></span>**TEMA3** УСИЛИТЕЛИ АНАЛОГОВЫХ СИГНАЛОВ

ключевые слова и термины аналоговый сигнал, цифровой сигнал усилитель, коэффициент усиления входной сигнал, выходной сигнал входные клеммы, вход выходные клеммы, выход усилитель напряжения, усилитель тока преобразователь напряжения в ток, преобразователь тока в напряжение коэффициент усиления по напряжению коэффициент усиления по току диапазон рабочих частот нижняя граничная частота, верхняя граничная частота входное сопротивление, дифференциальное входное сопротивление выходное сопротивление дифференциальное выходное сопротивление передаточная характеристика динамический диапазон коэффициент нелинейных искажений, коэффициент гармонических искажений

Сигналы, обрабатываемые радиоэлектронными устройствами, принято разделять на аналоговые и цифровые. Аналоговым сигналом называется сигнал, определённый в каждый момент времени и принимающий значения в непрерывном диапазоне возможных значений. С одной стороны, для каждого момента времени (из некоторого конечного интервала) задано определённое значение аналогового сигнала. С другой стороны, задавшись некоторым значением аналогового сигнала из непрерывного диапазона возможных значений, можно указать по крайней мере один (а может быть, более, чем один) момент времени, в котором сигнал принимает именно это значение. Сигналы, принимающие значения не из непрерывного диапазона значений, а из конечного множества фиксированных значений, называются цифровыми (или дискретными) сигналами.

Наиболее типичным представителем аналоговых устройств схемотехники (устройств, обрабатывающих аналоговые сигналы) является усилитель. Назначение усилителя – по входному сигналу  $x(t)$  формировать выходной сигнал  $y(t)$ , который представляет собой входной сигнал, умноженный на некоторую постоянную величину:

$$
y(t) = Kx(t).
$$

Величину К называют коэффициентом усиления усилителя.

Поскольку как входной, так и выходной сигналы усилителя, как правило, представляют собой ток или напряжение, меняющиеся во времени, для задания входного сигнала необходимы две *входные клеммы*, в совокупности называемые входом усилителя, и, по подобной же причине, для снятия выходного сигнала необходимы две выходные клеммы (выход усилителя), как это изображено на рис. 3.1.

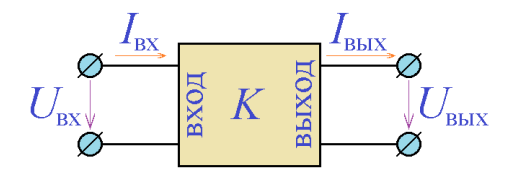

Наиболее часто как входным, так и выходным сигналом являются напряжения  $U_{\text{ax}}$  и  $U_{\text{max}}$ , и в этом случае усилитель называют усилителем

Рис. 3.1. Усилитель аналоговых сигналов

напряжения. Его главным параметром является коэффициент усиления по напряжению, который можно определить, зафиксировав входное напряжение (или его амплитуду при измерениях в режиме переменного тока), и измеряя выходное напряжение (или, соответственно, его амплитуду) на выходных клеммах. Необходимо отметить, что измерения следует проводить без подключения нагрузки к выходу усилителя, как это показано на рис. 3.2а. Коэффициент усиления в этом случае соста-

вит величину

$$
K_{_U}=U_{_{\rm BLX}}/U_{_{\rm BX}}
$$

то есть отношение выходного и входного напряжений (или их амплитуд в режи-

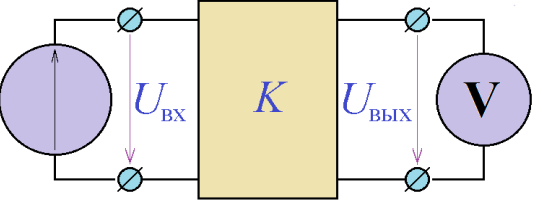

Рис. 3.2а. Измерение коэффициента усиления по напряжению

ме измерения на переменном токе) и называется коэффициентом усиления по напряжению.

Реже входным и выходным сигналами считают входной и выходной токи  $I_{\text{\tiny{BX}}}$  и  $I_{\text{\tiny{BLX}}}$ , в этом случае усилитель называют усилителем тока. Главным параметром усилителя тока является коэффициент усиления по току  $K_{I} = I_{BIX}/I_{BX}$ , измерения которого следует проводить согласно схеме рис. 3.2б, подключая ко входу усилителя источник тока фиксированной величины (или амплитуды) и измеряя величину (амплитуду) выходного тока.

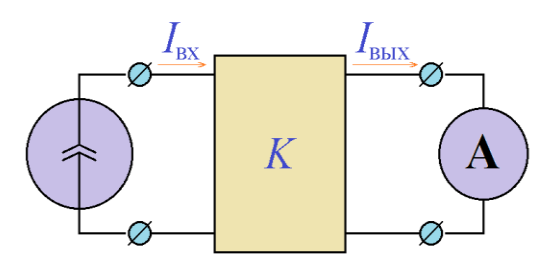

Рис. 3.26. Измерение коэффициента усиления по току

В ряде случаев используются устройства, входным сигналом которых является ток, а выходным напряжение (или наоборот, входным - напряжение, а выходным - ток). Такие устройства принято называть

преобразователями напряжения в ток (или преобразователями тока в напряжение).

При практическом использовании любого усилителя к его выходу подключается нагрузка, обладающая некоторым сопротивлением  $R_{u}$ . Подключение нагрузки влечёт за собой некоторое изменение коэффициентов усиления как по напряжению, так и по току. При наличии конечной нагрузки можно говорить о выходной мощности усилителя  $P_{\text{\tiny{RHX}}} = I_{\text{\tiny{RHX}}} U_{\text{\tiny{RHX}}}$  и о коэффициенте усиления усилителя по мощности:

$$
K_{P} = \frac{P_{\text{BLX}}}{P_{\text{B}}} = \frac{I_{\text{BLX}} U_{\text{BLX}}}{I_{\text{BX}} U_{\text{BX}}} = K_{I} K_{U}
$$

На практике собственно усилителями принято называть устройства с положительным (в децибелах) коэффициентом усиления по мощности, то есть устройства с  $K_p > 1$ . Так, повышающий трансформатор, хотя его выходное напряжение может во много раз превышать входное, усилителем называть не следует.

Поскольку мощность выходного сигнала усилителя должна превышать мощность входного сигнала, в полном соответствии с законом сохранения энергии, усилитель нуждается во внешнем источнике энергии. Поэтому работа любого реального усилителя невозможна без источника питания.

Как и любая схема, обладающая входом и выходом, усилитель обладает амплитудно-частотной (АЧХ) и фазово-частотной характеристиками (ФЧХ), отражающими зависимость абсолютного значения величины коэффициента усиления  $K(\omega)$  и фазового сдвига, вносимого усилителем  $\Phi(\omega)$  от частоты входного сигнала  $\omega = 2\pi f$ . Как правило, АЧХ усилителя приблизительно постоянна в некотором частотном диапазоне, называемом диапазоном рабочих частот усилителя и ограниченном нижней и верхней граничными частотами усилителя. За пределами диапазона рабочих частот частотная характеристика, как правило, имеет невысокое значение. По значениям граничных частот принята следующая (достаточно условная) классификация усилителей:

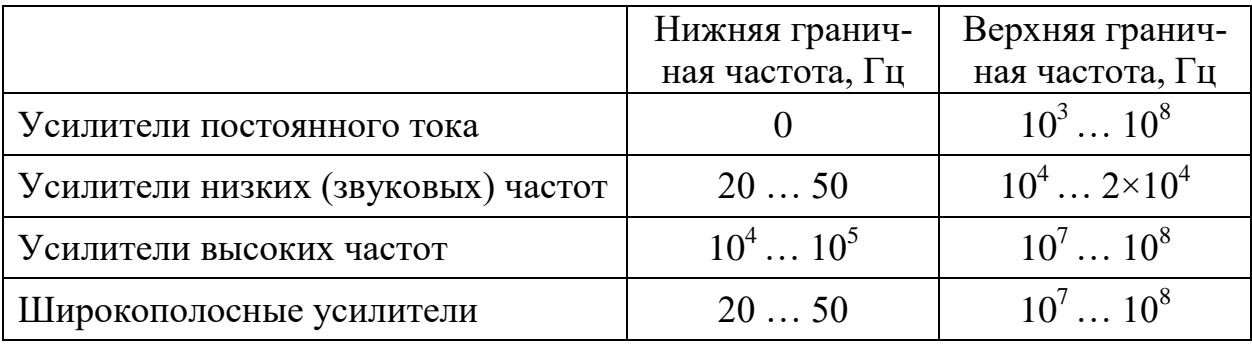

Подключение к усилителю источника входного сигнала со стороны входа и нагрузки со стороны выхода (рис. 3.3), вне всякого сомнения, влияет на его работу. Проанализируем это влияние. Усилитель с подключенной нагрузкой представляет собой двухполюсник. Различные значения сопротивления

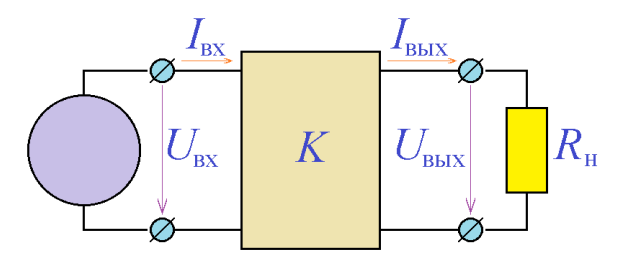

Рис. 3.3. Подключение к усилителю нагрузки и источника входного сигнала

нагрузки  $R_{\text{H}}$  соответствуют различным двухполюсникам, и, формально, одно и то же входное напряжение  $U_{\text{av}}$ должно вызывать различные входные токи I<sub>RX</sub>. Однако, практически для

всех реальных усилителей, влияние сопротивления нагрузки на входной ток настолько незначительно, что на практике им можно пренебречь. Считают, что входной ток определяется только входным напряжением, причем в линейном приближении эта зависимость принимает простой вид:

$$
I_{\rm sx} = \frac{1}{R_{\rm sx}} U_{\rm sx},
$$

или, для малых изменений входного напряжения и входного тока:

$$
dI_{\rm rx} = \frac{1}{r_{\rm sx}} dU_{\rm sx},
$$

где  $R_{\text{ax}}$  и  $r_{\text{ax}}$  – входное сопротивление либо дифференциальное входное сопротивление усилителя.

При анализе работы усилителя со стороны выхода применяют такой же подход, который используется при анализе работы электрических источников. При неизменном значении входного напряжения (и, соответственно, входного тока) усилитель представляет собой электрический источник, обладающий напряжением холостого хода  $U_{xx}$  и выходным сопротивлением  $R_{\text{\tiny{RNN}}}$ (либо дифференциальным выходным сопротивлением  $r_{\text{\tiny{BMX}}}$ ). Нетрудно показать, что напряжение холостого хода усилителя равно  $U_{xx} = K U_{xx}$ . Выходное сопротивление (либо дифференциальное выходное сопротивление), наряду с коэффициентом усиления и входным сопротивлением, является основным параметром усилителя.

Считая главными параметрами усилителя его коэффициент усиления и его входное и выходное сопротивления, рассматривают эквивалентную схему усилителя напряжения, изображенную на рис. 3.4.

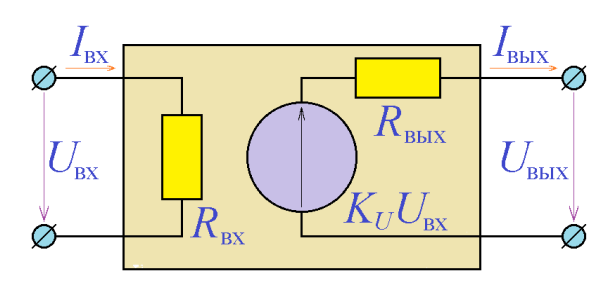

Рис. 3.4. Эквивалентная схема усилителя напряжения

Использование эквивалентной схемы существенно упрощает анализ работы усилителей.

Пример 3.1. К входу усилителя с  $K_U = 100$ ,  $R_{\text{ax}} = 10 \text{kOM}$  и  $R_{\text{max}} = 100$ Ом подключен источник с амплитудой напряжения 10 мВ и внутренним сопротивлением 20 Ом. Определить амплитуду выходного напряжения при подключении нагрузки 50 кОм.

Решение. При подключении источника к входу усилителя образуется делитель напряжения с коэффициентом деления

$$
K_1 = \frac{R_{\text{hx}}}{R_{\text{hx}} + R_{\text{ucr}}} = \frac{10 \text{ kOM}}{10 \text{ kOM} + 20 \text{ OM}} = 0,998,
$$

ПОЭТОМУ напряжение непосредственно Ha входе усилителя будет равно  $10 \text{ mB} \times 0,998 = 9,98 \text{ mB}$ . Выходное напряжение  $K_{11} \times 9,98 \text{ mB} = 998 \text{ mB}$  подаётся на делитель напряжения  $R_{\text{\tiny{BLX}}} - R_{\text{\tiny{H}}}$  с коэффициентом деления

$$
K_2 = \frac{R_{\rm H}}{R_{\rm BLX} + R_{\rm H}} = \frac{25 \,\text{kOM}}{25 \,\text{kOM} + 100 \,\text{OM}} = 0,996 \,.
$$

Таким образом, напряжение на нагрузке составит величину

$$
10 \text{mB} \times K_1 \times K_{11} \times K_2 = 0,958 \text{B}
$$

Для типичных, встречающихся на практике усилителей напряжения зависимость выходного напряжения от нагрузки можно характеризовать выходным сопротивлением только при небольших значениях выходного тока. Для выходного тока произвольного значения выходное напряжение определяется, как и для других электрических источников, нагрузочной характеристикой.

Зависимость выходного напряжения усилителя напряжения от входного линейна только для малых значений входного напряжения. Для больших его значений коэффициент усиления становится отличным от первоначального значения и зависимость величины выходного напряжения от величины входного может быть отображена графически. Такая зависимость носит название передаточной характеристики усилителя. Характерный вид типичной передаточной характеристики приведён на рис. 3.5. На этом рисунке легко наблюдать, что передаточная характеристика имеет почти линейный характер для входных напряжений, меньших определенной величины (на рис. 3.5. обозначенной  $\Delta U$ ). Это явление имеет место на передаточных характери-

стиках всех усилителей, при этом максимальное значение входного напряжения, при котором сохраняется линейный характер передаточной характеристики, носит название динамический диапазон.

Ещё одним важным параметром усилителя является коэффициент нелинейных искажений. При подаче на вход усилителя напряжения даже идеаль-

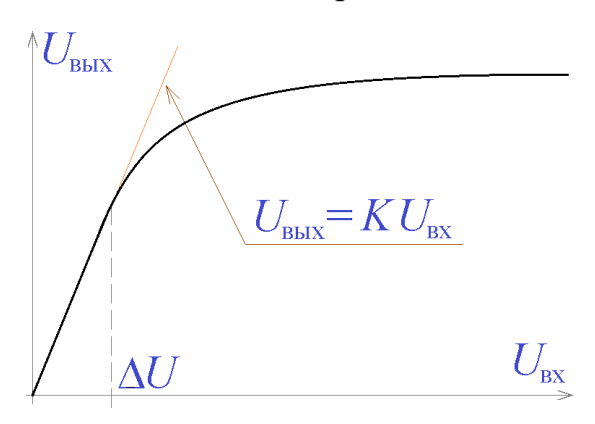

Рис. 3.5. Характерный вид типичной передаточной характеристики

но синусоидальной формы выходное напряжение реального усилителя будет содержать, помимо синусоиды с частотой входного напряжения f, синусоиды с частотами, кратными этой частоте, то есть 2f, 3f и т.д. Чем меньше амплитуды этих составляющих, тем ближе выходной

сигнал к идеальной синусоиде с частотой f, и тем ближе усилитель к идеальному. Численно эта близость к идеалу выражается коэффициентом нелинейных искажений:

$$
K_{\rm HH} = \frac{\sqrt{U_2^2 + U_3^2 + \dots + U_n^2 + \dots}}{\sqrt{U_1^2 + U_2^2 + U_3^2 + \dots + U_n^2 + \dots}},
$$

где  $U_1, U_2, U_3, \dots$  - амплитуды соответствующих гармоник выходного напряжения, то есть его составляющих с частотами  $f$ ,  $2f$ ,  $3f$  и т.д. В англоязычной литературе принято использовать для тех же целей коэффициентом гармонических искажений:

$$
K_{\rm TH} = \frac{\sqrt{U_2^2 + U_3^2 + \dots + U_n^2 + \dots}}{U_1},
$$

который легко может быть выражен через  $K_{\text{HJ}}$ :

$$
K_{\Gamma H}=\frac{K_{\text{HH}}}{\sqrt{1-K_{\text{HH}}^2}}.
$$

При малых величинах кратных гармоник значения  $K_{\text{ru}}$  и  $K_{\text{ru}}$  приблизительно совпадают.
## Программа лабораторной работы

Цель работы: Ознакомиться с основными параметрами усилительных устройств. Научиться измерять основные параметры усилителей - АЧХ, полосу пропускания, входное сопротивление, выходное сопротивление, динамический диапазон.

1. Получить у преподавателя усилитель для исследования.

2. Снять АЧХ усилителя. Для этого подать на вход усилителя переменное напряжение с некоторой частотой и достаточно малой амплитудой (синусоидальность выходного сигнала следует контролировать с помощью осциллографа), измерить действующие значения входного  $U_{\text{ax}}$  и выходного  $U_{\text{bax}}$ сигнала, и вычислить значение АЧХ на данной частоте как отношение  $U_{\text{\tiny{B}\text{-}\text{H}\text{-}\text{V}}} / U_{\text{\tiny{RX}}}.$ 

По полученным результатам построить график в двойном логарифмическом масштабе.

При работе в системах EWB/Proteus рекомендуется использовать средства анализа и точно снять АЧХ и ФЧХ усилителя.

3. Определить полосу пропускания усилителя как диапазон частот, в котором АЧХ имеет постоянное значение (изменяется не больше, чем на 3 дБ). Определить границы полосы пропускания – нижнюю  $f_{\text{H}}$  и верхнюю  $f_{\text{B}}$ .

4. Измерить входное сопротивление усилителя. Для этого подать на вход усилителя переменное напряжение с частотой в пределах полосы пропускания усилителя и достаточно малой амплитудой (синусоидальность выходного сигнала следует контролировать с помощью осциллографа), измерить дей-

37

ствующие значения входного напряжения *U*вх и входного тока *I*вх и вычислить входное сопротивление как отношение *U*вх/*I*вх.

Измерения входного сопротивления провести на нескольких (не менее 3) значениях частоты входного сигнала в пределах полосы пропускания усилителя. Для этих измерений удобно выбрать частоты  $f_0 = \sqrt{f_{\scriptscriptstyle \rm H}} f_{\scriptscriptstyle \rm B}$  ,  $f_{\scriptscriptstyle \rm H}^\prime = \sqrt{f_{\scriptscriptstyle \rm H}} f_0$  и  $f'_{\rm B} = \sqrt{f_{\rm B} f_0}$ .

5. Снять передаточную характеристику усилителя. Для этого подать на вход усилителя напряжение с частотой посередине полосы пропускания усилителя ( $f_0 = \sqrt{f_{\text{\tiny H}}} f_{\text{\tiny B}}$ ). Амплитуду входного переменного напряжения следует выбирать такой, чтобы выходное напряжение имело неискажённую синусоидальную форму (визуально, по осциллографу) с амплитудой, существенно меньшей напряжения источника питания усилителя. Затем, изменяя амплитуду входного напряжения, измерить с помощью вольтметра переменного напряжения амплитуду выходного сигнала. Измерения следует проводить без подключения нагрузки к выходу усилителя.

По полученным результатам построить график передаточной характеристики усилителя. При работе в системах EWB/Proteus рекомендуется использовать средства анализа и точно снять передаточную характеристику усилителя при различных значениях сопротивления нагрузки и/или различных частотах входного сигнала и/или различных амплитудах входного сигнала (не менее трёх характеристик).

По построенной характеристике оценить динамический диапазон усилителя как максимальное значение входного напряжения, при котором передаточная характеристика остаётся линейной.

6. Измерить выходное сопротивление усилителя. Для этого подать на вход усилителя переменное напряжение с частотой в пределах полосы пропускания усилителя и амплитудой не больше максимального входного напряжения и, подключив к выходу усилителя по очереди две различные

нагрузки с сопротивлениями  $R_1$  и  $R_2$  (одно из сопротивлений может равняться бесконечности, т.е. измерения можно проводить без нагрузки), измерить действующие значения выходного напряжения  $U_{\text{BUX1}}$ ,  $U_{\text{BUX2}}$  и выходного тока *I*вых1, *I*вых2. Вычислить выходное сопротивление усилителя по формуле  $R_{\text{\tiny{BBIX1}}}$ ,  $I_{\text{\tiny{BBIX2}}}$ . Вычислить выходное сопротивление усилителя по формуле<br> $R_{\text{\tiny{BBIX}}}$  = - $(U_{\text{\tiny{BBIX2}}}-U_{\text{\tiny{BBIX1}}})/(I_{\text{\tiny{BBIX2}}}-I_{\text{\tiny{BBIX1}}})$ . При выборе значений  $R_1$  и  $R_2$  необходимо контролировать выходное напряжение усилителя – оно должно уменьшаться по сравнению с напряжением холостого хода не более, чем на 5…10%

Измерения выходного сопротивления провести на нескольких (не менее 3) значениях частоты входного сигнала в пределах полосы пропускания усилителя. Частоты измерений можно выбрать так, же, как и в п.4.

## *Содержание отчёта*

Отчет должен содержать:

1. Задание лабораторной работы – схему усилителя для исследования.

2. Таблицу измерений АЧХ усилителя.

3. График АЧХ и определённую по нему полосу пропускания усилителя.

4. Таблицу измерений входного сопротивления усилителя с рассчитанными значениями входного сопротивления.

5. Таблицу измерений передаточной характеристики усилителя.

6. Графики передаточной характеристики и определённое по ним максимальное значение входного напряжения.

7. Таблицу измерений выходного сопротивления усилителя с рассчитанными значениями выходного сопротивления.

39

#### *Контрольные вопросы*

1. Может ли усилитель обладать отрицательным коэффициентом усиления?

2. Может ли усилитель обладать коэффициентом усиления, меньшим единицы?

3. Чему равны коэффициенты усиления по мощности устройств, изображённых на рис. 3.2а и рис. 3.2б?

4. Какой элемент схемотехники подключен ко входу усилителя на рис.3.3.?

5. Как должна выглядеть эквивалентная схема усилителя тока?

6. Какой вид имеют нагрузочные характеристики идеального усилителя напряжения и идеального усилителя тока?

7. Может ли коэффициент нелинейных искажений усилителя иметь отрицательное значение?

# **TEMA4** УСИЛИТЕЛЬНЫЕ КАСКАДЫ НА БИПОЛЯРНЫХ ТРАНЗИСТОРАХ

ключевые слова и термины семейство выходных характеристик рабочая точка транзистора, смещение транзистора входное сопротивление транзистора выходное сопротивление транзистора каскад с общим эмиттером (ОЭ) каскад с общим коллектором (ОК), эмиттерный повторитель каскад с общей базой (ОБ)

Биполярные транзисторы «обречены» быть использованными при построении усилителей благодаря известной формуле:

$$
I_{\kappa} = \beta I_6,
$$

где  $I_{\kappa}$  – ток в цепи коллектора,  $I_6$  – ток, втекающий в базу,  $\beta$  – коэффициент усиления по току, относящийся к индивидуальным свойствам транзистора. Приведённая формула является обобщением семейства выходных характеристик транзистора (рис. 4.1), то есть набору зависимостей напряжения  $U_{\kappa}$  от тока  $I_{\kappa}$  при разных значениях тока базы  $I_{6}$ . Приведённая формула, конечно,

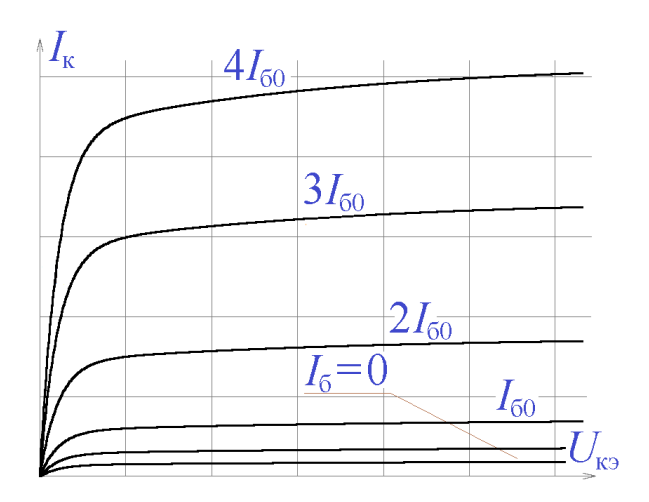

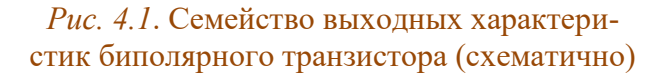

является приближением и ею можно пользоваться только при достаточно больших положительных значениях напряжения  $U_{v_2}$  (>0,5 B) и положительных значениях  $I_6$ .

Во всех усилительных каскадах на основе биполярных транзисторов входное напряжение формирует ток  $I_6$ , он обеспечивает усиленный ток в цепи коллектора  $I_{k} = \beta I_{6}$ , а для фор-

мирования выходного напряжения последовательно с транзистором (в цепь коллектора) дополнительно включают резистор, который превращает изме-

нения коллекторного тока в изменения выходного напряжения:  $\Delta I_{\scriptscriptstyle\rm K} R$  =  $-\Delta U_{\scriptscriptstyle\rm BLX}$ . Принято рассматривать три основные схемы для построения усилительных каскадов на биполярных транзисторах (рис. 4.2): *каскад с общим эмиттером* (ОЭ), *каскад с общим коллектором* (ОК, *эмиттерный повторитель*) и *каскад с общей базой* (ОБ).

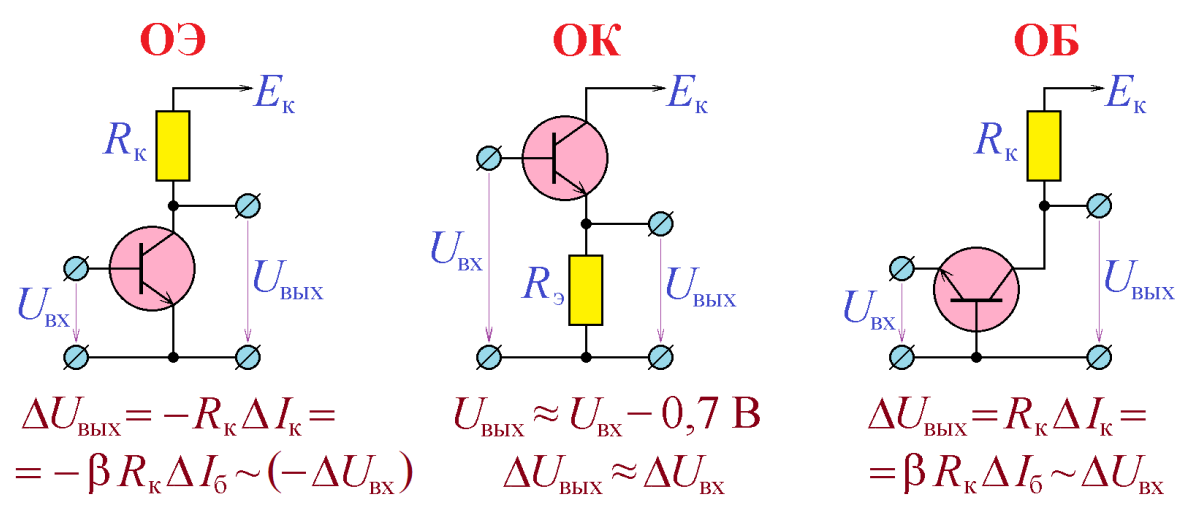

*Рис. 4.2.* Основные схемы усилительных каскадов на биполярных транзисторах. (Эскизные схемы, не отражено задание рабочей точки)

Приведённые на рис. 4.2 схемы усилительных каскадов используются для любых нелинейных трёхполюсников со свойствами усиления. Известны каскады с общим катодом, с общим анодом (катодный повторитель) и с общей сеткой, каскады с общим истоком, общим стоком (истоковый повторитель) и общим затвором и т.д. Аналогичные каскады обладают аналогичными свойствами.

## **Каскад с общим эмиттером**

Каскад с общим эмиттером имеет достаточно высокий коэффициент усиления (пропорциональный  $\beta$ ), средние (приемлемые на практике) значения входного и выходного сопротивлений и поэтому широко используется в практической схемотехнике. Главная проблема, возникающая при его использовании – задание *рабочей точки транзистора* (синоним – *смещение транзистора*). Дело в том, что в эскизных схемах рис. 4.2 подразумевается, что ток I<sub>к</sub> может как увеличиваться, так и уменьшаться, то есть в отсутствие

входного сигнала он должен иметь некоторое определённое значение, которое должно определять падение напряжения на резисторе  $\,R_{_{\kappa}}\,$ и, следовательно, выходное напряжение каскада в отсутствие входного сигнала. Поскольку это выходное напряжение имеет минимальное значение 0 (транзистор полностью открыт), а максимальное –  $E_{\kappa}$  (транзистор полностью закрыт), логично задать значение тока I<sub>к</sub> в отсутствие входного сигнала таким, чтобы выходное напряжение равнялось  $E_{_{\rm K}}/2$ . В этом случае сопротивление резистора  $R_{_{\rm K}}$ следует выбрать равным  $E_{\kappa}/(2I_{\kappa 0})$ , где  $I_{\kappa 0}$  – значение коллекторного тока в отсутствие входного сигнала. Этот ток должен обеспечить ток базы  $I_{60} = I_{\kappa 0} / \beta$ . Классический способ создания такого тока в каскаде с общим эмиттером показан на рис. 4.3. Ток базы задаётся резистором  $\,R_6^{}\,$ , падение

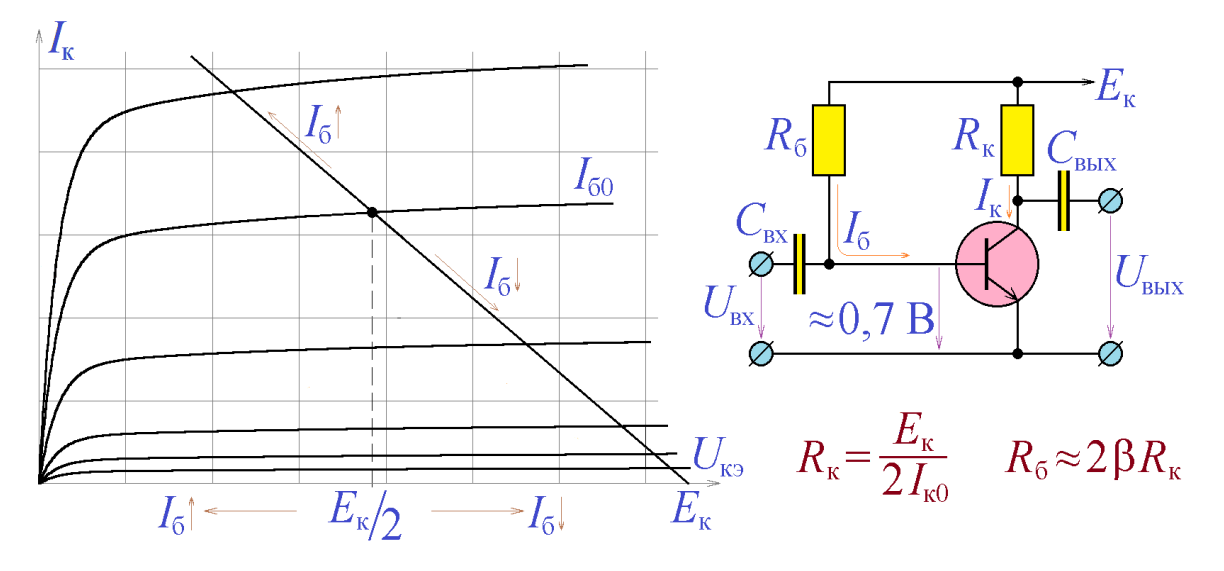

*Рис. 4.3.* Задание положения рабочей точки в каскаде с общим эмиттером (задание тока  $I_{60}$ )

напряжения на котором равно  $U_{R_6} \approx E_{\kappa} - 0.7 \text{B}$ . При условии  $E_{\kappa} \gg 0.7 \text{B}$  со-

противление резистора 
$$
R_6
$$
 можно оценить как  
\n
$$
R_6 = \frac{E_{\kappa} - 0.7 \, \text{B}}{I_{60}} \approx \frac{E_{\kappa}}{I_{\kappa 0}/\beta} = \frac{\beta E_{\kappa}}{(E_{\kappa}/2)/R_{\kappa}} = 2\beta R_{\kappa}.
$$

При таком задании рабочей точки в отсутствие входного сигнала выходное напряжение равно  $\,E_{_{\textrm{\tiny{K}}}}/2\hskip.7pt$ , при положительном входном сигнале ток базы увеличивается и выходное напряжение уменьшается (рис. 4.3), при отрицательном - увеличивается (рис.4.3). Таким образом, выходной сигнал содержит постоянную составляющую и обычно от неё избавляются, применяя разделительный конденсатор. Кроме того, вход каскада не должен быть соединён по постоянному току с источником входного сигнала, поэтому необходимо подключать входной сигнал ко входу каскада также через разделительный конденсатор, как это показано на рис. 4.3.

Как это видно из рис. 4.3, уменьшение входного сигнала приводит к увеличению выходного, и наоборот, увеличение входного - к уменьшению выходного, то есть усилительный каскад является инвертирующим и его коэффициент усиления отрицателен. Можно показать, что он равен

$$
K_U = -\frac{\beta}{r_6} \times \frac{R_{\rm k} r_{\rm k}}{R_{\rm k} + r_{\rm k}},
$$

где  $r_6 = (\partial U_{6.5}/\partial I_6) \Big|_{U_{\text{max}} = \text{const}}$  – входное сопротивление транзистора, для реальных транзисторов имеющее величину 10...1000 Ом, а  $r_{\rm g} = (\partial U_{\rm g}/\partial I_{\rm g})\Big|_{U_{\rm g} = {\rm const}}$  – его выходное сопротивление, для реальных транзисторов имеющее величину  $1...100$  KOM.

Альтернативный способ задания рабочей точки транзистора изображён на рис. 4.4. В этом способе используется задание постоянного напряжения  $U_{6}$  = 0,7В, которое создаётся делителем напряжения  $R_{61} - R_{62}$ :

$$
E_{\kappa} \frac{R_{62}}{R_{61} + R_{62}} \approx 0,7B.
$$

При расчёте делителя напряжения  $R_{61} - R_{62}$  следует учесть, что его входное сопротивление, имеющее значение  $r_{\delta} || R_{\delta 1} || R_{\delta 2}$ , должно быть пренебрежимо мало по сравнению с входным сопротивлением транзистора  $r_{6}$ .

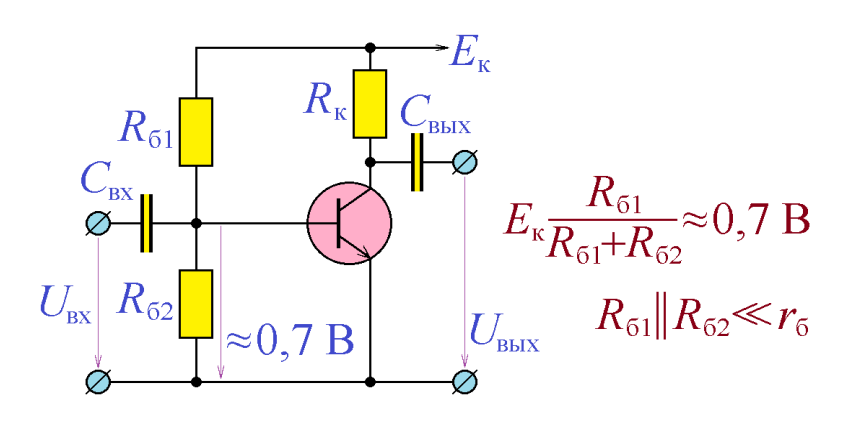

Два описанных способа задания рабочей точки традиционно используются  $\overline{B}$ любых устройствах на базе биполярного транзистора.

Входное сопротивление усилительного каскада с общим эмиттером

Рис. 4.4. Задание положения рабочей точки в каскаде с общим эмиттером (задание напряжения  $U_{\epsilon_2}$ )

равно  $R_{\text{ax}} = r_6 ||R_6$  (или  $r_6 ||R_{61}|| R_{62}$  в случае рис. 4.4), а его выходное сопротивление зависит от  $R_{k}$ :  $R_{\text{\tiny{BBIX}}}=R_{k}r_{k}/(R_{k}+r_{k})$ . Нетрудно показать, что входное сопротивление каскада определяет величину ёмкости входного разделительного конденсатора  $C_{\text{ax}}$ :  $R_{\text{ax}} \gg 1/(2\pi f_{\text{ax}} C_{\text{ax}})$ , где  $f_{\text{ax}}$  – нижняя граница рабочей полосы частот усилительного каскада, а выходное - величину ёмкости выходного разделительного конденсатора  $C_{\text{\tiny{BHX}}}\colon R_{\text{\tiny{BMX}}}\gg 1\!/(2\pi\!f_{\text{\tiny{H}}}C_{\text{\tiny{BHX}}})$ .

Как коэффициент усиления каскада, так и его входное и выходное сопротивления зависят от индивидуальных параметров транзистора ( $\beta$ ,  $r_6$  и  $r_{\kappa}$ ). Более того, замена транзистора в рабочем усилительном каскаде влечёт за собой необходимость заново устанавливать рабочую точку. Этого можно избежать с помощью введения в каскад последовательной отрицательной обратной связи (ООС) по току (рис. 4.5). В этой схеме на вход транзистора (напряжение базаэмиттер) подаётся разность входного сигнала и падения напряжения на резисторе  $R_{\rm s}$ , которое пропорционально току  $I_{\rm k}$ . Коэффициент усиления каскада рис. 4.5 определяется уже не индивидуальными параметрами транзистора, а величинами сопротивлений резисторов, входящих в схему:  $K_U \approx R_K/R_s$ . Установку рабочей точки в схеме рис. 4.5 можно также обеспечить резистором  $R_6$ , сопротивление которого должно при условии  $E_{k} \gg 0.7B$  равняться величине:

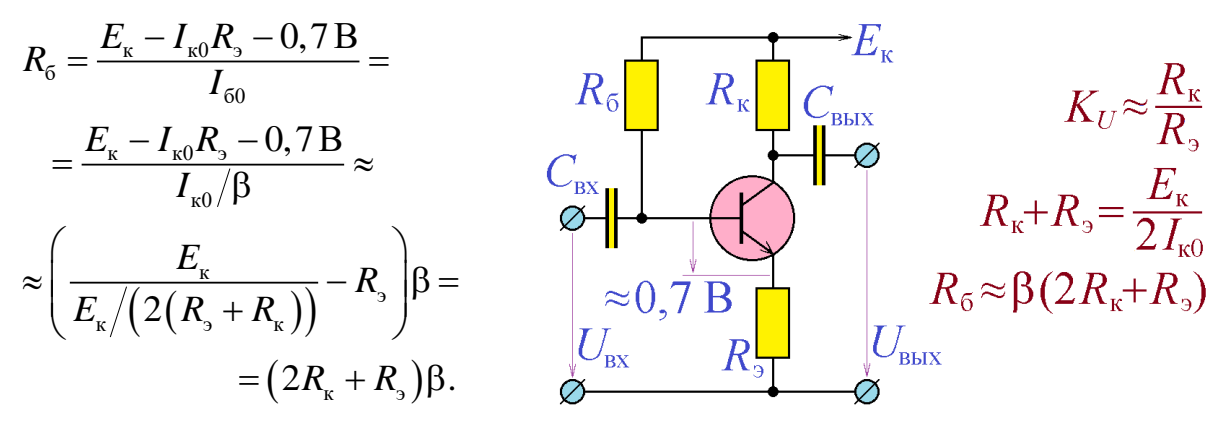

Рис. 4.5. Каскал с ОЭ и послеловательной ООС по току

Согласно общим положениям теории систем с обратной связью, введение последовательной ООС по току приводит к тому, что входное сопротивление усилительного каскада увеличивается, так же, как и его выходное сопротивление.

Пример 4.1. Рассчитать усилительный каскад с общим эмиттером и последовательной отрицательной обратной связью по току с коэффициентом усиления 4 на транзисторе 2N3904 с источником питания 40 В.

Решение. Транзистор 2N3904 допускает максимальное напряжение  $U_{\text{R3}} = 40 \text{ B}$ , что разрешает использование источника питания 40 В. Максимально допустимый ток транзистора 2N3904 имеет значение 200 мА. Выберем  $I<sub>k</sub> = 100$  мА (в отсутствие входного сигнала), что даст возможность коллекторному току уменьшаться до нуля и увеличиваться до 200 мА. В отсутствие входного сигнала на транзисторе должна падать половина напряжения источника питания: 40 В / 2 = 20 В, поэтому сумма  $R_{k} + R_{k}$  должна иметь значение 20 В/100 мА = 200 Ом. С другой стороны, коэффициент усиления каскада рис. 4.5 имеет значение  $R_{v}/R_{v}$ . Решая систему уравнений

$$
\begin{cases}\nR_{\kappa} + R_{\rm s} = 200 \text{ OM } ; \\
\frac{R_{\kappa}}{R_{\rm s}} = 4 \text{ ,} \n\end{cases}
$$

получим  $R_{\rm s} = 40$  Ом и  $R_{\rm k} = 160$  Ом.

Используя справочные данные  $\beta = 200$ , вычислим:

$$
R_6 = \beta (2R_{\kappa} + R_{\kappa}) = 200 \times (320 \text{ OM} + 40 \text{ OM}) = 72 \text{ KOM}.
$$

Необходимо отметить, что, поскольку коэффициент В транзистора может изменяться в очень широких пределах, точное значение сопротивления  $R_6$  следует определить подбором, добиваясь  $U_{\kappa} = 20 B$  в отсутствие сигнала.

Разработанная схема приведена на рис. 4.6. Необходимые значения ёмкостей конденсаторов следует выбрать, основываясь на предполагаемых значениях нижней граничной частоты каскада.

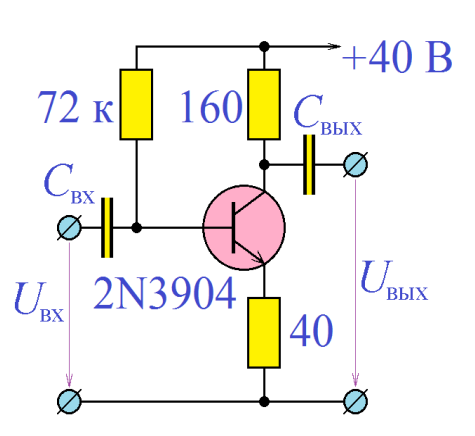

Рис. 4.6. Результат разработки примера 4.1

Другой часто применяемый способ введения ООС в каскад с общим эмиттером представлен в схеме на рис. 4.7. В этой схеме выходное напряжение (в противофазе со входным) поступает через конденсатор  $C$  на вход каскада параллельно входному сигналу (то есть на вход транзистора поступает взвешенная сумма входного и выходного сигналов). Таким образом, осуществляется параллельная ООС по напряжению. Согласно общим положениям

теории систем с обратной связью, введение параллельной OOC  $\Pi$ <sup>O</sup> напряжению приводит к тому, что и входное сопротивление усилительного каскада, и его выходное сопротивление уменьшают свои значения.

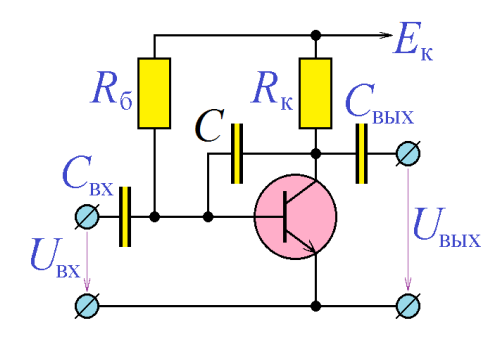

Рис. 4.7. Каскад с ОЭ и параллельной ООС по напряжению

### Каскад с общим коллектором

Каскад с общим коллектором имеет коэффициент усиления, близкий к единице и поэтому его чаще называют эмиттерным повторителем. Задание рабочей точки транзистора в этом каскаде можно осуществить тем же способом, что и для каскада с общим эмиттером (рис. 4.8), но выходной сигнал нужно снимать не с коллектора транзистора  $(\Delta U_{\text{max}} = -R_{\text{k}} \Delta I_{\text{k}})$ , а с его эмиттера  $(\Delta U_{\text{\tiny RHX}} = R_{\text{\tiny S}} \Delta I_{\text{\tiny K}})$ . На первый взгляд кажется, что это не должно привести к радикальному изменению свойств каскада. Но включение в цепь эмиттера

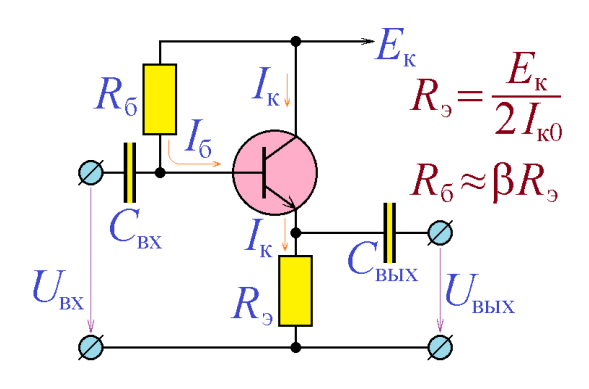

 $E_{\kappa}$ <br>  $R_{\rm s} = \frac{E_{\kappa}}{2I_{\kappa 0}}$  ной сигнал транзистора,  $U_{\rm s} = U_{\rm nx}$  для<br>  $R_{\rm 6} \approx \beta R_{\rm s}$  каскада с ОЭ, превращается в сигнал<br>  $U_{\rm s} = U_{\rm nx} - R_{\rm s}I_{\kappa}$ , то есть усилительный<br>  $U_{\rm b} = U_{\rm ex} - R_{\rm s}I_{\kappa}$ рицательной обратной связью, в результате чего его коэффициент усиления

Рис. 4.8. Задание рабочей точки в эмиттерном повторителе

оказывается близок к единице:

$$
K_U = \frac{1}{1 + \beta r_6 \frac{R_{\rm s} + R_{\rm k}}{R_{\rm s} R_{\rm k}}} \approx 1.
$$

С первого взгляда кажется, что близость коэффициента усиления к единице делает усилительный каскад ненужным. Но помимо этого, эмиттерный повторитель обладает очень высоким входным сопротивлением:  $R_{\text{ax}} = \beta R_{\text{a}}$  и очень низким выходным:  $R_{\text{\tiny{BUX}}} = R_{\text{J6}} / (\beta R_{\text{J}} + r_6)$ , что делает его незаменимым для применения в качестве буферного каскада.

Установка рабочей точки эмиттерного повторителя практически ничем не отличается от установки рабочей точки каскада с ОЭ. Падение напряжения на транзисторе (а также на резисторе  $R_{\text{a}}$ ) должно составлять половину напряжения источника питания, откуда  $R_{\rm s} = E_{\rm k}/(2I_{\rm k0})$ . Коллекторный ток  $I_{\rm k0}$ должен вызываться базовым током  $I_6 = I_{k0}/\beta$ , откуда

$$
R_{\rm 6} = \frac{E_{\rm k} - U_{\rm 6}}{I_{\rm 6}} \approx \frac{E_{\rm k} - (I_{\rm k0}R_{\rm s} + 0.7B)}{I_{\rm k0}/\beta},
$$

что при соблюдении условия  $E_{k}$  >> 0,7B даёт оценку

$$
R_{\rm 6} \approx \frac{E_{\rm k} - I_{\rm k0} R_{\rm b}}{I_{\rm k0}} \beta = \left(\frac{E_{\rm k}}{E_{\rm k}/2R_{\rm b}} - R_{\rm b}\right) \beta = R_{\rm b} \beta \,.
$$

#### Каскад с общей базой

Каскад с общей базой имеет положительный коэффициент усиления (не инвертирует усиливаемый сигнал), равный по величине коэффициенту усиления каскада с ОЭ:

$$
K_U = \frac{\beta}{r_6} \times \frac{R_{\rm k}r_{\rm k}}{R_{\rm k}+r_{\rm k}}.
$$

Выходное сопротивление каскада с ОБ - такое же, как и у каскада с ОЭ:  $R_{\text{\tiny{BBX}}} = R_{\kappa} r_{\kappa}/(R_{\kappa} + r_{\kappa})$ , но, в отличие от каскада с ОЭ, входное – существенно (в β раз) меньше:  $R_{ax} = r_6/\beta$ , что делает сильно неудобным его практическое применение, которое становится оправдано только в области высокочастотных устройств, что обусловлено тем, что верхняя граничная частота каскада с ОБ гораздо выше, чем у каскада с ОЭ. Причина этого состоит в том, что в каскаде с ОЭ входной электрод транзистора (база) отделён от выходного (коллектор) тонким обеднённым слоем, и поэтому паразитная ёмкость, включённая между входом и выходом каскада, достаточно велика. В каскаде же с ОБ вход (эмиттер) отделён от выхода (коллектор) толстой базой, и эта ёмкость имеет существенно меньшее значение.

Главную трудность в проектировании каскада с ОБ составляет установка рабочей точки (рис. 4.9). Обычно для этого применяются такие же рассуждения, что и для установки рабочей точки в каскаде с ОЭ. Но в каскаде с ОБ лополнительно необходимо:

1. Оторвать эмиттер транзистора от земли. Для этого в эмиттерную цепь включают резистор  $R_1$ , причём сопротивления всех резисторов определяются такими же соотношениями, как и в схеме с ОЭ и ООС по току:

$$
R_{k} + R_{3} = \frac{E_{k}}{2I_{k0}};
$$
  

$$
R_{6} = (2R_{k} + R_{3})\beta.
$$

2. Соединить базу транзистора по переменному току с землёй. Это можно сделать с помощью конденсатора  $C_6$ .

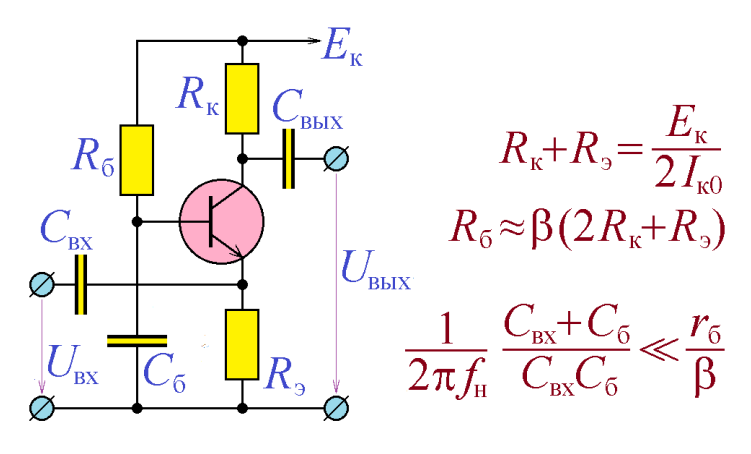

3. Подать переменный входной сигнал на эмиттер транзистора. Для этого достаточно соединить вход и эмиттер транзистора через конденсатор С<sub>вх</sub>.

*Рис. 4.9.* Задание рабочей точки в каскаде с общей базой

*Пример 4.2*. Рассчитать усилительный каскад с общим базой

на транзисторе 2N3904 с источником питания 30 В.

*Решение*. Транзистор 2N3904 допускает максимальное напряжение  $U_{\kappa}$  = 40 B, что разрешает использование источника питания 30 В. Максимально допустимый ток транзистора 2N3904 имеет значение 200 мА. Выберем  $I<sub>k</sub> = 10$  мА (в отсутствие входного сигнала). В отсутствие входного сигнала на транзисторе должна падать половина напряжения источника питания:  $30 B/2 = 15 B$ , поэтому сумма  $R_{k} + R_{s}$  должна иметь значение 15 B/10 мА = 1,5 кОм. Сопротивление  $R_3$  имеет смысл выбирать как можно меньшим, чтобы на нём падало минимальное напряжение при протекании тока 10 мА. Однако меньше величины  $R_{\text{\tiny{ax}}} = r_{\text{6}} / \beta \approx$ единицы Ом делать его не имеет смысла. Выберем  $R_{\text{5}} =$ 

 $=$  10 Ом. Сопротивление резистора  $R_6$ , будет, таким образом, равно  $R_6 \approx 2R_{\rm g}\beta$ , что составляет, при  $\beta = 200$ , величину 2×1,5 кОм × 200 = 600 кОм.

Разработанная схема приведена на рис. 4.10. Необходимые значения ёмкостей конденсаторов следует выбрать, основываясь на предполагаемых значениях нижней граничной частоты каскада.

Необходимо отметить, что, поскольку коэфициент каждого транзистора может изменять-

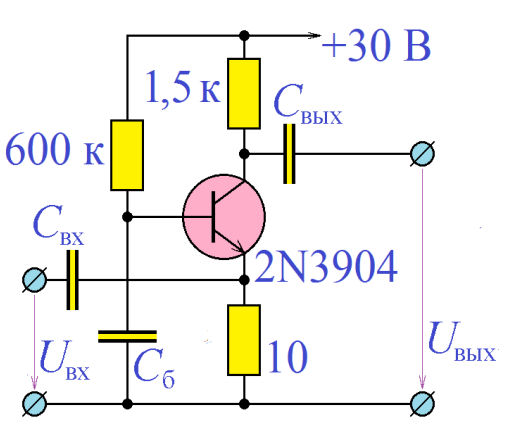

*Рис. 4.10.* Результат разработки примера 4.2

ся в очень широких пределах, точное значение сопротивления  $R_6$  следует определить подбором, добиваясь  $U_{\text{\tiny{K2}}}$  = 15 B в отсутствие входного сигнала.

В рассмотренной схеме ОБ вход каскада оказывается включён последовательно с конденсаторами  $C_5$  и  $C_{\text{ax}}$ , поэтому, для того, чтобы входной сигнал падал в основном на входе каскада, необходимо соблюдение условия:

$$
\frac{1}{2\pi f_{\text{H}}} \left( \frac{1}{C_{\text{6}}} + \frac{1}{C_{\text{bx}}} \right) \ll R_{\text{bx}} = \frac{r_{\text{6}}}{\beta},
$$

где  $f_{\text{H}}$  – нижняя граница рабочей полосы частот усилительного каскада.

Рассмотренные схемы усилительных каскадов на биполярных транзисторах используют при-транзисторы. Эти каскады можно, конечно, реализовать с использованием рпр-транзисторов. Для этого, помимо замены транзисторов, нужно сменить на противоположную полярность питающего напряжения.

### Программа лабораторной работы

Цель работы: Ознакомиться с основными типами усилительных каскадов на биполярных транзисторах. Освоить основные этапы проектирования транзисторного усилительного каскада и методику измерения коэффициента усиления транзистора по току. Научиться снимать основные параметры усилительного каскада - входное и выходное сопротивления, АЧХ.

1. Получить у преподавателя задание – тип усилительного каскада (ОЭ, ОЭ с ООС по току, ОК или ОБ), марку транзистора, входящего в его состав, рабочее значение тока коллектора  $I_{\kappa 0}$ , напряжение источника питания  $E_{\kappa}$ , нижнюю граничную частоту каскада  $f_{\rm H}$ . Для каскада ОЭ с ООС по току дополнительно коэффициент усиления.

2. Измерить величины  $\beta$  используемого транзистора. Для этого приложить между коллектором и эмиттером напряжение (около  $E_x$ ), подключить к базе транзистора источник тока  $I_6$ , измерить коллекторный ток  $I_{\kappa}$  и вычислить коэффициент β как отношение  $\, I_{\scriptscriptstyle\rm K}/I_{\scriptscriptstyle 6}$  . При этом необходимо контролировать, чтобы ток I <sub>к</sub> был приблизительно равен рабочему току коллектора I <sub>к0</sub> .

3. Рассчитать и собрать схему усилительного каскада. Включить питание и удостовериться, что смещение установлено правильно и в отсутствие входного сигнала на транзисторе падает половина напряжения источника питания. Если это необходимо, подрегулировать значение падения напряжения на транзисторе, изменяя сопротивление резистора  $R_{\delta}^{\dagger}$  .

4. Выбрать тестирующий синусоидальный сигнал с частотой в диапазоне 5 кГц … 200 кГц, и амплитудой не более 10 мВ.

Подключить тестирующий сигнал к входу усилительного каскада через разделительный конденсатор, ёмкость которого выбрать надлежащим способом. С помощью осциллографа убедиться, что сигнал усиливается без значительных нелинейных искажений. Если искажение заметны, уменьшить амплитуду входного сигнала и далее при измерениях использовать именно эту амплитуду входного сигнала.

Измерить амплитуду (или действующее значение) выходного сигнала с помощью осциллографа либо с помощью вольтметра переменного тока. При моделировании схемы в системе Proteus рекомендуется измерять величину переменного падения напряжения вольтметром переменного тока, включённым через разделительный конденсатор ёмкостью 10…100 нФ для устранения постоянной составляющей сигнала. Убедиться, что увеличение частоты входного сигнала в 2…3 раза не приводит к изменению амплитуды выходного сигнала. Если это не так, увеличить ёмкость конденсатора  $\, \boldsymbol{C}_{_{\texttt{B} \texttt{x}}} \,.$ 

5. Измерив амплитуду (действующее значение) входного переменного тока I<sub>вх</sub> , вычислить входное сопротивление каскада как отношение величины входного напряжения к величине входного тока:  $R_{_{\rm\scriptscriptstyle BX}} = U_{_{\rm\scriptscriptstyle BX}}/I_{_{\rm\scriptscriptstyle BX}}$ . Рассчитать значение ёмкости  $C_{\text{\tiny{BX}}}$  по соотношению  $R_{\text{\tiny{BX}}}C_{\text{\tiny{BX}}} = 1/(2\pi\text{\textit{f}}_{\text{\tiny{H}}}).$ 

52

7. Снять АЧХ усилительного каскада. Определить по ней верхнюю и нижнюю граничные частоты каскада  $f_{\text{\tiny H}}$  и  $f_{\text{\tiny B}}$ . Уточнить на частоте  $\sqrt{f_{\text{\tiny H}}f_{\text{\tiny B}}}$ входное сопротивление каскада.

8. Подключить к выходу усилительного каскада нагрузку. Сопротивление нагрузки следует выбирать таким, чтобы усилительный каскад не перегружался (величина его выходного сигнала уменьшалась не более чем на  $5...10\%$  по сравнению с выходным сигналом ненагруженного каскада), подключение следует осуществлять через разделительный конденсатор с ёмкостью не менее  $C_{\text{\tiny{BLX}}} \geq 1/(2\pi f_{\text{\tiny{H}}} R_{\text{\tiny{H}}} )$ . Подключая к выходу усилителя по очереди две различные нагрузки с сопротивлениями  $R_1$  и  $R_2$  (одно из сопротивлений может равняться бесконечности, т.е. измерения можно проводить без нагрузки), измерить действующие значения выходного напряжения  $U_{\text{BUX1}}$ ,  $U_{\text{BUX2}}$  и выходного тока  $I_{\text{BbX1}}$ ,  $I_{\text{BbX2}}$ . Вычислить выходное сопротивление усилителя по формуле  $R_{\text{\tiny{B-LX}}} = -(U_{\text{\tiny{B-LX2}}} - U_{\text{\tiny{B-LX1}}})/(I_{\text{\tiny{B-LX2}}} - I_{\text{\tiny{B-LX1}}})$ .

#### Содержание отчёта

Отчет должен содержать:

1. Задание лабораторной работы - тип усилительного каскада, марку транзистора, входящего в его состав, рабочее значение тока коллектора  $I_{k0}$ , напряжение источника питания  $E_{v}$ , нижнюю граничную частоту каскада  $f_{u}$ .

2. Схему измерения коэффициента  $\beta$  используемого транзисторов с величинами токов  $I_6$  и  $I_{\kappa}$  и вычисленные значения  $\beta$ .

3. Схему разработанного усилительного каскада с вычисленными номиналами элементов. Измеренное значение падения напряжения на транзисторе. Уточнённое значение сопротивления резистора  $R_6$  (п.3 программы выполнения работы).

4. Таблицу измерений входного сопротивления усилителя и рассчитанное значение входного сопротивления. Вычисленное значение ёмкости входного конденсатора  $\mathcal{C}_{\textrm{\tiny{BX}}}$ .

5. Таблицу измерений и график АЧХ усилительного каскада. Уточнённое значение входного сопротивления.

6. Таблицу измерений выходного сопротивления усилителя и рассчитанное значение выходного сопротивления.

#### *Контрольные вопросы*

1. Какую максимальную амплитуду может иметь переменный сигнал на выходе транзисторного усилительного каскада?

2. Можно ли для питания усилительного каскада на биполярном транзисторе использовать источники питания 0,5 В?

3. Как будет работать каскад с ОЭ без смещения?

4. При выполнении каких условий для каскада с ОЭ и ООС последовательной по току (рис. 4.3) можно пользоваться формулой  $\,K = R_{_{\rm K}}/R_{_{\rm 9}}$  ?

5. Можно ли, и, если да, то каким образом, построить инвертор на базе каскада с ОЭ?

6. Является ли эмиттерный повторитель высокочастотным усилительным каскадом?

7. Какое значение R<sub>3</sub> следует выбирать с каскаде с ОБ (рис. 4.9)?

8. Какие преимущества и недостатки имеют друг перед другом последовательная ООС по току и параллельная ООС по напряжению?

9. Можно ли в схеме на рис. 4.9 вместо конденсатора *C* использовать резистор?

# TEMA<sub>5</sub> СТАБИЛИЗАТОРЫ НАПРЯЖЕНИЯ

ключевые слова и термины стабилизатор напряжения выходное сопротивление коэффициент стабилизации параметрический стабилизатор напряжения компенсационный стабилизатор напряжения регулирующий элемент следящая система источник опорного напряжения последовательный компенсационный стабилизатор напряжения параллельный компенсационный стабилизатор напряжения

Подавляющее большинство устройств электроники используют для своей работы в качестве источника энергии источник постоянного напряжения. Постоянное напряжение можно получить путём выпрямления переменного напряжения с последующим применением сглаживающих фильтров. Однако для ряда устройств пульсации выходного напряжения выпрямителей оказываются неприемлемы и необходимо снизить их величину, то есть стабилизировать напряжение. Именно для этой цели используют стабилизаторы напряжения (рис. 5.1).

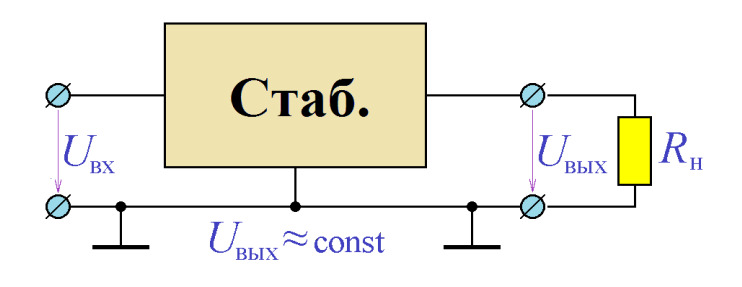

Рис. 5.1. Стабилизатор напряжения

Поскольку по своей сути стабилизатор является источником напряжения, он характеризуется своей нагрузочной характеристикой, то есть зависимостью выходного напряжения от

выходного тока при неизменном входном напряжении. Типичный вид нагрузочной характеристики стабилизатора приведён на рис. 5.2. Стабилизирующие свойства  $(U_{\text{max}} = \text{const})$  проявляются только на ограниченном участке нагрузочной характеристики. На этом участке стабилизатор характеризуется выходным сопротивлением - отношением приращения выходного напряжения к приращению выходного тока (с обратным знаком) при постоянном входном напряжении:

вых

 $R_{\text{\tiny RMX}}=-\frac{dU}{H}$ 

вых

 $=-\frac{dU_{\text{bux}}}{dI}$  .

вх

вых  $|U_{\text{rx}}|$  = const

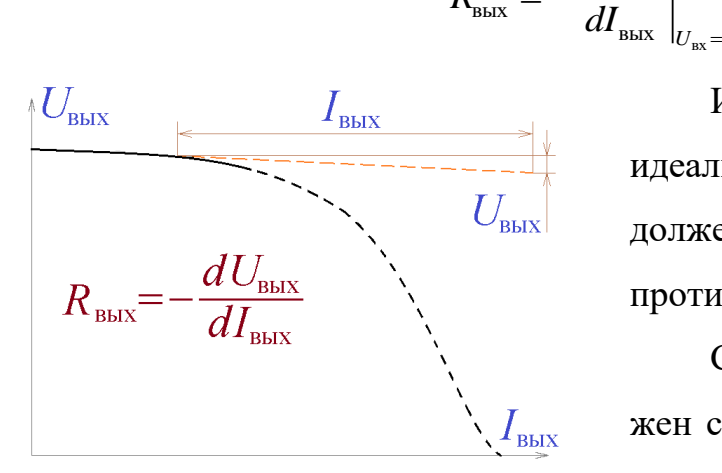

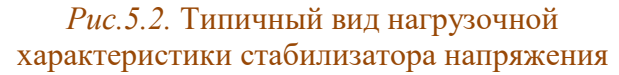

Идеальный стабилизатор, как и идеальный источник напряжения, должен иметь нулевое выходное сопротивление.

Стабилизатор напряжения должен сохранять выходное напряжение постоянным не только при изменении нагрузки (выходного тока), но и при

изменении величины входного напряжения. Эта зависимость отображается передаточной характеристикой – зависимостью выходного напряжения от входного напряжения, типичный вид которой приведён на рис. 5.3. Стабилизирующие свойства  $\left(U_{_{\textrm{\tiny{BLX}}}}=\textrm{const}\right)$  проявляются также только на ограниченном участке нагрузочной характеристики. На этом участке стабилизатор ха-

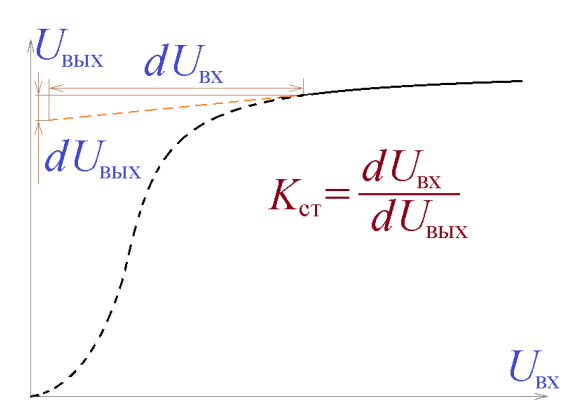

рактеризуется *коэффициентом стабилизации* – отношением приращения входного напряжения к приращению выходного напряжения при неизменной нагрузке:

$$
K_{\rm cr} = \frac{dU_{\rm{bx}}}{dU_{\rm{bbx}}}\bigg|_{R_{\rm{H}} = \text{const}}.
$$

*Рис.5.3.* Типичный вид передаточной характеристики стабилизатора напряжения

Для идеального стабилизатора

напряжения коэффициент стабилизации должен стремиться в бесконечность.

Стабилизаторы напряжения принято разделять на *параметрические* и *компенсационные*. В параметрических стабилизаторах эффект стабилизации напряжения обеспечивается характеристиками нелинейного элемента, входящего в состав стабилизатора. Как правило, таким элементом является стабилитрон. Недостатком параметрического стабилизатора напряжения на стабилитроне является низкая нагрузочная способность. Этот недостаток легко устранить, использовав эмиттерный повторитель, как это изображено на рис. 5.4.

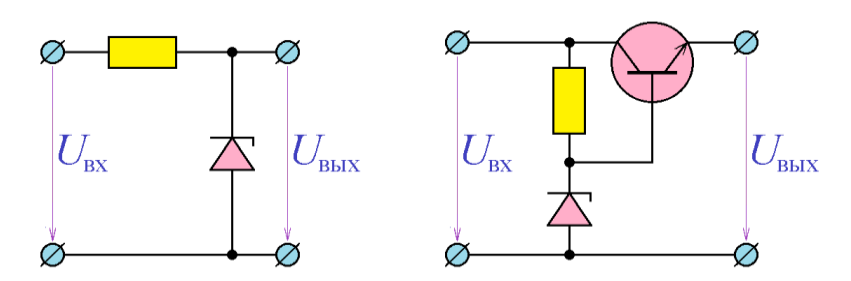

Вообще говоря, использование эмиттерного повторителя означает применение отрицательной обратной связи и по этому признаку рассма-

*Рис.5.4.* Параметрические стабилизаторы напряжения

триваемую схему следует отнести к компенсационному стабилизатору.

Компенсационные стабилизаторы строятся с использованием регулирующего элемента (РЭ), *следящей системы* (СС) и *источника опорного напряжения* (ИОН). Следящая система постоянно сравнивает выходное напряжение стабилизатора с опорным напряжением. Как только выходное напряжение начинает отклоняться от требуемого значения, следящая система выдаёт сигнал регулирующему элементу, который изменяет своё сопротивление, что компенсирует изменение выходного напряжения. Принято различать *последовательные компенсационные стабилизаторы напряжения* (рис. 5.5) и *па-*

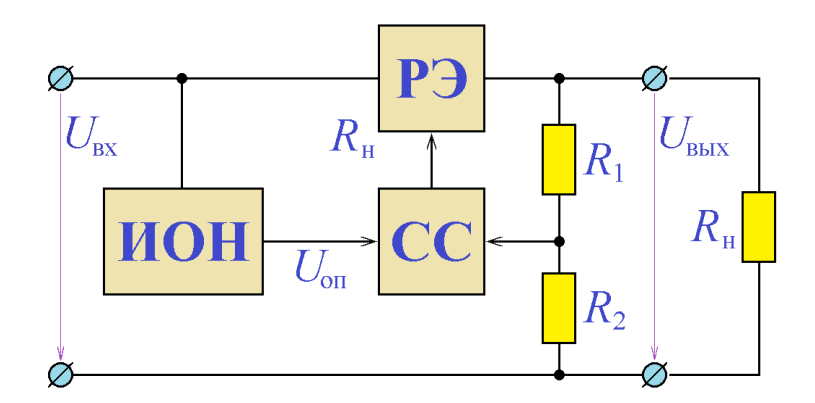

*Рис.5.5.* Последовательный компенсационный стабилизатор напряжения

*раллельные компенсационные стабилизаторы напряжения* (рис. 5.6).

В последовательном стабилизаторе регулирующий элемент включается последовательно с нагрузкой, сигнал следящей системы изменяет его сопротивление. При увеличении выходного напряжения сопротивление регулирующего элемента увеличивается, что ведёт к уменьшению выходного напряжения. На рис.5.5. фигурирует обычный для компенсационных стабилизаторов напряжения узел  $R_1 - R_2 - c$  опорным напряжением *U*оп сравнивается не непосредственно выходное напряжение, а напряжение с выхода делителя напряжения  $R_1 - R_2$ :

$$
U_{\text{on}} = U_{\text{bbr}} \frac{R_2}{R_1 + R_2},
$$

что позволяет, используя ограниченное число значений опорного напряжения, получить практически любое значение выходного напряжения.

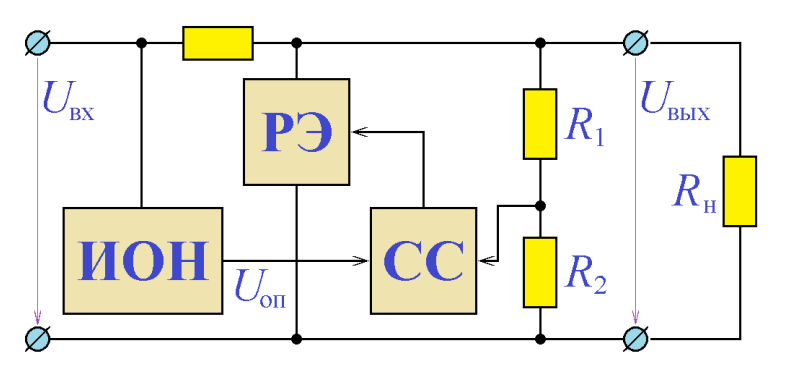

*Рис.5.6.* Параллельный компенсационный стабилизатор напряжения

В параллельном стабилизаторе регулирующий элемент включается параллельно с нагрузкой. При увеличении выходного напряжения сопротивление регулирующего элемента умень-

шается, что ведёт к уменьшению тока, текущего через нагрузку, и, следовательно, к уменьшению выходного напряжения.

На практике гораздо чаще используются последовательные стабилизаторы напряжения. Это объясняется тем, что для таких стабилизаторов режим холостого хода оказывается наиболее необременителен – ток через регулирующий элемент становится равен нулю, и на нём не рассеивается тепловая мощность.

Схема простейшего последовательного компенсационного стабилизатора напряжения на биполярных транзисторах приведена на рис. 5.7. Регулирующим элементом в этой схеме служит транзистор  $T_1$ , источником опорного напряжения – параметрический стабилизатор напряжения на стабилитроне и резисторе *R*. На транзисторе *T*2 собрана следящая система.

Если выходное напряжение по каким-либо причинам увеличилось, базовый ток транзистора  $T_2$  увеличивается, увеличивается его коллекторный ток, что приводит к уменьшению потенциала базы транзистора Т<sub>1</sub>, и, следовательно, к уменьшению выходного напряжения.

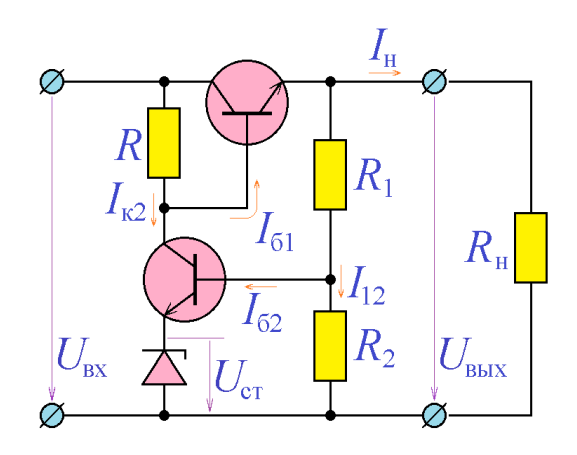

При проектировании схемы рис. 5.7 следует учитывать следующие соображения:

Рис. 5.7. Простейший последовательный компенсационный стабилизатор

1. Величина тока, текущего через стабилитрон, и, следовательно, через транзистор  $T_2$  ( $I_{\kappa 2}$ ), не должна превышать максимально допустимый ток для стабилитрона выбранной марки:  $I_{\kappa 2} = (U_{\kappa x} - U_{\kappa x})/R < I_{\kappa x}$ .

2. Ток, втекающий в базу транзистора  $T_1$ , должен обеспечивать его коллекторный ток, величина которого равна току нагрузки:  $I_{61} = I_{1}/\beta_1 = I_{\rm H}/\beta_1$ .

3. Ток, текущий через транзистор  $T_2$  ( $I_{\kappa 2}$ ), должен существенно превышать ток  $I_{61}: I_{82} > I_{61}$ .

4. Ток, втекающий в базу транзистора  $T_2$ , должен обеспечивать его коллекторный ток:  $I_{62} = I_{62}/\beta_2$ .

5. Ток, текущий через делитель напряжения  $R_1 - R_2$ , должен существенно (по крайней мере, в 5 раз) превышать ток  $I_{62}$ :  $I_{12} = U_{\text{max}}/(R_1 + R_2) \gg I_{62}$ .

6. Выходное напряжение стабилизатора определяется выражением:

$$
U_{\text{\tiny{B hIX}}}\frac{R_2}{R_1+R_2}\!\approx\!U_{\text{cr}}+0,7\,B
$$

В исходном виде схема рис. 5.7 при больших значениях выходного тока зачастую имеет недостаточно высокий коэффициент стабилизации. Это связано с тем, что большое значение тока  $I_{\text{H}}$  возможно при достаточно большом значении тока  $I_{\kappa}$ , а это требует маленькой величины сопротивления R, что приводит к невысокому коэффициенту усиления транзистора  $T_2$  и, как след-

ствие, к невысокому значению коэффициента стабилизации устройства. Ситуацию легко исправить, использовав вместо транзистора Т составной транзистор, как это показано на рис. 5.8. Это позволяет применять минимальный

ток  $I_{k2}$ , что существенно повышает коэффициент усиления транзистора Т, и коэффициент стабилизации устройства в целом.

Пример 5.1. Рассчитать стабилизатор напряжения по схеме рис. 5.8 с выходным напряжением 15 В, с входным напряжением до 50 В и с током нагрузки до 1 А.

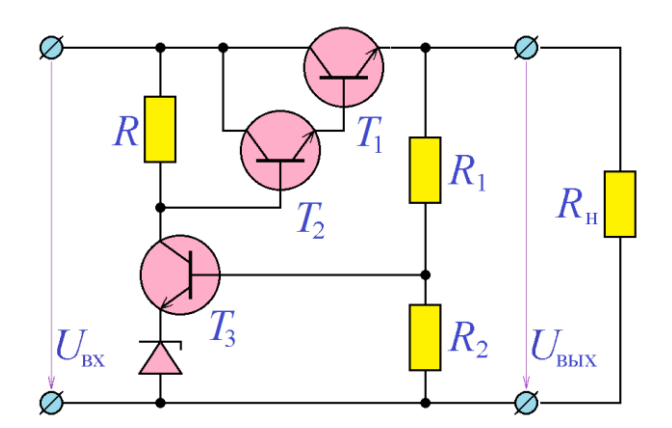

Рис. 5.8. Стабилизатор напряжения с составным транзистором

Решение. В качестве транзистора  $T_1$  выберем транзистор BD135. Его максимальное напряжение  $U_{\kappa}$  равно 45 В, что превосходит максимально возможное значение 50 В-15 В = 35 В, его максимальный ток, равный 1,5 А превосходит максимально возможный ток 1 А. Транзистор BD135 - это второй транзистор составного транзистора  $T_2 - T_1$ . Ток его базы должен быть в  $\beta$  раз меньше тока 1 А. Считая  $\beta$  транзистора BD135 равным 30, оценим ток его базы, а следовательно, и коллекторный ток транзистора  $T_2$ :  $I_{\kappa}$  = 1 A/30 ≈ 30 мА. Из этого следует, что в качестве транзистора  $T_{2}$  допустимо использовать транзистор 2N3904 с максимальным током 200 мА и с максимально допустимым напряжением  $U_{\kappa 3} = 40 B$ . Базовый ток транзистора  $T_2$  составного транзистора должен быть в  $\beta$  раз меньше тока 30 мА. Считая  $\beta$  транзистора 2N3904 равным 100, получим оценку тока его базы:  $30$  мА/ $100 = 0.3$  мА.

Через резистор R схемы рис. 5.8. должен течь ток, заведомо больший, чем 0,3 мА. Выберем этот ток, равным 0,5 мА. На резисторе R падает напряжение 50 В - 15 В = = 35 В. Отсюда получаем сопротивление резистор R: 35 В/0,5 мА = 70 кОм

В качестве транзистора  $T_3$  выберем транзистор ВС108, поскольку на его коллекторе присутствует напряжение около 15 В ( $U_{\text{r3 max}}$  для транзистора ВС108 равно 30 В), а ток

через него не превышает 0,5 мА ( $I_{k \, \rm max}$  для транзистора ВС108 равен 100 мА). Считая  $\beta$ транзистора ВС108 равным 100, оценим ток его базы: 0,5 мА / 100 = 5 мкА.

В качестве стабилитрона стабилизатора используем стабилитрон 1N4733A с напряжением стабилизации 5,1 В (почти в 3 раза меньше требуемого выходного напряжения).

Для расчёта делителя напряжения  $\,R_{\rm l} - R_{\rm 2}\,$  заметим, что от него ответвляется ток базы транзистора ВС108 5 мкА, то есть возможен ток через делитель, равный 0,1 мА. Этот ток может обеспечиваться сопротивлением  $R_1 + R_2 = 15 \text{ B}/0.1 \text{ mA} = 150 \text{ kOM}$ . При этом потенциал базы транзистора *Т*<sub>3</sub> должен почти равняться потенциалу его эмиттера:  $15B \times R_2 / (R_1 + R_2) = 5,1B + 0,6B = 5,7B$ . Решая систему уравнений:

$$
\begin{cases} R_1 + R_2 = 150 \text{ kOM}; \\ \frac{R_2}{R_1 + R_2} = \frac{5,7}{15} = 0,38, \end{cases}
$$

получим  $R_2 = 57$  kO<sub>M</sub> и  $R_1 = 93$   $KOM$ .

Результаты расчётов приведены на рис. 5.9. Расчёты, конечно, являются приближёнными, и реальная схема для достижения точного значения выходного напряже-

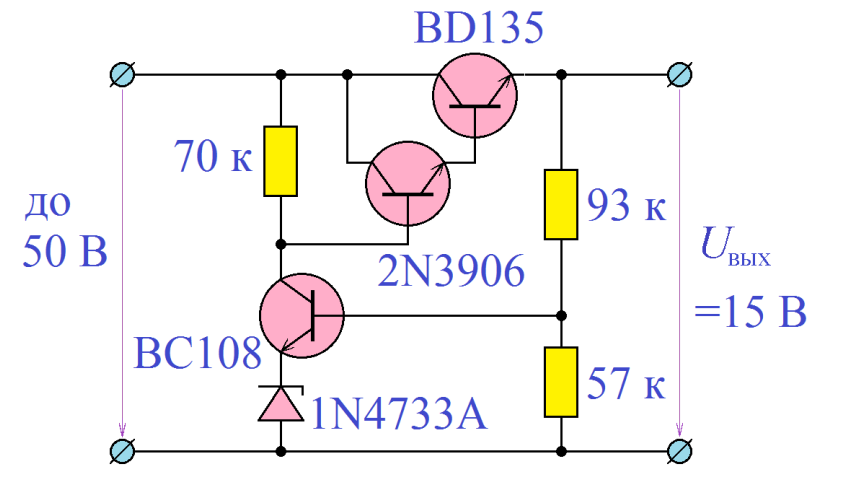

*Рис. 5.9.* Результат разработки примера 5.1

ния требует точной подстройки делителя напряжения  $R_{\rm l}$  –  $R_{\rm 2}$  .

Другой способ повышения значения коэффициента стабилизации представлен на схеме рис. 5.10, в которой в качестве следящей системы используется дифференциальный каскад. При увеличении выходного напряжения токи в двух плечах дифференциального каскада перераспределяются таким образом, что ток через транзистор  $T_3$  увеличивается, что приводит к понижению потенциала базы транзистора $T_{\rm 1}$  и, как следствие, к понижению выходного напряжения. Изменения тока коллектора транзистора  $T_{_2}$  не имеют значения, поэтому в его коллекторной цепи отсутствует сопротивление.

Основные положения процедуры проектирования рассматриваемой схемы почти такие же, какие учитывались при проектировании предыдущей схемы:

1. Ток, втекающий в базу транзистора Т<sub>1</sub>, должен обеспечивать его коллекторный

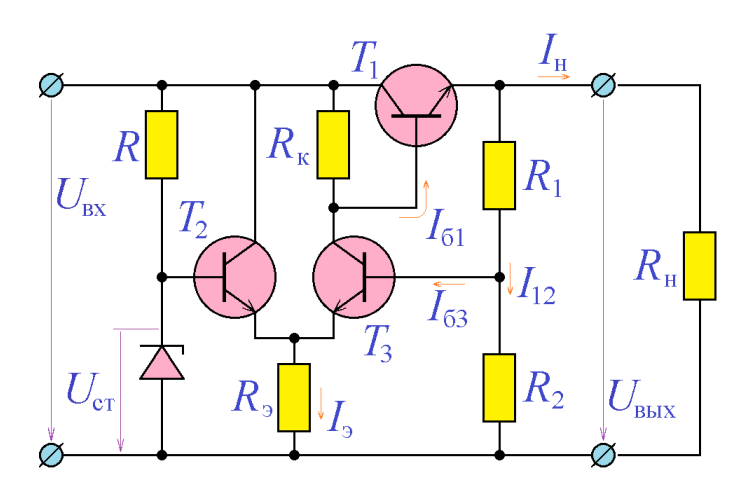

Рис. 5.10 Стабилизатор напряжения с использованием дифференциального каскада

ток, величина которого равна току нагрузки:  $I_{61} = I_{\text{kl}} / \beta_1 = I_{\text{H}} / \beta_1$ .

2. Ток, текущий через транзисторы  $T_2$  и  $T_3$  ( $I_3 = I_{\kappa 2} + I_{\kappa 3}$ ), должен существенно (по крайней мере, в 5 раз) превышать ток  $I_{61}$ :  $I_{9} \gg I_{61}$ .

3. Токи, втекающие в базы транзисторов  $T_2$  и  $T_3$ , должны обеспечивать их коллекторные токи:  $I_{6,2,3} = I_{8,2,3}/\beta_{2,3}$ .

4. Ток, текущий через стабилитрон, должен существенно (по крайней мере, в 5 раз) превышать ток  $I_{62}$ :  $I_{cr} \gg I_{62}$ . В то же самое время, он не должен превышать максимального тока для стабилитрона используемой марки.

5. Ток, текущий через делитель напряжения  $R_1 - R_2$ , должен существенно (по крайней мере, в 5 раз) превышать ток  $I_{63}$ :  $I_{12} = U_{\text{max}}/(R_1 + R_2) \gg I_{63}$ .

6. Соотношение резисторов  $R_{k}$  и  $R_{3}$  должно быть таким, чтобы при полностью открытом транзисторе  $T_3$  потенциал базы транзистора  $T_1$  не превышал выходное напряжение:  $U_{\text{61}} = U_{\text{ex}} R_{\text{s}} / (R_{\text{k}} + R_{\text{s}}) < U_{\text{max}}$ .

7. Выходное напряжение стабилизатора определяется выражением:

$$
U_{\text{bRX}} \frac{R_2}{R_1 + R_2} \approx U_{\text{cr}}.
$$

В рассмотренных схемах регулирующие транзисторы были включены по схеме эмиттерного повторителя, поэтому коэффициент стабилизации определялся значением  $\beta$  только управляющего транзистора. Известна, однако, схема, в которой регулирующий транзистор вносит свой вклад в значение коэффициента стабилизации. Эта схема приведена на рис. 5.11. Схема использует комплементарный регулирующий транзистор, поэтому увеличение потенциала его базы приводит не к увеличению, а к уменьшению выходного напряжения, поэтому приходится использовать управляющий сигнал с дру-

гого (по сравнению со схемой рис.5.9) плеча дифференциального каскада.

При проектировании стабилизатора напряжения  $\Pi$ <sup>O</sup> указанной схеме можно пользоваться рекомендациями для схемы рис.5.10, за исключением п.6:

6\*. Соотношение резис-

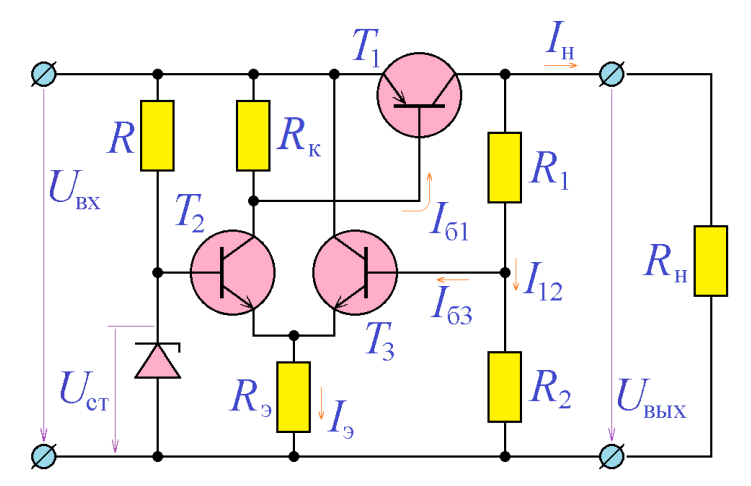

Рис. 5.11. Стабилизатор напряжения рис. 5.9 с использованием комплементарного регулирующего транзистора

торов R<sub>r</sub> и R<sub>s</sub> должно быть таким, чтобы при полностью открытом транзисторе  $T$ , транзистора  $T_1$  оказывался полностью открыт, то есть потенциал его базы был ниже входного приблизительно  $B:$ напряжение 1 Ha  $U_{61} = U_{\text{ax}} R_{\text{a}} / (R_{\text{c}} + R_{\text{a}}) \approx U_{\text{ax}} - 1B$ .

Пример 5.2. Рассчитать стабилизатор напряжения по схеме рис. 5.10 с выходным напряжением 15 В, с входным напряжением до 50 В и с током нагрузки до 1 А.

Решение. В качестве регулирующего транзистора  $T_1$  выберем транзистор ВD140. Его максимальное напряжение  $U_{\kappa}$  равно 80 В, что превосходит максимально возможное значение  $50 B - 15 B = 35 B$ , его максимальный ток 1,5 А превосходит максимально возможный выходной ток 1 А. Поскольку транзистор ВD140 обладает  $\beta$ , равным 40...250, примем его минимальное значение равным 30 и оценим ток базы транзистора  $T_1$  как 30 мА. Будем считать, что через каждое плечо дифференциального каскада протекает такой же ток 30 мА. Через резистор  $R_{v}$ , таким образом, течёт ток 30 мА, при этом падение напряжение на нём составляет разность потенциалов между эмиттером и базой транзистора  $T_{\text{i}},$ то есть 0,6 В. Отсюда нетрудно получить сопротивление этого резистора:  $0,6$  B/30  $MA = 20$  Om.

Ток коллектора транзистора  $T_2$  будет иметь величину 30 мА + 30 мА = 60 мА, а его ток базы (в  $\beta$  раз меньше) можно оценить как 0,6 мА. Этот ток должен ответвляться от параметрического стабилизатора напряжения на резисторе *R* и стабилитроне. Выберем стабилитрон 1N4733A с напряжением стабилизации 5,1 В (в несколько раз меньше требуемого выходного напряжения) и ток через него 6 мА (существенно больше ответвляемого тока 0,6 мА, но существенно меньше максимально допустимого тока через стабилитрон 45 мА). Этих данных достаточно для расчёта сопротивления резистора *R* :  $(50 B - 5, 1 B)/6 MA = 7,5 KOM$ .

Сопротивление *R*э можно рассчитать, исходя из требования, чтобы на нём падало напряжение, на 0,6 В меньшее напряжения стабилизации стабилитрона:  $5.1 B - 0.6 B = 4.5 B$   $\text{H}$ и через него протекал ток 60 мА + 30 мА = 90 мА :  $R$ <sub>3</sub> = 4,5 В/90 мА = 50 Ом. Следует отметить, что сопротивление  $R$ <sub>3</sub> = 50 Ом оказалось существенно больше сопротивления  $R_{k} = 20$  Ом, что обеспечивает надлежащую работу дифференциального каскада.

Делитель напряжения  $R_1 - R_2$  должен выдавать ток 0,6 мА, следовательно, через него должен течь ток, в несколько раз больший, равный, по крайней мере 6 мА , откуда  $R_1 + R_2 = 15 \text{ B/6} \text{ mA} = 2.5 \text{ kOm}$ . Значение сопротивления  $R_2$  должно быть таким, чтобы падение напряжения на нём было равно напряжению стабилизации стабилитрона 5,1 В, что при токе 6 мА приведёт к значению 850 Ом. Таким образом,  $R_2 = 850 \text{ Om}$ , а  $R_1 = 2.5 \text{ KOM} - 850 \text{ OM} = 1,65 \text{ KOM}.$ 

Рассчитанная схема приведена на рис. 5.12. Расчёты, конечно, являются приближёнными, и реальная схема для достижения точного значения выходного напряжения. требует точной подстройки делителя напряжения  $R_1 - R_2$  .

В стабилизаторах напряжения по схемам рис. 5.10 и рис. 5.11, естественно, также допустимо, при необходимости, в качестве регулирующего транзистора использовать составные транзисторы.

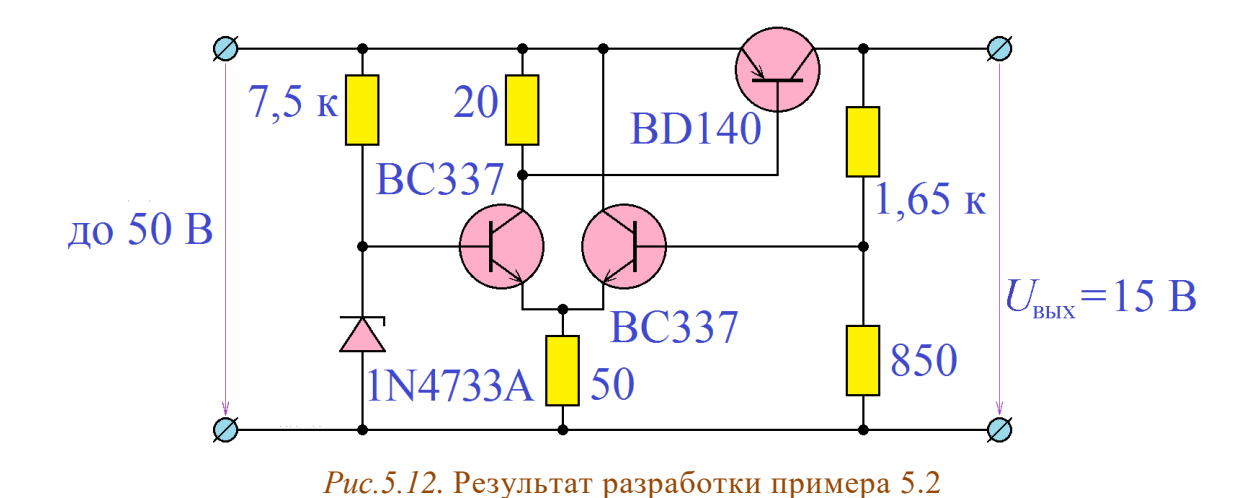

### Программа лабораторной работы

Цель работы: Ознакомиться с основными типами стабилизаторов напряжения и с основными этапами процедуры проектирования компенсационных стабилизаторов. Научиться проектировать компенсационный стабилизатор и снимать его основные характеристики - нагрузочную характеристику, передаточную характеристику, внутреннее сопротивление и коэффициент стабилизации.

1. Получить у преподавателя задание - тип стабилизатора напряжения (рис. 5,7, 5,9, 5.10 или 5.11), марки транзисторов, входящих в его состав, максимально допустимое значение входного напряжения  $U_{\text{ax max}}$ , номинальное значение выходного напряжения  $U_{\text{\tiny{BHX}}}$  и номинальное значение выходного тока  $I_{\text{\tiny{BhIX}}}$ .

2. Измерить величины В используемых транзисторов. Для этого приложить между коллектором и эмиттером напряжение  $(5 - 20 B)$ , подключить к базе транзистора источник тока  $I_6$ , измерить коллекторный ток  $I_{K}$  и вычислить коэффициент  $\beta$  как отношение  $I_{\kappa}/I_6$ . При этом необходимо контролировать, чтобы ток  $I_{\kappa}$  был приблизительно равен требуемому значению  $I_{\kappa}$ .

66

3. Собрать схему стабилизатора напряжения, пользуясь приведёнными выше соображениями. Подать на вход стабилизатора напряжение  $U_{\text{ax max}}$ , подключить к его выходу номинальную нагрузку  $R_{\text{\tiny H}} = U_{\text{\tiny BLIX}}/I_{\text{\tiny BLIX}}$  и измерить выходное напряжение стабилизатора. Если его значение несколько отличается от заданного, произвести коррекцию номиналов элементов схемы (проще всего это сделать, изменяя сопротивления  $R_1$  и  $R_2$ ), и добиться требуемого значения.

Изменив величину входного напряжения на  $\Delta U_{\text{ax}} = 1...5 \text{ B}$  и измерив изменение выходного напряжения  $\Delta U_{\text{\tiny{BUX}}}$ , оценить коэффициент стабилизации стабилизатора  $\Delta U_{\text{\tiny BH}}/\Delta U_{\text{\tiny ex}}$ . В случае слишком малой величины коэффициента стабилизации (<20) видоизменить схему для достижения большего значения.

4. Подключить к входу стабилизатора напряжение  $U_{\text{ax max}}$ . Изменяя сопротивление нагрузки и измеряя выходное напряжение и выходной ток, снять нагрузочную характеристику стабилизатора, то есть зависимость  $U_{\text{\tiny RHX}}$ от IBMX. При этом нагрузочная характеристика должна отражать работу стабилизатора как в режиме короткого замыкания, так и холостого тока, то есть сопротивление нагрузки должно принимать значения как 0 (короткое замыкание), так и бесконечность (холостой ход).

5. Построить график нагрузочной характеристики. По построенному графику (или по таблице измерений) вычислить выходное сопротивление стабилизатора:  $R_{\text{\tiny{BLX}}} = -dU_{\text{\tiny{BLX}}}/dI_{\text{\tiny{BLX}}}\Big|_{U_{\text{\tiny{av}}} = \text{const}}$ . При этом для вычисления приращений выходного напряжения и выходного тока использовать участок стабилизации нагрузочной характеристики ( $U_{\mbox{\tiny\sc bhx}}\approx$  const).

6. Повторить п.4 и п.5 для значений входного напряжения  $\approx 0.7 U_{\text{\tiny{ax max}}}$  и  $\approx 1.5 U_{\text{bx max}}$ .

7. Подключить к выходу стабилизатора номинальную нагрузку  $R_{\rm _{H}}$  =  $U_{\rm _{BLX}}/I_{\rm _{BLX}}$  . Изменяя входное напряжение стабилизатора и измеряя его выходное напряжение, снять передаточную характеристику стабилизатора, то есть зависимость  $U_{_{\text{\tiny{BUX}}}}$  от  $U_{_{\text{\tiny{BX}}}}$ . При этом входное напряжение следует изменять от 0 до  $\approx 2U_{_{\rm BX\,max}}$  .

8. Построить график передаточной характеристики. По построенному графику (или по таблице измерений) вычислить коэффициент стабилизации стабилизатора:  $K_{\text{cr}} = dU_{\text{bx}} / dU_{\text{bhx}} \big|_{R_{\text{H}} = \text{const}}$ . При этом вычисление приращений выходного напряжения и выходного тока проводить при номинальном значении выходного напряжения.

9. Повторить п.7 и п.8 для значений нагрузки около  $0.5R_{\text{\tiny H}}$ , около  $2R_{\text{\tiny H}}$  и для бесконечной нагрузки (режим холостого хода).

#### *Содержание отчёта*

Отчет должен содержать:

1. Задание лабораторной работы – тип стабилизатора напряжения (рис. 5,7, 5.9, 5.10 или 5.10), марки транзисторов, входящих в его состав, максимально допустимое значение входного напряжения  $U_{\textrm{\tiny{ax max}}}$ , номинальное значение выходного напряжения  $U_{_{\text{\tiny{BLX}}}}$  и номинальное значение выходного тока вых *I* .

2. Схему измерения коэффициента β используемых транзисторов с величинами токов  $I_{\scriptscriptstyle{6}}$  и  $I_{\scriptscriptstyle{\rm{K}}}$  и вычисленные значения β.

3. Схему разработанного стабилизатора напряжения с вычисленными номиналами элементов и рассчитанное значение номинальной нагрузки. Измеренное значение выходного напряжения. Уточнённые значение сопротивлений  $R_{\text{\tiny{l}}}$  и  $R_{\text{\tiny{2}}}$  (п.3 программы выполнения работы).

4. Семейство нагрузочных характеристик (таблицы измерений и графики) стабилизатора с указанными значениями входного напряжения и вычисленные для этих напряжений значения выходного сопротивления.

5. Семейство передаточных характеристик (таблицы измерений и графики) стабилизатора с указанными значениями сопротивлений нагрузки и вычисленные для этих сопротивлений значения коэффициента стабилизации.

#### *Контрольные вопросы*

1. Можно ли выпрямитель с очень хорошим сглаживающим фильтром назвать стабилизатором напряжения?

2. Можно ли элемент питания с очень низким выходным сопротивлением назвать стабилизатором напряжения?

3. Можно ли, используя схемы рис. 5.7, 5.9, 5.10, 5.11, получить выходное напряжение, меньшее, чем напряжение стабилизации стабилитрона?

4. Какие стабилизаторы имеют меньшее время реакции на изменение нагрузки – параметрические или компенсационные?

5. Как изменятся параметры стабилизаторов рис. 5.7, 5.9, 5.10, 5.11, если питание стабилитрона осуществлять не от входного, а от выходного напряжения?

6. Может ли выходное сопротивление стабилизаторов рис. 5.7, 5.9, 5.10, 5.11 иметь отрицательное значение?

69

7. Какой режим работы наиболее неблагоприятен для стабилизаторов напряжения последовательного типа – режим холостого хода или режим короткого замыкания?

8. Какие изменения нужно сделать в приведённых схемах для стабилизации отрицательного напряжения?

# *ТЕМА* **6** *ДИФФЕРЕНЦИАЛЬНЫЙ УСИЛИТЕЛЬНЫЙ КАСКАД НА БИПОЛЯРНЫХ ТРАНЗИСТОРАХ*

*ключевые слова и термины дифференциальный усилитель парафазный выход синфазная составляющая дифференциальная (противофазная) составляющая синфазные сигналы, противофазные сигналы коэффициент усиления синфазного сигнала коэффициент усиления дифференциального сигнала коэффициент ослабления синфазного сигнала эмиттерно-связанные устройства*

*Дифференциальные усилители*, в отличие от обыкновенных усилителей, предназначены для того, чтобы усиливать разность двух сигналов. Эти два сигнала должны поступать на раздельные входы дифференциального усилителя, и по этой причине каждый дифференциальный усилитель должен обладать двумя входами, как это изображено на рис. 6.1.

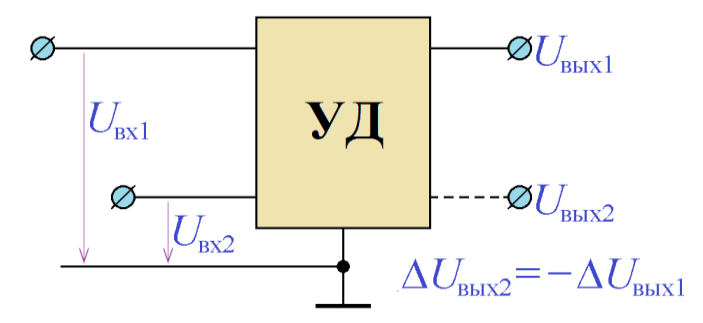

*Рис. 6.1.* Дифференциальный усилитель

Выходное сигнал дифференциального усилителя определяется значениями его входных сигналов. Иногда дифференциальный усилитель имеет *парафазный выход*. Это означает, что у усилителя есть два

выхода, изменения которых противофазны, то есть увеличение сигнала на одном выходе сопровождается таким же уменьшением сигнала на другом.

В идеале дифференциальный усилитель усиливает только разность входных сигналов:  $U_{_{\rm BLX}}\! \sim \! \left( U_{_{\rm BX1}} \! - \! U_{_{\rm BX2}} \right)$ . В реальных дифференциальных усилителях зависимость выходного сигнала от входных оказывается более сложная. Пара входных сигналов имеет *синфазную составляющую*:

71

$$
U_{\rm C} = \frac{U_{\rm{ax1}} + U_{\rm{ax2}}}{2}
$$

и дифференциальную (противофазную) составляющую:

 $U_{\rm H} = U_{\rm ext} - U_{\rm ext}$ .

Как нетрудно показать, входные сигналы можно выразить через синфазную и дифференциальную составляющие:

$$
U_{\text{ax1}} = U_{\text{C}} + \frac{U_{\text{A}}}{2}; \quad U_{\text{ax2}} = U_{\text{C}} - \frac{U_{\text{A}}}{2}.
$$

Входные сигналы могут быть *синфазными*, когда  $U_{\text{A}} = 0$  и  $U_{\text{ax1}} = U_{\text{ax2}}$ , и противофазными, когда  $U_c$  = const и  $\Delta U_{\text{ax1}} = -\Delta U_{\text{ax2}}$ .

Если на вход дифференциального усилителя поступает синфазный сигнал, его выходное напряжение равно  $U_{\text{\tiny{BbX}}} = K_c U_{\text{\tiny{BX}}}$ , где  $K_c - \kappa o$ эффициент усиления синфазного сигнала.

Если на вход дифференциального усилителя поступает дифференциальный сигнал, его выходное напряжение равно  $U_{\text{\tiny{BEX}}} = K_{\text{\tiny{A}}} U_{\text{\tiny{BX}}}$ , где  $K_{\text{\tiny{A}}} - \kappa o$ эффициент усиления дифференциального сигнала.

Близость дифференциального усилителя к идеалу принято характеризовать коэффициентом ослабления синфазного сигнала:

$$
K_{\text{OCC}} = \frac{K_{\text{A}}}{K_{\text{C}}}
$$

Для идеального дифференциального усилителя  $K_c = 0$ , следовательно,  $K_{\rm occ} \rightarrow \infty$ .

В настоящей работе предлагается исследовать дифференциальный усилительный каскад на биполярных транзисторах, схема которого приведена на рис. 6.2. При подаче на вход каскада синфазного сигнала транзисторы работают абсолютно одинаково, причём каждый из них включён по схеме с общим эмиттером и последовательной отрицательной обратной связью по току. Как известно, коэффициент усиления такой схемы определяется отношением сопротивлений  $R_{K}/R_{\rm s}$ . Поскольку резистор  $R_{\rm s}$  является общим для обоих
транзисторов, коэффициент усиления синфазного сигнала схемы рис. 6.2 оказывается равным R<sub>к</sub>/2R<sub>3</sub>). Если же на вход схемы поступает дифференциальный сигнал, транзисторы работают в противофазе, увеличение тока коллектора одного из них сопровождается таким

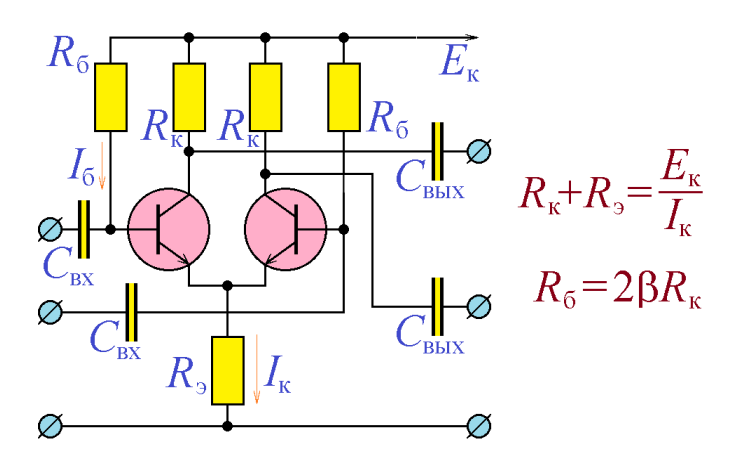

*Рис. 6.2.* Дифференциальный усилительный каскад на биполярных транзисторах

же уменьшением тока коллектора другого, в результате чего суммарный ток, протекающий через пару транзисторов (и через резистор *R*э ) оказывается неизменным. Из этого следует, что потенциал соединённых эмиттеров транзисторов также оказывается неизменным, поэтому каждый из транзисторов можно рассматривать включённым по схеме с общим эмиттером без обратной связи с достаточно большим (порядка статического коэффициента усиления по току β). Таким образом, схема рис. 6.2 имеет высокий коэффициент усиления дифференциального сигнала и достаточно низкий коэффициент усиления синфазного сигнала.

Можно показать, что в данной схеме возможно увеличение коэффициента ослабления синфазного сигнала, если вместо резистора *R*э использовать источник стабильного тока, как это показано на рис. 6.3.

Проектирование дифференциального каскада по схеме рис. 6.2 сводится к заданию напряжения источника питания  $\,E_{_{\textrm{\tiny{K}}}}\,$ и максимального значения тока  $I_{\scriptscriptstyle\rm g}$ , протекающего через транзисторы, и вычислению сопротивлений резисторов  $R_{\text{\tiny s}}$ ,  $R_{\text{\tiny K}}$  и  $R_{\text{\tiny 6}}$ . В отсутствие входного сигнала через каждый из резисторов должен течь ток, равный половине максимального тока I<sub>к</sub>, следовательно, через резистор  $R_{\text{\tiny s}}$  должен течь ток  $I_{\text{\tiny K}}$ , и на нём должно падать напряжение I<sub>к</sub>R,, и падение напряжения на последовательно соединённых

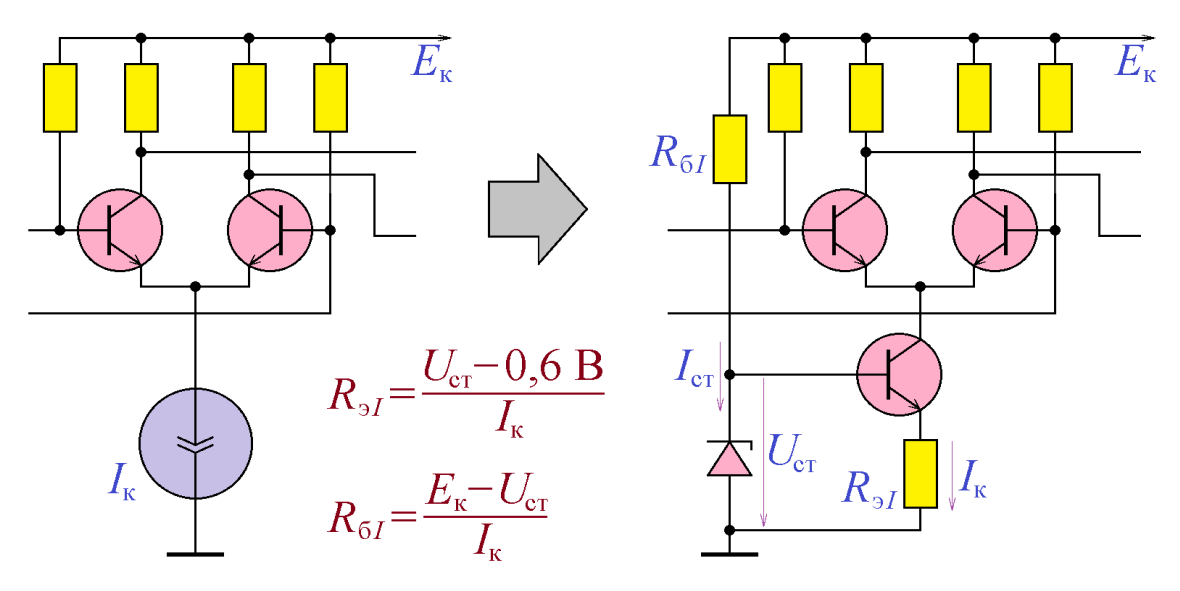

Рис. 6.3. Использование источника тока в дифференциальном каскаде

транзисторе и резисторе  $R_{k}$  должно составлять  $E_{k} - I_{k}R_{k}$ . Рабочую точку транзистора следует выбрать, как обычно, так, чтобы падение напряжения на нём (а значит, и на резисторе  $R_{k}$ ) равнялось половине полученного напряжения:

$$
\frac{I_{\kappa}}{2}R_{\kappa} = \frac{E_{\kappa} - I_{\kappa}R_{\kappa}}{2}
$$

откуда следует условие для выбора сопротивлений  $R_{\rm s}$  и  $R_{\rm k}$ :

$$
R_{\kappa}+R_{\rho}=\frac{E_{\kappa}}{I_{\kappa}}.
$$

Необходимое значение тока коллектора каждого из транзисторов  $I_{\kappa}/2$ необходимо обеспечить базовым током

$$
I_6 = \frac{I_{\kappa}}{2\beta}.
$$

Полученное требование определяет величину сопротивления резистора  $R_6$ :

$$
R_6 = \frac{U_{R_6}}{I_{R_6}} = \frac{E_{\kappa} - U_6}{I_{\kappa}/(2\beta)} = 2\beta \frac{E_{\kappa} - (U_{\kappa} + 0.6B)}{I_{\kappa}} =
$$
  
=  $2\beta \frac{E_{\kappa} - I_{\kappa}R_{\kappa} - 0.6B}{I_{\kappa}} = 2\beta \left(\frac{E_{\kappa} - 0.6B}{I_{\kappa}} - R_{\kappa}\right) \approx$ 

$$
\approx 2\beta \bigg(\frac{E_{\kappa}}{I_{\kappa}}-R_{\rm s}\bigg)=2\beta \big(R_{\kappa}+R_{\rm s}-R_{\rm s}\big)=2\beta R_{\kappa}.
$$

Следует отметить, что увеличение сопротивления  $R$ <sub>,</sub> влечёт за собой, с одной стороны, увеличения величины  $K_{\text{occ}}$ , с другой – уменьшение диапазона изменения выходного напряжения  $E_{\kappa} - I_{\kappa} R_{\rho}$ . На практике при выборе  $R_{\rho}$ отдают предпочтение либо достаточно большому значению  $\,K_{\rm occ}^{\phantom i}$ , либо достаточно широкому динамическому диапазону. Можно, однако, выполнить оба требования, использовав вместо резистора *R*э источник стабильного тока, как показано на рис. 6.3.

В качестве источника стабильного тока на схеме рис. 6.3 использован источник тока на биполярном транзисторе. В этой схеме через стабилитрон должен протекать ток I<sub>ст</sub>, больший минимального тока стабилизации (обычно – около 5 мА), откуда

$$
R_{\rm GI} = \frac{E_{\rm k} - U_{\rm cr}}{I_{\rm cr}}.
$$

Транзистор источника тока работает в режиме эмиттерного повторителя, поэтому напряжение на резисторе  $R_{\rm 3I}$  приблизительно равно  $U_{\rm cr}$  – 0,6 B, что даёт возможность рассчитать его сопротивление:

$$
R_{\rm{sl}} = \frac{U_{\rm{cr}} - 0.6 \text{ B}}{I_{\rm{K}}}
$$

Разработанный описанным образом дифференциальный усилительный каскад следует, конечно, дополнить конденсаторами на входах – для того, чтобы подключение источников не искажало режим работы каскада по постоянному току, и конденсаторами на выходе (выходах, если парафазный выход также используется) – для того, чтобы подключение нагрузки не искажало режим работы каскада по постоянному току.

*Пример 6.1*. Рассчитать дифференциальный усилительный каскад по схеме рис. 6.2 на транзисторах BC846 с напряжением источника питания 60 В.

*Решение*. Транзистор BC846 имеет максимально допустимое напряжение коллекторэмиттер 65 В, поэтому использование источника 60 В оправдано. Максимально возможный ток через транзистор имеет значение 100 мА. Выберем ток в отсутствие входного сигнала 50 мА – это обеспечит ему возможность уменьшаться до нуля и увеличиваться до 100 мА. В отсутствие входного сигнала через резистор R<sub>к</sub> течёт ток 50 мА, а через резистор  $R_{\text{s}}$  – в два раза больше, то есть 100 мА, Правильный выбор рабочей точки требует, чтобы падение напряжения на транзисторе равнялось падению напряжения на  $\,R_{\textrm{\tiny{K}}}^{}\,$ , то есть напряжению  $R_{k}$  × 50 мA:

: 
$$
R_k \times 50 \text{ mA} + R_k \times 50 \text{ MA} + R_s \times 100 \text{ MA} = 60 \text{ B},
$$

откуда  $R_{k} + R_{s} = 600 \text{ OM}$ . Поскольку дифференциальный каскад по схеме рис. 6.2 требует  $R_{\rm s} \gg R_{\rm k}$ , выберем  $R_{\rm s} = 500$  Ом и  $R_{\rm k} = 100$  Ом.

Для расчёта сопротивления  $R_6$  примем β транзистора равным 300 (по справочным данным – 100...800) и найдём ток базы транзистора в отсутствие входного сигнала: 50 мА/300 = 167 мкА . Потенциал базы транзистора приблизительно равен потенциалу его  $30 \text{ mA}$ / $300 - 10$ / мкА: Потенциал оазы транзистора приолизительно равен потенциалу сто-<br>эмиттера 500 Ом×100 мА = 50 В. По закону Ома:  $R_6 = (60 \text{ B} - 50 \text{ B})/0,167 \text{ mA} = 60 \text{ kOM}$ .

Результаты расчётов приведены на рис. 6.4. Расчёты, конечно, являются приближёнными, и реальная схема для максимального использования динамического диапазона требует точной подстройки сопротивления  $R_6$ . Необходимые значения ёмкостей конденсаторов следует выбрать, основываясь на предполагаемых значениях нижней граничной частоты каскада. *Рис. 6.4.* Результат разработки примера 6.1

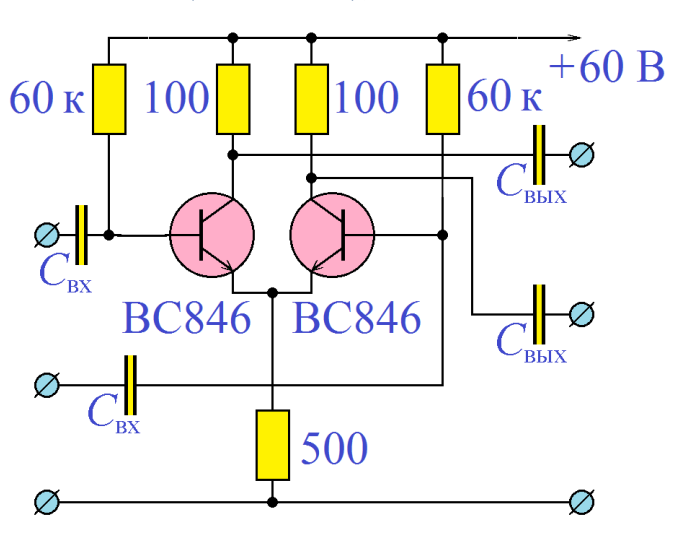

Основными достоинствами дифференциального усилителя (помимо выделения дифференциального сигнала) являются:

1. Малая величина нелинейных искажений.

Поскольку два входа дифференциального усилителя являются симметричными друг относительно друга (их можно поменять местами без изменения свойств усилителя), его передаточная характеристика по постоянному току будет антисимметричной (если не учитывать возможную постоянную составляющую), как это показано на рис. 6.5. По этой причине при чисто синусоидальном входном дифференциальном сигнале выходной сигнал не будет содержать чётные гармоники и коэффициент нелинейных искажений:

$$
K_{\rm HH} = \frac{\sqrt{U_2^2 + U_3^2 + U_4^2 + U_5^2 + U_6^2 + \dots}}{\sqrt{U_1^2 + U_2^2 + U_3^2 + \dots + U_n^2 + \dots}}
$$

примет существенно меньшее значение:

$$
K_{\rm HH} = \frac{\sqrt{U_3^2 + U_5^2 + \dots}}{\sqrt{U_1^2 + U_3^2 + U_5^2 + \dots + U_{2n+1}^2 + \dots}}.
$$

2. Отсутствие эффекта Миллера.

Если дифференциальный усилительный каскад построить в соответствии со схемой рис. 6.6 (используется один из двух входов и один из

двух выходов), то он превратится в обыкновенный усилитель. Однако этот усилитель будет обладать интересной особенностью - его вход и его выход пространственно разнесены. Благодаря этому, паразитная ёмкость между входом и выходом усилителя оказывается пренебрежимо мала, эффект Миллера не работает и верхняя граничная частота уси-

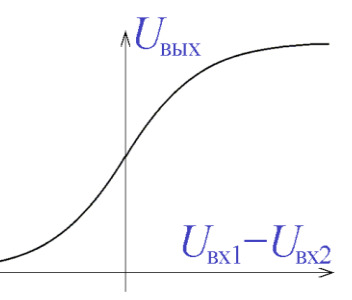

Рис. 6.5. Типичный вид передаточной характеристики дифференциального каскада

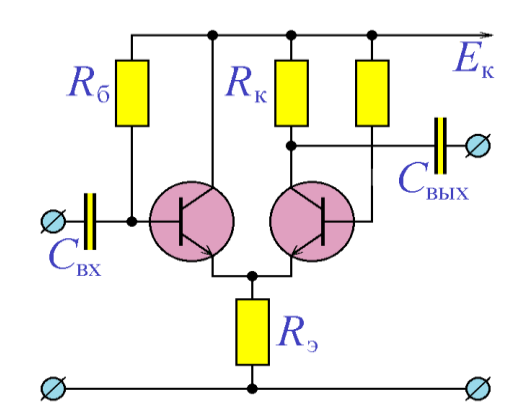

Рис. 6.6. Высокочастотный усилитель на основе дифференциального каскада

Лителя определяется не значением этой паразитной ёмкости, а свойствами собственно транзисторов усилителя.

В силу описанного эффекта, схемы на биполярных транзисторах, в которых связь между транзисторами осуществляется путём соединения эмиттеров и фиксирования суммарного тока, протекающего через транзисторы, обладают повышенным быстродействием. Их собирательное название - эмиттерно-связанные устройства.

Дифференциальные усилители, обладающие всеми описанными свойствами, могут быть построены, помимо биполярных транзисторов, на электронных лампах, полевых транзисторах, и на базе других усилительных приборов.

# Программа лабораторной работы

Цель работы: Ознакомиться с работой и областями применения дифференциального усилительного каскада на биполярных транзисторах. Освоить процедуру проектирования дифференциального усилительного каскада. Научиться проектировать дифференциальный каскада и снимать его основные характеристики - коэффициенты усиления синфазного и дифференциального сигналов, коэффициент ослабления синфазного сигнала, передаточную характеристику.

1. Получить у преподавателя задание – марку транзисторов для построения дифференциального каскада, значение максимального тока коллектора  $I_{kmax}$  и напряжение источника питания  $E_{k}$ .

2. Измерить величину В используемых транзисторов. Для этого приложить между коллектором и эмиттером напряжение  $(5 - 20 B)$ , подключить к базе транзистора источник тока  $I_6$ , измерить коллекторный ток  $I_{\kappa}$  и вычислить коэффициент  $\beta$  как отношение  $I_{\kappa}/I_6$ . При этом необходимо контролировать, чтобы ток I был приблизительно равен половине максимально допустимого тока коллектора:  $I_{\kappa} \approx I_{\kappa \max}/2$ .

3. Выбрать значения сопротивлений  $R_4$  и  $R_6$ , исходя из условия:

$$
R_{\rm k}+R_{\rm 6}=\frac{E_{\rm k}}{I_{\rm k}},
$$

и рассчитать сопротивление  $R_6$ :  $R_6 = 2\beta R_{\kappa}$ .

4. Рассчитать и собрать схему рис.6.2 без конденсаторов на входах и выходах. Включить питание и удостоверится, что потенциал коллектора обоих транзисторов находится ровно посередине между потенциалом источника питания $E_{\scriptscriptstyle\rm K}$  и потенциалом их общего эмиттера. Если это необходимо, подрегулировать значение этого потенциала, изменяя сопротивление резистора  $\,R_{\mathrm{6}}^{}$  .

5. Выбрать тестирующий синусоидальный сигнал с частотой в диапазоне 5 кГц … 200 кГц, и с амплитудой не более 10 мВ.

Подключить тестирующий сигнал параллельно к обоим входам дифференциального каскада через разделительные конденсаторы (рис. 6.7), причём ёмкость конденсаторов выбрать такой, чтобы падение напряжения на каждом из них было пренебрежимо мало по сравнению с амплитудой входного сигнала. При моделировании схемы в системе Proteus рекомендуется измерять величину переменного падения напряжения вольтметром переменного тока, включённым через разделительный конденсатор ёмкостью 10…100 нФ для устранения постоянной составляющей сигнала.

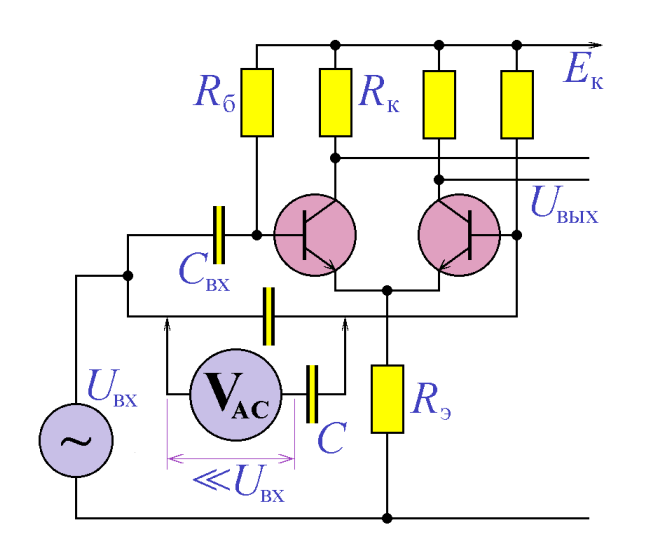

*Рис. 6.7.* Подключение синфазного сигнала при измерении  $K_{\rm C}$ 

Подключить к одному из выходов дифференциального каскада осциллограф и визуально убедиться, что выходной сигнал не содержит нелинейных искажений. В случае присутствия нелинейных искажений уменьшить амплитуду входного напряжения.

Измерив амплитуду выходного сигнала, вычислить коэффици-

ент усиления синфазного сигнала, как отношение амплитуд (или действующих значений) выходного и входного сигналов:  $K_{\text{C}}$  =  $U_{_{\text{\tiny{BUX}}}}/U_{_{\text{\tiny{BX}}}}$  .

6. Подключить тестирующий сигнал дифференциально ко входам дифференциального каскада (рис. 6.8). При этом разделительные конденсаторы можно не использовать.

Подключить к одному из выходов дифференциального каскада осциллограф, и визуально убедиться, что выходной сигнал не содержит нелинейных искажений. В случае присутствия нелинейных искажений уменьшить амплитуду входного напряжения.

Измерив амплитуду выходного сигнала, вычислить коэффициент уси-

ления дифференциального сигнала, как отношение амплитуд (или действующих значений) выходного и входного сигналов:  $K_{\text{A}} = U_{\text{max}} / U_{\text{max}}$ .

 $7<sub>1</sub>$ Вычислить коэффициент ослабления синфазного сигнала по формуле:  $K_{\text{occ}} = K_{\pi}/K_{\text{c}}$ .

8. Подключив ко входам диффе-

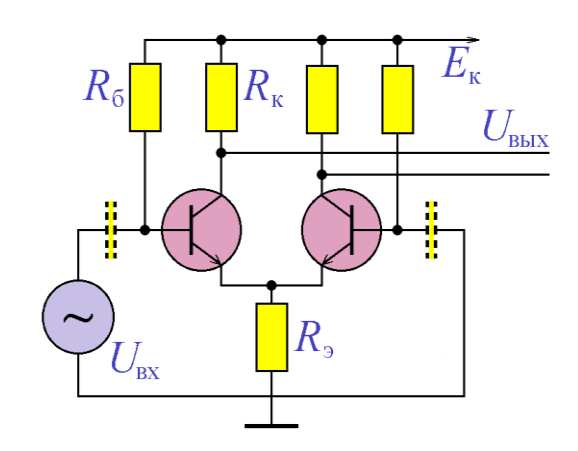

Рис. 6.8. Подключение дифференциального сигнала при измерении  $K_{\text{H}}$ 

ренциального каскада источник постоянного напряжения  $U_{\text{av}}$  (рис. 6.9) и из-

меряя вольтметром постоянного напряжения выходное напряжение на одном из входов, снять передаточную характеристику дифференциального каскада по постоянному току. При снятии передаточной характеристики вход-

ное напряжение должно прини-

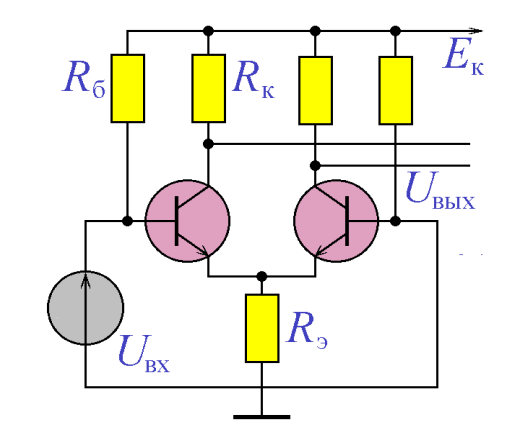

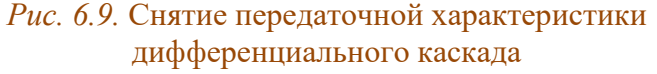

мать как положительные, так и отрицательные значения, а его максимальные значения (как положительное, так и отрицательное) должны обеспечивать

насыщение дифференциального каскада, то есть выход выходного напряжения на постоянное значение.

9. Дополнить схему источником стабильного тока (рис. 6.3) на транзисторе той же марки. Повторить п.5, п.6, п.7 и п.5.8 для нового дифференциального каскада.

# *Содержание отчёта*

Отчет должен содержать:

1. Задание лабораторной работы – марку транзисторов для построения дифференциального каскада, значения максимального тока коллектора  $I_{_{\kappa\,\text{max}}}$ и напряжение источника питания  $E_{\scriptscriptstyle\rm g}$  .

2. Схему измерения коэффициента β используемых транзисторов с величинами токов I<sub>6</sub> и I<sub>к</sub> , таблицу измерений и вычисленное значение β.

3. Схему разработанного по схеме рис. 6.2 дифференциального каскада с вычисленными номиналами элементов (без входных и выходных конденсаторов). Измеренные значения потенциалов коллектора и эмиттера транзисторов относительно общей точки. Уточнённое значение сопротивления  $R_{\delta}^{\text{}}$  (п.4 программы выполнения работы).

4. Выбранную частоту тестирующего сигнала и выбранные значения ёмкости входных конденсаторов.

5. Измеренные значения входного и выходного напряжения (п.5 программы выполнения работы) и вычисленное по ним значение  $\,K_{_{\rm C}}$  .

6. Измеренные значения входного и выходного напряжения (п.6 программы выполнения работы) и вычисленное по ним значение  $\,K_{\overline{A}}\,.\,$ 

7. Вычисленное значение  $K_{\text{OCC}}$ .

8. Таблицу измерений и график зависимости передаточной характеристики дифференциального усилительного каскада.

9. Схему дифференциального каскада, дополненного источником стабильного тока (рис. 6.3).

10. Таблицу измерений  $K_c$  и  $K_{\text{A}}$  для дифференциального каскада, дополненного источником стабильного тока и вычисленное по ним значение  $K_{\rm{occ}}$ .

11. Таблицу измерений и график зависимости передаточной характеристики дифференциального усилительного каскада, дополненного источником стабильного тока.

### *Контрольные вопросы*

1. Каково ожидаемое значение  $K_{\text{occ}}$  для дифференциального усилительного каскада на биполярных транзисторах?

2. Возможно ли использование  $R_{k} = 0$  в схеме рис. 6.2?

3. Чем лимитируется увеличение значения  $R$ <sub>3</sub> в схеме рис. 6.2?

4. Можно ли использовать в дифференциальном усилительном каскаде транзисторы разных марок?

5. Как изменятся свойства дифференциального каскада рис. 6.2 при  $R_{\rm s} = 0?$ 

6. Имеет ли смысл использование только одного входа дифференциального усилителя рис. 6.2?

7. Имеет ли смысл использование только одного выхода дифференциального усилителя рис. 6.2?

8. Какие логические микросхемы обладают максимальным быстродей-ЭСЛ (эмиттерно-связанная **ТТЛ** ствием  $\equiv$ логика), (транзисторнотранзисторная логика) или ДТЛ (диодно-транзисторная логика)?

9. В чём заключается преимущество использования в дифференциальном каскаде на биполярных транзисторах источника стабильного тока?

10. Почему в схеме рис. 6.7 можно не использовать разделительные конденсаторы?

# **TEMA7** ОПЕРАЦИОННЫЕ УСИЛИТЕЛИ

ключевые слова и термины операционный усилитель инвертирующий вход, неинвертирующий вход напряжение насыщения (положительное и отрицательное) напряжение смещения, коррекция нуля повторитель напряжения принцип виртуального замыкания неинвертирующий усилитель инвертирующий усилитель частота единичного усиления

Необходимость выполнения электронной техникой математических операций (первоначально, конечно, в военной технике) привела к созданию операционных усилителей. Структура операционного усилителя (ОУ) приведена на рис. 7.1. Он представляет собой дифференциальный каскад, нагружен-

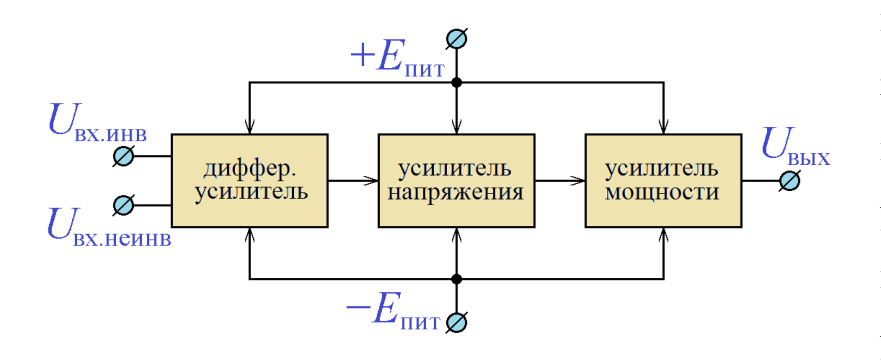

ный на усилитель напряжения, (с очень боль-ШИМ коэффициентом усиления), выходной ток которого усиливается усилителем мощности. Два входа дифференци-

Рис.7.1. Структура операционного усилителя

ального каскада являются инвертирующим и неинвертирующим входами операционного усилителя. (Инвертирующий - это тот вход, потенциал которого изменяется синхронно с выходным сигналом). Усилитель напряжения служит для обеспечения высокого значения коэффициента усиления операционного усилителя в целом (до 1 000 000 и больше), усилитель мощности для обеспечения значительного (несколько мА) выходного тока. Помимо высокого значения коэффициента усиления. операционные усилители имеют ещё одну характерную черту - очень большое значение входного сопротивления, как по инвертирующему, так и по неинвертирующему входам. Благо-

даря этому входными токами операционного усилителя можно пренебречь. Все усилители, входящие в состав операционного усилителя, являются усилителями постоянного тока и способны усиливать постоянный сигнал. Для того, чтобы усиливаемый сигнал мог принимать как положительные, так и отрицательные значения, операционный усилитель получает питание от двух источника питания  $(+E_{\text{mtr}}$  и  $-E_{\text{mtr}})$ , часто называемых в совокупности двуполярным источником. Несколько упрощая, можно считать, что операционный усилитель усиливает только дифференциальный (противофазный) сигнал, и его выходное напряжение формируется входными согласно формуле:

$$
U_{\rm bmx} = K(U_{+} - U_{-}),
$$

где  $K$  – коэффициент усиления операционного усилителя, а  $U_+$  и  $U_-$ , соответственно, напряжения на его неинвертирующем и инвертирующем входах.

Поскольку операционный усилитель получает питание от реальных источников питания, его выходное напряжение не должно принимать бесконечные значения и ограничивается сверху напряжением положительного насыщения  $U_{\text{m}x+} \leq +E_{\text{m}x}$  и напряжением отрицательного насыщения  $U_{\text{Hac-}} \geq -E_{\text{mrr}}$ , абсолютные значения которых, как правило, (при выполнении условия  $|+E_{\text{mrt}}| = |-E_{\text{mrt}}|$ ), совпадают. Особый интерес для разработчиков представляют ОУ с архитектурой *rail-to-rail*, у которых  $U_{\text{mac}\ \pm} = \pm E_{\text{mrr}}$ 

Согласно приведённой формуле, при  $U_+ = U_-$  выходное напряжение операционного усилителя должно равняться 0. Это, однако, не имеет место для реальных операционных усилителей, у которых выходное напряжение принимает нулевое значение только при  $U_{+} - U_{-} = U_{\text{cm}}$ , где величина  $U_{\text{cm}}$  носит название напряжение смешения. В некоторых случаях требуется нулевая величина напряжения смещения, для этого некоторые модели операционных усилителей имеют дополнительные выводы «коррекция нуля».

Упомянутые параметры операционного усилителя показаны на схематичном графике передаточной характеристики операционного усилителя (рис. 7.2).

Операционные усилители в практической схемотехнике используются либо как пороговые устройства  $(U_{\text{max}} = U_{\text{max}} - \text{Ipm } U_{+} > U_{-}$ , и в то же время

 $U_{\text{\tiny RHX}} = U_{\text{\tiny HAC}}$  при  $U_{+} < U_{-}$ ), либо они охватываются глубокой отрицательной обратной связью.

Используемые схемные обозначения операционного усилителя приведены на рис. 7.3. На этих обозначениях должны быть явно выделены инвертирующий и неинвертирующий входы и выход. Инвертиру-

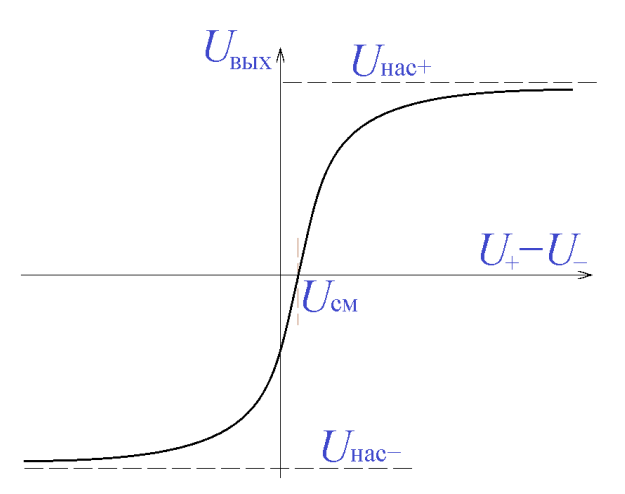

Рис. 7.2. Передаточная характеристика операционного усилителя (схематично)

ющий вход отмечается кружочком, используются также обозначения «+» и

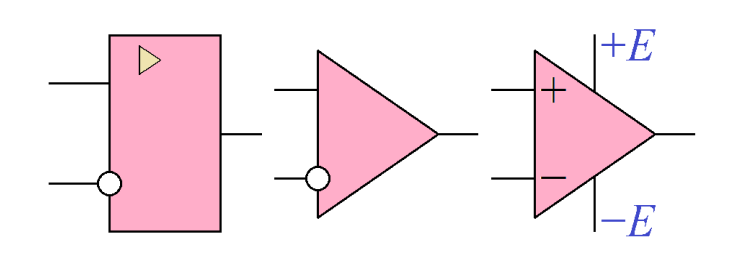

Рис. 7.3. Схемные обозначения ОУ. Слева - по ГОСТ

«-» для обозначения неинвертипующего входа и инвертирующего входа. Иногда на схемных обозначениях также указывают выводы для подключения источников питания, схем кор-

рекции нуля, схем частотной коррекции. Простейшая схема на операционном усилителе приведена на рис. 7.4. В этой схеме входное напряжение формирует потенциал неинвертирующего входа:  $U_{+} = U_{xx}$ , а выходное напряжение потенциал инвертирующего входа:  $U_{-} = U_{\text{\tiny RMX}}$ , следовательно:

$$
U_{\text{bmx}} = K(U_{+} - U_{-}) = K(U_{\text{bx}} - U_{\text{bmx}}),
$$

откуда:  $U_{\text{\tiny{BEX}}} = \frac{K}{K+1} U_{\text{\tiny{BX}}}$ .

Таким образом, при достаточно большом коэффициенте усиления К  $(K \gg 1)$ , схема представляет собой повторитель напряжения, поскольку  $K/(K+1) \approx 1$ .

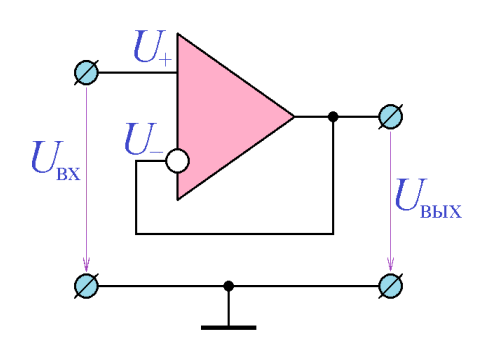

Рис. 7.4. Повторитель напряжения на ОУ

Полученный результат можно получить гораздо более простым и быстрым способом, за которым закрепилось название принцип виртуального замыкания.

Основная идея принципа состоит в том, что, если операционный усилитель не находится в состоянии насыщения, то

$$
U_{+} - U_{-} = U_{\text{max}} / K \approx 0,
$$

то есть потенциалы инвертирующего и неинвертирующего входов приблизительно равны. Таким образом, при расчёте схем на операционном усилителе можно принять  $U_{+} - U_{-}$ . Например, для схемы рис. 7.4 принцип виртуального замыкания даёт:  $U_{\text{\tiny{BUX}}} = U_{-} = U_{+} = U_{\text{\tiny{BX}}}$ . Пользоваться принципом виртуального замыкания следует осторожно - перед его применением следует убедиться, что обратная связь в схеме является отрицательной, то есть увеличение выходного напряжения приводит к началу процессов, ведущих к его увеличению (и наоборот). Действительно, если в схеме рис. 7.4 поменять местами инвертирующий и неинвертирующий входы и применить те же соображения, формально получится тот же результат. Однако в этом случае принцип виртуального замыкания применять нельзя, поскольку обратная связь является положительной.

Классическими применениями операционных усилителей являются усилители. На рис. 7.5 изображена схема неинвертирующего усилителя. Примененим к этой схеме принцип виртуального замыкания.

Потенциал неинвертирующего входа равен входному напряжению:  $U_{+} = U_{xx}$ . Потенциал инвертирующего входа формируется делителем напряжения  $R_1 - R_2$ , на вход которого поступает напряжение с выхода ОУ:

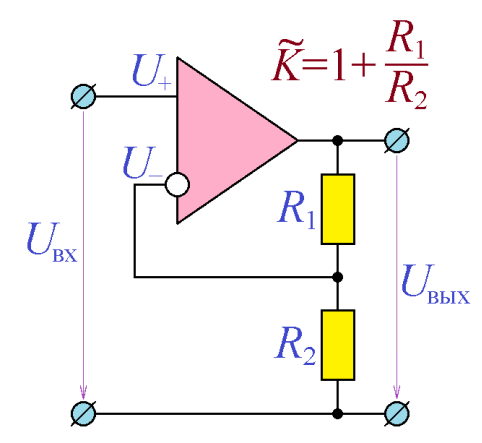

$$
U_{-}=U_{\text{BUX}}\times R_{2}/(R_{1}+R_{2}).
$$

После применения принципа виртуального замыкания получаем:

$$
U_{\text{bmx}} = U_{\text{bx}} \times \frac{R_1 + R_2}{R_2} = U_{\text{bx}} \left( 1 + \frac{R_1}{R_2} \right) = U_{\text{bx}} \tilde{K} ,
$$

то есть схема имеет положительный коэффи-

Рис. 7.5. Неинвертирующий усилитель на ОУ

циент усиления 
$$
\tilde{K} = 1 + \frac{R_1}{R_2} > 1
$$
.

Нетрудно показать, что при  $R_1 = 0$  и/или  $R_2 = \infty$  схема превращается в рассмотренный ранее повторитель напряжения.

Для реализации заданного коэффициента усиления  $K(>1)$  следует выполнить условие  $R_1/R_2 = K - 1$ . Конкретный выбор значений сопротивлений  $R_1$  и  $R_2$  следует осуществить так, чтобы, с одной стороны, ток, выдаваемый операционным усилителем не был слишком большим (не больше 2..5 мА), с другой – чтобы значения  $R_1$  и  $R_2$  были намного меньше сопротивления окружающей их воздушной среды, то есть, по крайней мере, не превышали значения 10 ГОм.

Пример 7.1. Рассчитать номиналы элементов неинвертирующего усилителя с коэффициентом усиления 20 по схеме рис. 7.5 на операционном усилителе с питанием  $\pm$  15 В.

Решение. Зададим ток, текущий через делитель напряжения  $R_1 - R_2$ : 0,1 мА. Выходное напряжение операционного усилителя не может превысить напряжение источника питания, поэтому сумма сопротивлений  $R_1$  и  $R_2$  равна 15B/0,1мA = 150 кОм. Требуемый коэффициент усиления 20 определяет отношение сопротивлений  $R_1/R_2 = 20-1 = 19$ . Таким образом, получаем систему уравнений:

$$
\begin{cases}\nR_1 + R_2 = 150 \text{ kOm}; \\
R_1/R_2 = 19,\n\end{cases}
$$

решая которую, получим:  $R_1 = 142, 5 \text{ kOM}, R_2 = 7, 5 \text{ kOM}.$ 

На рис. 7.6 приведена схема инвертирующего усилителя на ОУ. Применим к этой схеме принцип виртуального замыкания. Потенциал неинвертирующего входа равен нулю, потенциал инвертирующего входа формируется резистивной цепочкой  $R_1 - R_2$ , на концы которой поданы потенциалы  $U_{\text{ax}}$  и  $U_{\text{bax}}$ :

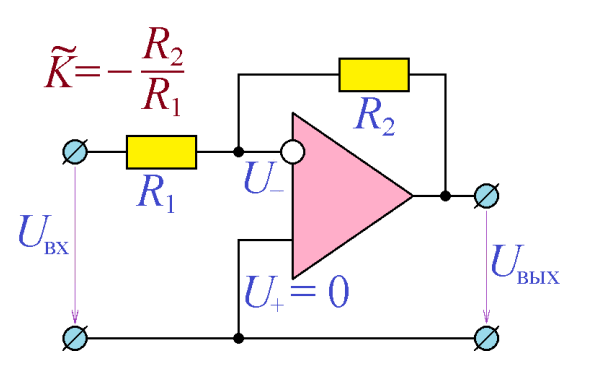

Рис. 7.6. Инвертирующий усилитель на ОУ

$$
U_{+} = 0; \t U_{-} = \frac{U_{\text{bx}}R_{2} + U_{\text{bblx}}R_{1}}{R_{1} + R_{2}}
$$

После применения принципа виртуального замыкания получаем:

$$
U_{-} = \frac{U_{_{\rm BX}}R_{_2} + U_{_{\rm BLIX}}R_{_1}}{R_{_1} + R_{_2}} = U_{+} = 0,
$$

откуда  $U_{\text{\tiny{BBIX}}} = -(R_2/R_1)U_{\text{\tiny{BX}}}$ , то есть схема имеет отрицательный коэффициент усиления:

$$
\tilde{K} = -\frac{R_2}{R_1} < 0 \, .
$$

Выходное сопротивление инвертирующего усилителя на основе ОУ, точно так же, как и выходное сопротивление неинвертирующего, благодаря глубокой отрицательной обратной связи, близко к нулю. Входное сопротивление неинвертирующего усилителя на основе ОУ очень велико, поскольку вход неинвертирующего усилителя является непосредственным входом ОУ, и поэтому входной ток неинвертирующего усилителя непосредственно является входным током ОУ, который имеет чрезвычайно малые значения. Что же касается инвертирующего усилителя на основе ОУ, то его входной сигнал прикладывается к резистору  $R_1$ , второй конец которого подключен к инвертирующему входу ОУ, потенциал которого, согласно принципу виртуального замыкания, близок к нулю. Поэтому через R<sub>1</sub> (на вход инвертирующего уси-

лителя) течёт значительный ток, и входное сопротивление инвертирующего усилителя имеет значение, близкое к  $R_1$ .

В отличие от инвертирующего усилителя, коэффициент усиления которого обязательно превосходит значение 1, абсолютное значение коэффициента усиления инвертирующего усилителя может принимать любые значения. Значения коэффициента усиления, меньшие (по модулю) единицы, однако, не представляют практического интереса, поскольку реализовывать их гораздо проще на основе резистивных делителей напряжения.

Пример 7.2. Рассчитать номиналы элементов инвертирующего усилителя с коэффициентом усиления  $(-20)$  и входным сопротивлением не менее 1 МОм по схеме рис.7.6. на операционном усилителе с питанием  $\pm$  15 В.

*Решение*. Пусть сопротивление резистора  $R_1$  равно 2 МОм. В этом случае входное сопротивление схемы равно 2 МОм > 1 МОм. Для обеспечения требуемого значения коэффициента усиления сопротивление резистора  $R_2$  должно равняться

$$
R_2 = R_1 \tilde{K} = 2 \text{MOM} \times 20 = 40 \text{MOM}.
$$

Выходной ток операционного усилителя в этой схеме определяется сопротивлением  $R_2$ :  $I_{\text{max}}$  <15B/ $R_2$  = 15B/40MOM = 0,375 мкА. Таким образом, нагрузка операционного усилителя невелика.

Даже если в схеме на операционном усилителе отсутствует явное соединение выхода ОУ с землёй, выход всё равно соединяется с ней через паразитную ёмкость и/или внутренние ёмкости интегральной схемы операционного усилителя. Таким образом, операционный усилитель можно рассматривать как интегрирующую цепочку, которая на высоких частотах формирует спад частотной характеристики с наклоном 20 дБ/дек. Если в составе интегральной схемы ОУ присутствует несколько конденсаторов, на более высоких частотах возможно спадание частотной характеристики с наклоном 40 дБ/дек, или 60 дБ/дек, как это проиллю стрировано на рис. 7.7.

С ростом частоты частотная характеристика операционного усилителя

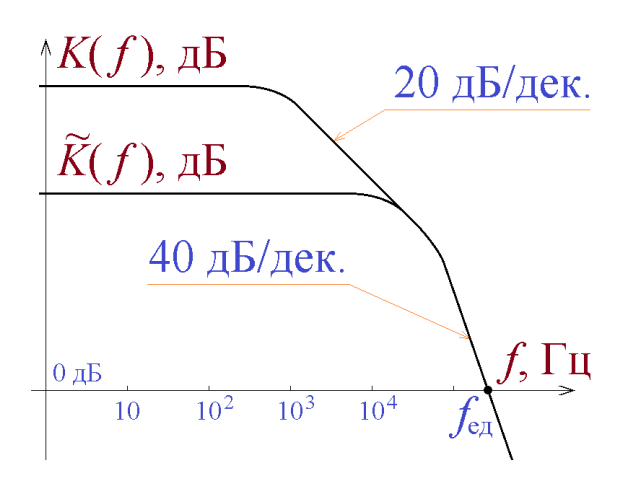

Рис. 7.7. Частотная характеристика ОУ и схем на его основе (схематично)

монотонно убывает и на некоторой частоте становится равной  $1 (=0 \text{AB})$ . Эта частота получила название частота единичного усиления. Глубокая отрицательная обратная связь приводит к тому, что частотная характеристик усилителя на основе ОУ имеет постоянное значение  $\tilde{K}$  в том частотном диапазоне, где  $\tilde{K} \ll K(f)$ .

Таким образом, усилитель на ОУ оказывается тем более высокочастотным, чем меньше его коэффициент усиления, что даёт основание строить сложные усилители в виде каскадного соединения простейших усилителей на ОУ.

На базе операционных усилителей, помимо инвертирующего и неинвертирующего усилителей, могут быть построены дифференциальный усилитель, сумматор, интегратор, дифференцирующая схема, логарифмирующая и потенцирующая схемы. На их основе строятся генераторы, стабилизаторы, перемножители и масса других, более сложных устройств.

# Программа лабораторной работы

Цель работы: Изучить основные параметры операционных усилителей и распространённые схемы усилителей на их основе. Освоить методику проектирования усилителей на операционных усилителях. Научиться снимать основные параметры операционных усилителей - напряжения насыщения, напряжение смещения, частоту единичного усиления и основные параметры схем на их основе - АЧХ, входное и выходное сопротивление.

1. Получить у преподавателя задание - марку операционного усилителя и значения коэффициентов усиления для инвертирующего и для неинвертирующего усилителей.

2. Подключить к операционному усилителю источники питания согласно паспортным данным ОУ и измерить передаточную характеристику ОУ по постоянному току (рис. 7.8). Измерения провести в диапазоне изменения входного напряжения  $U_{+} - U_{-}$  от  $-E_{\text{max}}$  до  $+E_{\text{max}}$  с достаточным количеством (не менее 5) точек на линейном участке характеристики.

Построить передаточную характеристику ОУ на двух графиках. На первом графике - в диапазоне входного напряжения от  $-E_{\text{mrr}}$  до  $+E_{\text{mrr}}$ , определить по этому графику напряжения насыщений операционного усилителя

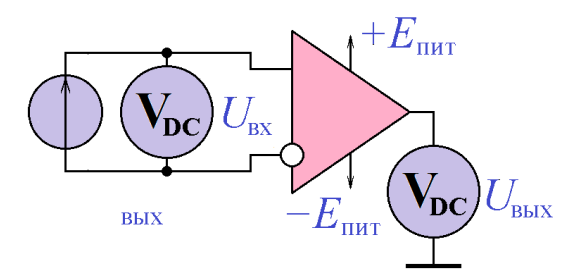

Рис. 7.8. Измерение передаточной характеристики ОУ

 $U_{\text{Hac+}}$  и  $U_{\text{Hac-}}$ . На втором графике – только линейный участок характеристики, определить по нему значения коэффициента усиления ОУ  $K = \Delta U_{\text{max}} / \Delta U_{\text{ex}}$  и его напряжения смещения  $U_{\text{cm}}$ .

3. Подать на вход ОУ (как в схеме рис. 7.8) переменное напряжение некоторой частоты с амплитудой несколько десятых долей вольта. Изменяя частоту входного напряжения и амплитуду выходного сигнала, найти частоту единичного усиления, то есть такую частоту, при которой амплитуда выходного сигнала равняется амплитуде входного. Измерения провести на нескольких (не менее 3) значениях амплитуды входного сигнала.

4. Рассчитать и собрать на операционном усилителе неинвертирующий усилитель (рис. 7.5). Снять АЧХ и ФЧХ неинвертирующего усилителя, построить графики АЧХ и ФЧХ. Определить по графику АЧХ частоту единичного усиления ОУ  $f_{eq}$ . Нанести на график АЧХ прямую, пересекающую ось AЧX = 0 дБ в точке  $f_{e\mu}$  и имеющую наклон -20 дБ/дек. (или -40 дБ/дек.).

5. Измерить входное сопротивление неинвертирующего усилителя. Для этого подать на вход усилителя сигнал с частотой приблизительно посередине горизонтального участка АЧХ  $\sqrt{f_{_{\rm H}} f_{_{\rm B}}}$  и с действующем значением  $U_{_{\rm BX}}$ , при которой ОУ не входит в состояние насыщения (это можно определить по осциллографу). Измерив входной ток операционного усилителя  $I_{\text{\tiny{ex}}}$ , вычислить его входное сопротивление  $R_{\text{\tiny{ex}}} = U_{\text{\tiny{ex}}} / I_{\text{\tiny{ex}}}$  При моделировании схемы в системе Proteus следует иметь в виду, что входной ток может иметь очень маленькое значение, кроме того, амперметры переменного тока системы Proteus (AC AMMETER) измеряют не действующее значение переменной составляющей, а среднеквадратичное значение сигнала (вместе с постоянной составляющей), поэтому для измерения действующего значения входного переменного тока следует воспользоваться преобразователем тока в напряжения (CCVS) с устанавливаемым коэффициентом преобразования и вольтметром переменного тока, включённым (для устранения возможной посто-

янной составляющей) через разделительный конденсатор. Пример измерения показан на рис. 7.9. Поскольку коэффициент преобразования установлен в значение  $10^9$  В/А, а вольтметр показывает величину 29,9 В, измеряемое действующее значение входного переменного тока равно

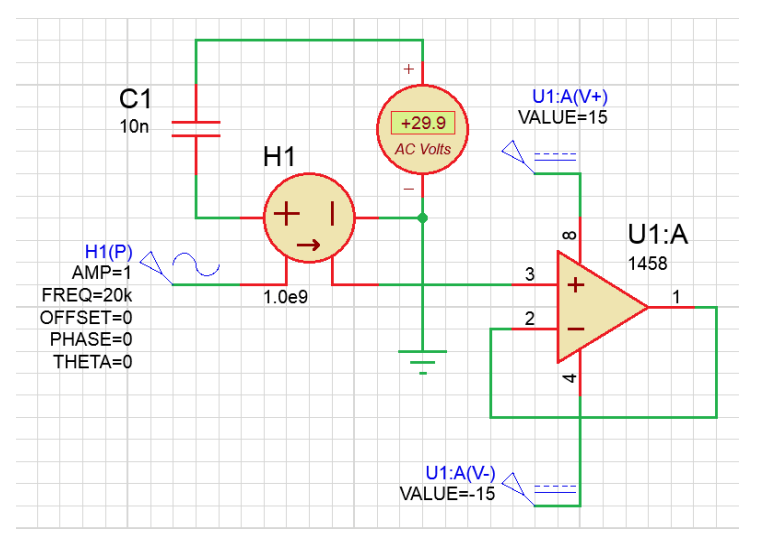

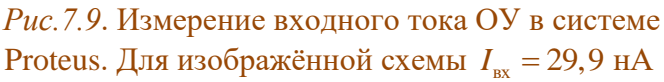

29,9 нА, а входное сопротивление имеет  $R_{\rm_{ex}} = U_{\rm_{ex}}/I_{\rm_{ex}} =$ .  $=1 B/29.9 HA = 33.44 MOM$ .

6. Измерить выходное сопротивление неинвертирующего усилителя. Для этого подать на вход усилителя сигнал с частотой приблизительно посе-

редине горизонтального участка АЧХ и с действующем значением  $U_{\text{ax}}$ , при которой ОУ не входит в состояние насыщения (это можно определить по осциллографу), и, не изменяя параметры входного сигнала, по очереди подключить к выходу усилителя две различные нагрузки, измеряя для каждой нагрузки действующее значение выходного напряжения ОУ. Измерения следует производить вольтметром переменного тока, подключенным через разделительный конденсатор (для устранения возможной постоянной составляющей). Сопротивления  $R_{\mu}$  и  $R_{\mu}$  подключаемых нагрузок следует выбрать такими, чтобы величины выходного напряжения  $U_{\text{max1}}$  и  $U_{\text{max2}}$  достаточно отличались друг от друга и в то же время отличалась от напряжения холостого хода не больше, чем на 10...20% (одной из нагрузок может служить полный разрыв, то есть  $R_{\text{H}} = \infty$ ,  $I_{\text{BBX}} = 0$ ). После измерения  $U_{\text{BBX1}}$  и  $U_{\text{BBX2}}$  вычислить величины выходного тока  $I_{\text{\tiny{BBK1}}} = U_{\text{\tiny{BBK1}}}/R_{\text{\tiny{H1}}}$  и  $I_{\text{\tiny{BBK2}}} = U_{\text{\tiny{BBK2}}}/R_{\text{\tiny{H2}}}$ , после чего вычислить выходное сопротивление усилителя:

$$
R_{\text{bhx}} = \frac{|\Delta U_{\text{bhx}}|}{|\Delta I_{\text{bhx}}|} = \frac{|U_{\text{bhx2}} - U_{\text{bhx1}}|}{|I_{\text{bhx2}} - I_{\text{bhx1}}|}.
$$

7. Рассчитать и собрать на операционном усилителе инвертирующий усилитель (рис. 7.6). Повторить для него п.3, п.4 и п.5.

### Содержание отчёта

Отчет должен содержать:

1. Задание лабораторной работы – марку операционного и значения коэффициентов усиления для инвертирующего и для неинвертирующего усилителей.

2. Таблицу измерений передаточной характеристики операционного усилителя и построенные по ней графики - в диапазоне от  $-E_{\text{max}}$  до  $+E_{\text{max}}$  и в

диапазоне её линейного изменения. Определённые по таблицам и построенным графикам значения напряжений насыщения  $U_{_{\rm{Hac+}}}$  и  $U_{_{\rm{Hac-}}}$ , напряжения смещения *U*см и коэффициента усиления *K*.

3. Таблицу измерений частоты единичного усиления операционного усилителя.

4. Схему неинвертирующего усилителя на ОУ с номиналами элементов.

5. Таблицу измерений АЧХ неинвертирующего усилителя на ОУ и построенный по ней график с нанесённой прямой 20 дБ/дек. (и, если необходимо, 40 дБ/дек.). Оценку по графику частоты единичного усиления неинвертирующего усилителя на ОУ.

6. Таблицу измерений входного сопротивления неинвертирующего усилителя и величину его входного сопротивления, рассчитанную по результатам измерений.

7. Таблицу измерений выходного сопротивления неинвертирующего усилителя и величину его выходного сопротивления, рассчитанную по результатам измерений.

8. Схему инвертирующего усилителя на ОУ с номиналами элементов.

9. Таблицу измерений АЧХ инвертирующего усилителя на ОУ и построенный по ней график с нанесённой прямой 20 дБ/дек. (и, если необходимо, 40 дБ/дек.). Оценку по графику частоты единичного усиления инвертирующего усилителя на ОУ.

10. Таблицу измерений входного сопротивления инвертирующего усилителя и величину его входного сопротивления, рассчитанную по результатам измерений.

11. Таблицу измерений выходного сопротивления инвертирующего усилителя и величину его выходного сопротивления, рассчитанную по результатам измерений.

### Контрольные вопросы

1. Как на основе ОУ разработать усилитель с положительным коэффициентом усиления, меньшим единицы?

2. Возможно ли питание схем на ОУ от однополярного источника питания? Какие изменения необходимо при этом внести в схемах?

3. Каким образом можно создать на основе ОУ усилитель с парафазным выхолом?

4. Можно ли создать на основе ОУ усилитель с верхней граничной частотой, большей частоты единичного усиления ОУ?

5. Какой усилитель будет обладать большим значением коэффициента нелинейных искажений - на базе ОУ или на базе транзистора по схеме с ОЭ?

6. Какое практическое применение имеет повторитель напряжения на  $O<sub>V</sub>$ 

7. Какие действия можно предпринять, чтобы повысить входное сопротивление инвертирующего усилителя на ОУ?

# **TEMA 8 МУЛЬТИВИБРАТОРЫ**

#### ключевые слова и термины

мультивибратор, симметричный мультивибратор релаксационный генератор, квазиустойчивое состояние скважность триггер, ждущий мультивибратор триггер Шмитта, инвертирующий триггер Шмитта петля гистерезиса, пороговое напряжение

Мультивибраторами принято называть релаксационные генераторы, выходной сигнал которых имеет прямоугольную форму. Релаксационный генератор - это устройство с двумя (или более) состояниями, в каждом из которых устройство может находиться ограниченное время - в течение пребывания устройства в одном из состояний в нём протекают такие процессы, которые обязательно приводят к резкому переходу устройства в другое (альтернативное) состояние. Такое свойство состояний релаксационного генератора послужило причиной возникновения термина «квазиустойчивое состояние». В настоящее время получили широкое распространение мультивибраторы на биполярных транзисторах, мультивибраторы на полевых транзисторах и мультивибраторы на операционных усилителях.

### Симметричный мультивибратор на биполярных транзисторах

Симметричный мультивибратор на биполярных транзисторах представляет собой два усилительных каскада по схеме с общим эмиттером, включённые в кольцо, как это показано на рис. 8.1.

Если бы связь между каскадами осуществлялась бы по постоянному току (вместо конденсаторов использовались бы резисторы), то схема имела бы два абсолютно устойчивых состояния – либо транзистор  $T_1$  открыт, транзистор  $T_2$  закрыт, либо наоборот, транзистор  $T_2$  открыт, транзистор  $T_1$  закрыт – по причине того, что каждый из каскадов с ОЭ инвертирует сигнал. Схемы

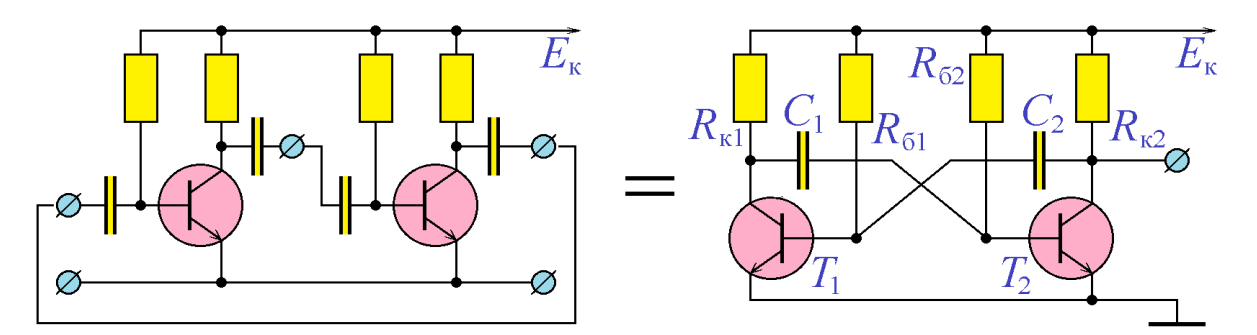

Рис. 8.1. Симметричный мультивибратор на биполярных транзисторах подобного рода (с двумя абсолютно устойчивыми состояниями) называют триггерами.

Рассмотрим подробно работу мультивибратора по схеме рис. 8.1. Помимо двух упомянутых состояний, у него возможно ещё одно состояние - оба транзистора почти полностью открыты (для этого, конечно, необходимо, чтобы сопротивление  $R_6$  было равно  $\beta R_{\kappa}$ ), и потенциалы коллекторов обоих транзисторов были близки к нулю. Теоретически такое состояние возможно, более того, оно зачастую реализуется при моделировании схемы в различных программных симуляторах типа Proteus, EWB и т.д. В схемах на реальных элементах всегда присутствуют тепловые шумы. Предположим, в некоторый момент времени потенциал коллектора транзистора  $T_1$  ( $U_{\text{kl}}$ ) под действием тепловых шумов принял некоторое значение > 0. Это увеличение  $U_{\kappa 1}$  приводит (через конденсатор  $C_1$ ) к повышению тока базы  $T_2$ , что, в свою очередь, влечёт за собой «приоткрывание» транзистора  $T_2$ , а значит, уменьшение потенциала его коллектора  $U_{\kappa2}$ , это уменьшение вызывает через конденсатор  $C_2$ уменьшение тока базы транзистора  $T_1$ , что означает его «призакрывание», уменьшение его коллекторного тока, и, наконец, дальнейшее увеличение потенциала  $U_{\kappa l}$ . Описанный лавинообразный процесс носит название положительной обратной связи и заканчивается полным закрытием транзистора  $T_1$  и полным открытием транзистора  $T_2$ . Таким образом, при наличии тепловых шумов (которые отсутствуют в большинстве программ-симуляторов) один из транзисторов оказывается полностью закрыт, а другой - полностью открыт. Далее процесс повторяется, только транзисторы меняются местами. Таким

образом, потенциал каждого транзистора периодически изменяет своё значение от «почти 0» до напряжения источника питания.

При моделировании схемы в системе Proteus, чтобы вывести схему из состояния, когда оба транзистора полностью открыты, необходимо предусмотреть специальный ключ, кратковременно соединяющий базу одного из транзисторов с землёй.

Рассмотрим теперь более подробно процессы в мультиработающем вибраторе,  $\bf{B}$ «штатном» режиме (рис. 8.2). Пусть транзистор  $T_1$  полностью закрыт, а транзистор  $T_2$  – полностью открыт. Если транзистор  $T_1$ закрыт, то потенциал его базы иметь отрицательное должен значение и конденсатор С2 перезаряжается к напряжению  $+E_{\kappa}$ через резистор R<sub>61</sub> и открытый транзистор  $T_2$ , как это показано на рис. 8.3а. Характерное время перезаряда –  $R_{61}C_2$ . Как только потенциал базы транзистора Т1 превысит значение 0,6...0,7 В,

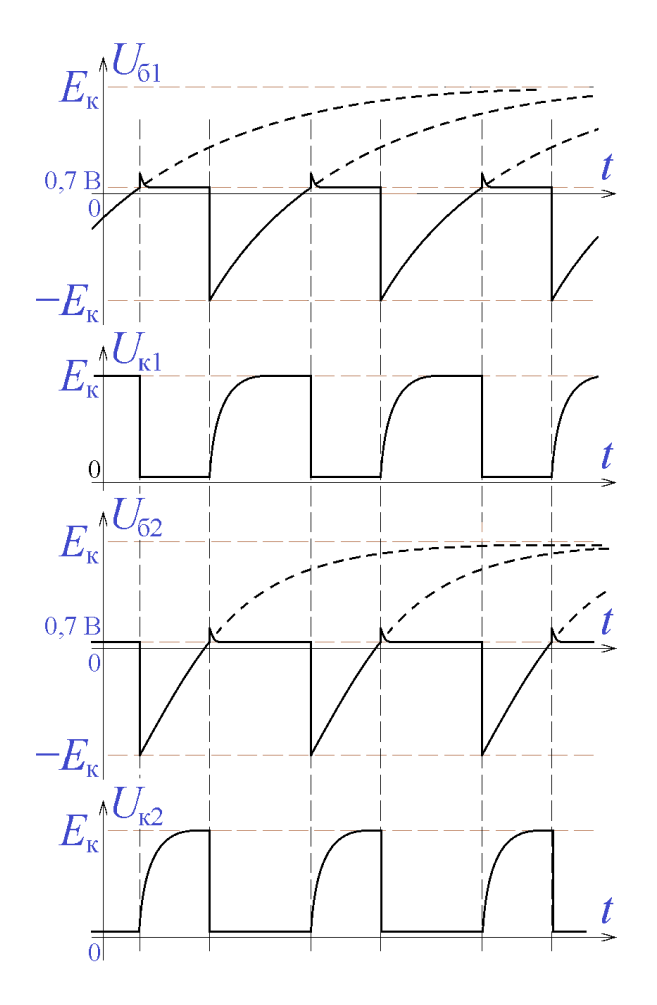

Рис. 8.2. Диаграммы работы симметричного мультивибратора на биполярных транзисторах

он начнёт открываться, что даст начало лавинообразному процессу опрокидывания схемы, который закончится тем, что транзистор  $T_1$  полностью откроется, а транзистор  $T_2$  закроется. При этом потенциал правой (по рис. 8.3a) обкладки конденсатора  $C_2$  окажется равным  $+E_{\kappa}$ , а левой – около  $-E_{\kappa} + 0.7$  В (так как к моменту начала процесса опрокидывания разность потенциалов обкладок конденсатора  $C_2$  составляла именно 0,6...0,7 В, а правая обкладка была подключена к земле). Конденсатор  $C_2$  перезаряжается через резистор

 $R_{k2}$  так, что потенциал его левой обкладки становится равным 0,6 В, а правой  $- +E_{\kappa}$ . Этот перезаряд имеет характерное время  $R_{\kappa 2}C_2$  и, как правило, намного

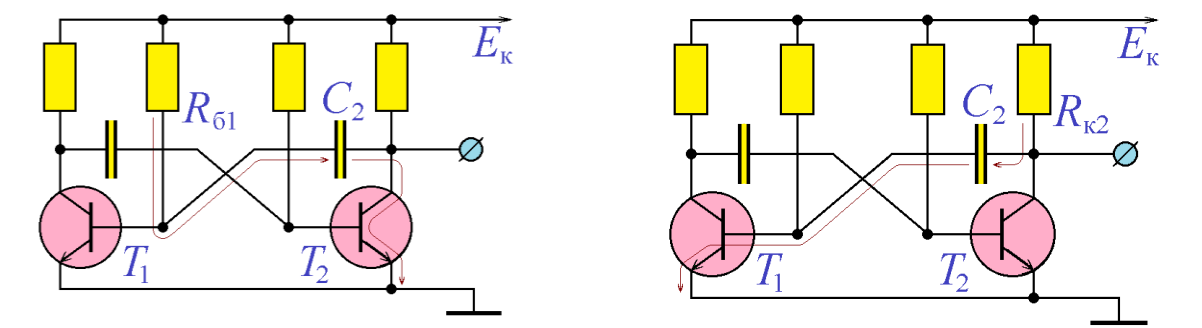

*Рис. 8.3а.* Заряд конденсатора *С*<sup>2</sup> *Рис. 8.3б.* Разряд конденсатора *С*<sup>2</sup> короче времени *R*б1*C*2. Процесс опрокидывания схемы заканчивается тем, что транзистор *T*<sup>1</sup> полностью открывается, а транзистор *T*<sup>2</sup> закрывается. Но к моменту открытия транзистор  $T_1$  потенциал его коллектора обращается в 0, а, поскольку конденсатор *C*<sup>1</sup> был заряжен так, что его левая (по рис. 8.3) обкладка имела потенциал  $+E_k$ , а правая – потенциал 0, потенциал правой обкладки конденсатора *C*<sup>1</sup> станет равным –*E*к, и этот отрицательный потенциал будет поддерживать закрытое состояние транзистора *T*2. Далее процессы в схеме будут повторятся, только транзисторы *T*<sup>1</sup> и *T*<sup>2</sup> поменяются местами. Таким образом, каждый из транзисторов периодически пребывает то в открытом, то в закрытом состоянии, причём нетрудно показать, что время нахождения транзистора  $T_1$  в закрытом состоянии (первый «полупериод») равно  $\Delta_1 = R_{61} C_2 \ln 2$ , а время нахождения транзистора  $T_2$  в закрытом состоянии (второй «полупериод») равно  $\Delta_2 = R_{62} C_1 \ln 2$  .

В результате описанной работы мультивибратора на коллекторе каждого транзистора формируется сигнал, близкий по форме к прямоугольному. Спектр такого сигнала содержит большое число частот, значения которых (гармоники) кратны частоте следования прямоугольных импульсов. Этот факт, собственно, и получил отражение в названии устройства – мульти- (много-)вибратор (генератор).

Рассмотренная схема получила название симметричный мультивибратор по причине того, что она состоит из двух одинаковых (за исключением, мо-

жет быть, номиналов элементов) половинок, процессы в которых протекают совершенно одинаково. Иногда, не совсем правильно, симметричным называют мультивибратор (не обязательно по схеме рис. 8.1), полупериоды которого имеют равные значения.

Пример 8.1. Спроектировать мультивибратор на транзисторах ВD139 с напряжением источника питания 75 В для генерации импульсов длительностью 1 мс и периодом следования 5 мс.

Решение. Для обеспечения высокой нагрузочной способности выберем значения коллекторных токов обоих транзисторов (в открытом состоянии) равными 500 мА. Этот ток течёт через полностью открытый транзистор и через резистор  $R_{k}$ , следовательно,  $R_{\rm k} = E_{\rm k}/I_{\rm k} = 75$  B/500 мA = 150 Ом. Этот коллекторный ток должен обеспечивать резистор  $R_6$ :  $R_6 \approx E_{\kappa}/I_6 = \beta E_{\kappa}/I_{\kappa}$ . Значение коэффициента  $\beta$  для транзистора ВD139 по справочнику может быть равно 40...80. Выбираем  $\beta = 80 - e$ сли значение  $\beta$  окажется несколько меньше, транзистор окажется открыт не полностью и выходной сигнал не будет достигать нулевого значения. Итак,  $R_6 = \beta E_{k}/I_{k} = 80 \times 75 B/500 M = 12 K$ Ом.

Поскольку в схеме на рис. 8.1 выходной сигнал снимается с коллектора транзистора  $T_2$ , именно он должен быть закрыт 1 мс, поэтому конденсатор  $C_2$  должен обладать ёмкостью  $C_2 = \Delta_1/(R_{61} \ln 2) = 1 \text{ mc}/(12 \text{ kOM} \times 0.693) = 0.12 \text{ mK} \Phi$ . Длительность второго «полупе

риода» должна быть равна 5 мс - 1 мс = 4 мс, поэтому ёмкость конденсатора  $C_1$ должна быть в 4 раза больше:  $C_1 = 4C_2$  $= 2 \times 0.12$  MK $\Phi = 0.48$  MK $\Phi$ .

Окончательный вариант разработанного устройства приведён на рис. 8.4.

Как это следует из графиков

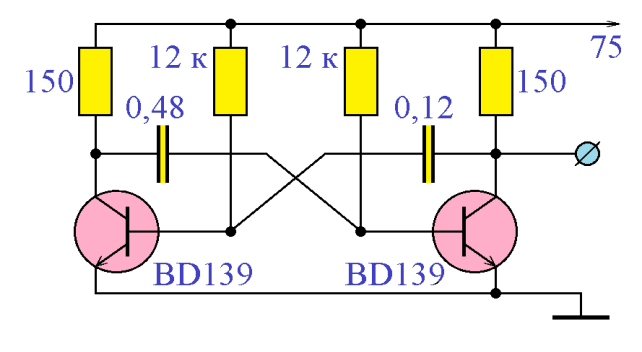

### Рис. 8.4. К примеру 8.1

рис. 8.2, среднее значение потенциала базы каждого из транзисторов мультивибратора имеет отрицательное значение. Это иногда используется на практике - как несложный способ получения отрицательного напряжения от положительного источника.

### **«Многофазные» мультивибраторы на биполярных транзисторах**

Используя те же основные принципы, что и для симметричного мультивибратора, на базе биполярных транзисторов можно строить «многофазные» мультивибраторы. На рис. 8.5 приведена схема «трёхфазного» мультивибратора. На первый взгляд кажется, что генерация колебаний невозможна, потому что отсутствует положительная обратная связь – трижды проинвертированный сигнал снова подаётся на вход. Это, однако, оказывается не так, если учитывать, что транзисторы могут находится в насыщенном состоянии.

Рассмотрим подробно работу схемы рис. 8.5. Пусть в первоначальный момент времени все транзисторы схемы полностью открыты (этого легко достичь подбором номиналов резисторов схемы). В таком состоянии схема может находится сколь угодно долго (что и наблюдается при моделировании схемы в программах-симуляторах). Если кратковременно соединить базу одного из транзисторов (пусть это будет *T*1) с землёй, то этот транзистор закроется и потенциал его коллектора увеличится до *E*к. Это изменение, конечно, через конденсатор *C* пройдёт на базу транзистора *T*2, но ничего не произойдёт – транзистор  $T_2$  останется в открытом состоянии. Значит, изменения состояния дальше по цепочке передаваться не будут.

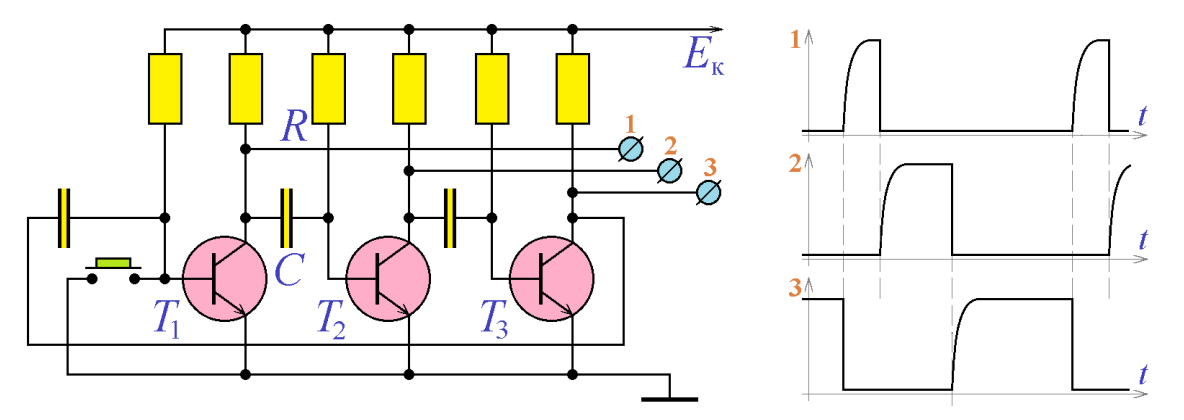

*Рис. 8.5.* «Трёхфазный» мультивибратор

Принципиально другие процессы наблюдаются при отпускании кнопки рис. 8.5. К этому моменту конденсатор *C* успел зарядиться, его левая обкладка имеет потенциал +*E*к, а правая – нулевой потенциал. При открывании транзистора *T*<sup>1</sup> потенциал левой обкладки конденсатора *C* скачкообразно уменьшается до нуля, поэтому потенциал правой обкладки должен испытать такое же скачкообразное уменьшение, то есть стать равным  $-E_{\kappa}$ , что приведёт к закрытию транзистора  $T_2$ . Этот транзистор будет находиться в закрытом состоянии в течение времени RCln2, после чего откроется, и его открытие приведёт к закрытию транзистора  $T_3$ , и зарытое состояние будет «передаваться по цепочке» от транзистора к транзистору. Соединив выход последнего транзистора со сходом первого, получим автоколебательную «многофазную» систему.

Как это следует из приведённого описания, длительность «полупериодов» симметричного мультивибратора на биполярных транзисторах не зависит от напряжения источника питания. На практике, однако, легко убедиться, что отсутствие какой-либо зависимости наблюдается только до величины напряжения источника питания порядка 6 В, при его дальнейшем увеличении длительность «полупериодов» начинает уменьшаться. Это связано с тем, что эмиттерный ри-переход подавляющего большинства биполярных транзисторов испытывает пробой при обратном напряжении свыше 6 В

Симметричные мультивибраторы на биполярных транзисторах обладают рядом недостатков. С их помощью можно создавать импульсный сигнал с частотой следования импульсов не более 100 кГц и скважностью (отношение периода повторения к длительности импульсов) не более нескольких сотен (точнее,  $\beta$ ), они обладают очень невысоким к.п.д. Известны и используются схемы мультивибраторов, свободные от этих недостатков. К ним относятся мультивибраторы с эмиттерной связью, несимметричные мультивибраторы на комплементарных транзисторах, мультивибраторы на полевых транзисторах, мультивибраторы на операционном усилителе.

### Мультивибратор на операционном усилителе

На основе операционного усилителя легко строится триггер Шмитта четырёхполюсник, передаточная характеристика которого обладает *петлёй* гистерезиса, то есть неоднозначностью значения выходного напряжения в

зависимости от направления изменения (увеличение или уменьшение) входного. Схемное обозначение триггера Шмитта и типичный вид его передаточной характеристики показан на рис. 8.6. При монотонном увеличении входного напряжения выходное сохраняет свою величину равной  $\boldsymbol{U}_{_{\text{\tiny{BUX}}}} = \boldsymbol{U}_{_{\text{\tiny{Hac}}}}$ вплоть до значения  $U_{\text{\tiny{ax}}} = U_{\text{\tiny{II+}}}$  (положительное *пороговое* напряжение) и при  $U_{\text{ax}} > U_{\text{II}+}$  становится равным  $U_{\text{max}} = U_{\text{Hac}+}$ . Если теперь начать монотонно уменьшать входное напряжение, то выходное продолжит сохранять величину  $U_{\text{\tiny{BHX}}} = U_{\text{\tiny{Hac}-}}$  даже при  $U_{\text{\tiny{BX}}} < U_{\text{\tiny{II+}}}$ , и возвращается к значению  $U_{\text{\tiny{BHX}}} = U_{\text{\tiny{Hac}-}}$  только

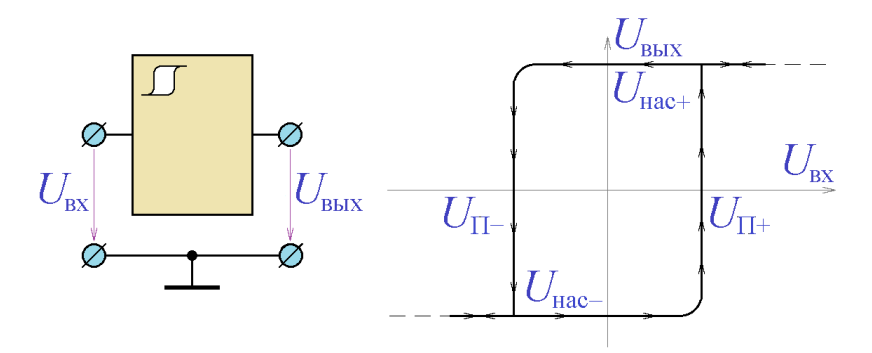

при выполнении условия  $U_{\text{\tiny{BX}}}$  <  $U_{\text{II}-}$ (отрицательное пороговое на-пряжение). Таким образом, на передаточной характеристике устройства образуется диапазон

*Рис. 8.6.* Обозначение триггера Шмитта на схемах и типичный вид его передаточной характеристики

значений входного напряжения (от  $\, U_{\, \textrm{II+}}\,$  до  $\, U_{\, \textrm{II-}}$ ), где устройство может пребывать в любом из двух состояний. Такие устройства принято называть *триггерами*.

На базе триггера Шмитта легко построить релаксационный генератор, схема которого приведена на рис. 8.7. В схеме используется *инвертирующий триггер Шмитта*, то есть триггер Шмитта, дополненный инвертором, изменяющим знак выходного сигнала триггера Шмитта на противоположный. Когда инвертирующий триггер Шмитта находится в состоянии положительного насыщения, на *RC*-цепочку поступает напряжение *U*нас , и конденсатор *C* перезаряжается к этому напряжению. Как только напряжение на нём превысит значение  $U_{\text{II+}}$ , инвертирующий триггер Шмитта перебрасывается в состояние отрицательного насыщения и начинается перезаряд конденсатора *C* к напряжению  $U_{_{\rm Hac-}}$ . Как только напряжение на нём достигнет значения  $U_{_{\rm II-}}$ , триг-

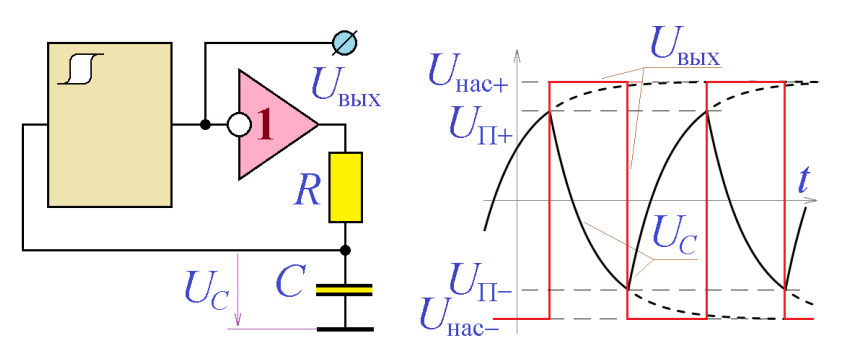

гер снова перебрасывается в состояние  $U_{\text{Hac+}}$  и процесс повторяется.

При полностью симметричной характеристике триггера Шмитта (когда абсолютные зна-

*Рис. 8.7.* Релаксационный генератор на основе триггера Шмитта и диаграммы его работы

чения напряжений насыщения и пороговых напряжений одинаковы: (  $|U_{\text{\tiny Hac+}}| \!=\! |U_{\text{\tiny H+}}| =\! |U_{\text{\tiny II+}}|$ ) выходной сигнал релаксационного генератора также оказывается симметричным и длительность его «положительного полупериода» совпадает с длительностью «отрицательного полупериода».

Инвертирующий триггер Шмитта легко реализуется на операционном усилителе. Для этого достаточно охватить операционный усилитель положительной обратной связью. На рис. 8.8 приведена схема инвертирующего триггера Шмитта на ОУ. Нетрудно показать, что пороговые напряжения такого

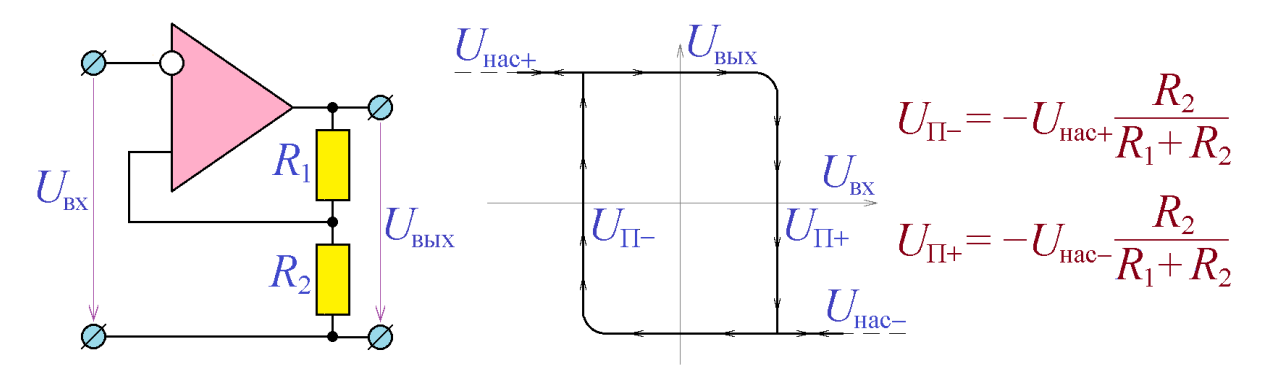

*Рис. 8.8.* Инвертирующий триггер Шмитта на ОУ и его передаточная характеристика

триггера Шмитта определяются величинами напряжений насыщения операционного усилителя и сопротивлений резисторов звена обратной связи:

$$
\begin{cases} U_{\text{II}-} = -U_{\text{Hac}^+} \frac{R_2}{R_1 + R_2}; \\ U_{\text{II}^+} = -U_{\text{Hac}^-} \frac{R_2}{R_1 + R_2}. \end{cases}
$$

На основе инвертирующего триггера Шмитта на ОУ легко строится мультивибратор на ОУ. Для этого нужно соединить выход триггера Шмитта рис. 8.8 с инвертирующим входом через интегрирующую RC-цепочку, как это показано на рис. 8.9. Выполнив несложные выкладки, нетрудно показать, что «полупериоды» сигнала, генерируемого мультивибратором на операционном усилителе, определяются выражениями:

$$
\begin{cases}\nT_{+} = RC \ln \frac{U_{\text{Hac}^{+}} - U_{\text{II}^{-}}}{U_{\text{Hac}^{+}} - U_{\text{II}^{+}}};\\
T_{-} = RC \ln \frac{U_{\text{Hac}^{-}} - U_{\text{II}^{+}}}{U_{\text{Hac}^{-}} - U_{\text{II}^{-}}}.\n\end{cases}
$$

При равенстве абсолютных значений напряжений насыщения операционного усилителя  $|U_{\text{\tiny Hac+}}| \!=\! |U_{\text{\tiny Hac-}}|$  выходной сигнал мультивибратора оказывается абсолютно симметричным:  $T_+ = T_-$ .

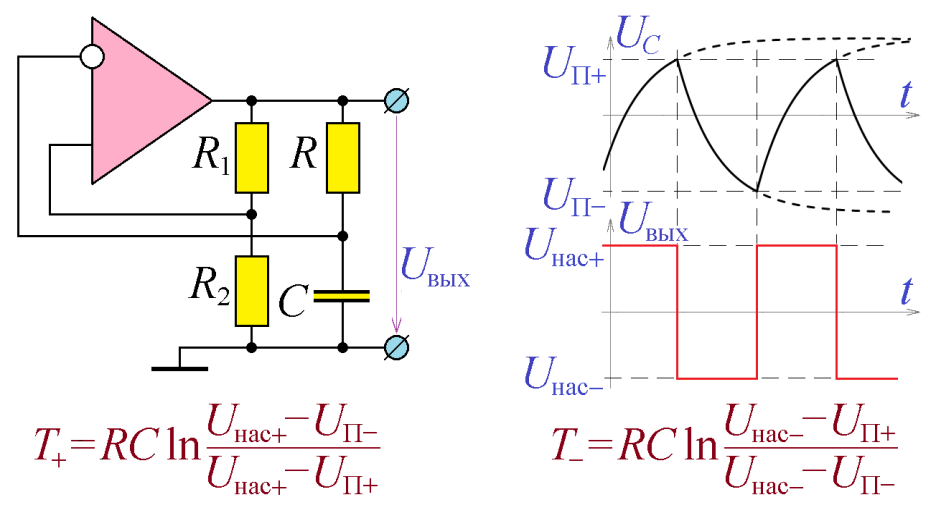

Рис. 8.9. Мультивибратор на ОУ и диаграммы его работы

Если при проектировании мультивибратора возникает надобность получить разные значения длительности «полупериодов» его выходного сигнала, то прибегают к созданию различных цепей перезаряда конденсатора для различных значений выходного напряжения операционного усилителя - для  $U_{\text{Hac+}}$  – одна цепь перезаряда, для  $U_{\text{Hac-}}$  – другая. Некоторые варианты создания таких различных цепей перезаряда показаны на рис. 8.10.

Пример 8.2. Спроектировать мультивибратор на операционном усилителе µА741 для генерации импульсов длительностью 1 мс м периодом следования 5 мс.

*Решение.* Напряжения источников питания для ОУ μА741 имеют значения ±15 В, а

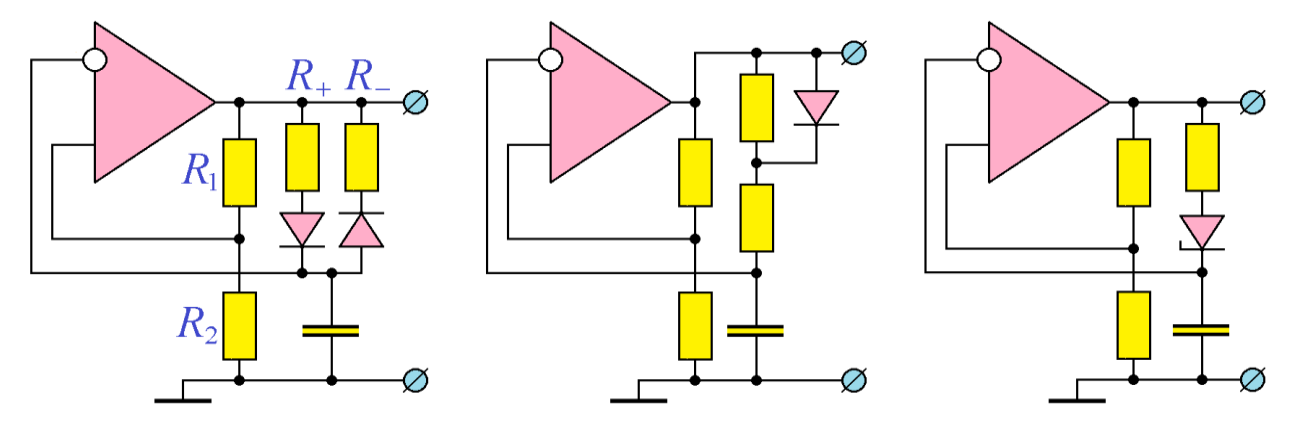

*Рис. 8.10.* Варианты мультивибраторов на ОУ с различными длительностями «полупериодов»

напряжения насыщения  $- \pm 12$  В. Выберем для проектирования первую (самую левую) схему рис. 8.10. Считая, что максимальный ток, который способен выдать ОУ μА741, имеет значение 1 мА, выберем номиналы элементов схемы. Выходной ток ОУ протекает частично через последовательно соединённые резисторы  $R_1$  и  $R_2$ , частично – через одно из сопротивлений *R*<sup>+</sup> и *R*–. Поскольку длительность положительного «полупериода» выходного напряжения должна составлять 1 мс, а отрицательного - 5 мс - 1 мс = 4 мс, максимальный ток при перезаряде конденсатора течёт через резистор *R*+, значит, именно он должен иметь минимальное значение. Выходной ток ОУ имеет, таким образом, максимальное значение:

$$
\frac{U_{\text{Hac}}}{R_1 + R_2} + \frac{U_{\text{Hac}}}{R_+} = \frac{15 \text{ B}}{R_1 + R_2} + \frac{15 \text{ B}}{R_+} = 1 \text{ mA}.
$$

Выберем  $R_+ = 30$  кОм и  $R_1 + R_2 = 30$  кОм,  $R_1 = R_2 = 15$  кОм. Получаем значения пороговых напряжений

$$
\begin{cases}\nU_{\text{II}-} = U_{\text{Hac}+} \frac{R_2}{R_1 + R_2} = 12 \text{ B} \times \frac{15 \text{ KOM}}{30 \text{ KOM}} = 6 \text{ B}; \\
U_{\text{II}+} = U_{\text{Hac}-} \frac{R_2}{R_1 + R_2} = -12 \text{ B} \times \frac{15 \text{ KOM}}{30 \text{ KOM}} = -6 \text{ B}.\n\end{cases}
$$

Из равенства

$$
T_{+} = R_{+}C \ln \frac{U_{\text{Hact}} - U_{\text{II}-}}{U_{\text{Hact}} - U_{\text{II}+}}
$$

найдём величину ёмкости конденсатора *C*:

$$
C = \frac{T_{+}}{R_{+}} / \ln \frac{U_{\text{mac}^{+}} - U_{\text{II}^{-}}}{U_{\text{mac}^{+}} - U_{\text{II}^{+}}} = \frac{1 \text{ mc}}{30 \text{ kOM}} / \ln \frac{12 \text{ B} - (-6 \text{ B})}{12 \text{ B} - 6 \text{ B}} =
$$
  
= 0,0333×10<sup>-6</sup> Φ / ln 3 =  $\frac{0,0333}{1,0986}$  mKΦ = 0,3034 mKΦ = 30,34 HΦ,

после чего из равенства

$$
T_{-} = R_{-}C \ln \frac{U_{\text{Hac}-} - U_{\text{II}+}}{U_{\text{Hac}-} - U_{\text{II}-}}
$$

вычислим сопротивление *R*–:

 нас П нас П <sup>4</sup> мс 12 В 6 В ln ln 30,34 нФ 12 В 6 В 0,132 0,132 МОм ln 3 МОм 0,120 Мом 120 кОм. 1,0986 *<sup>T</sup> U U <sup>R</sup> С U U* 

Окончательный вариант разработанного устройства приведён на рис. 8.11.

В рассмотренном примере, как и в примере 8.1, решение является далеко не единственно возможным. В примере 8.2 можно выбрать другие значения сопротивлений *R*<sup>1</sup> и *R*2, и, исходя из них, вычислить другие значения  $C, R_+$  и  $R_-$ .

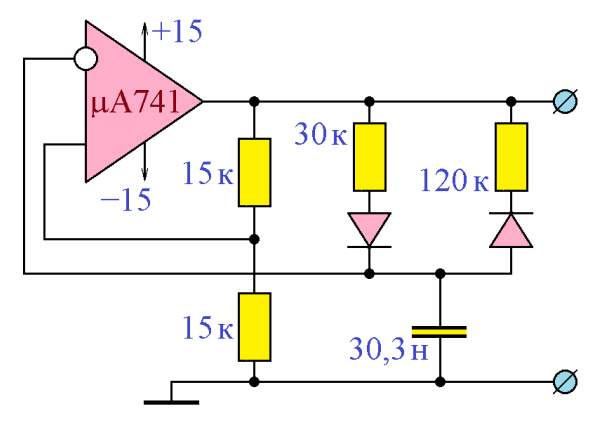

*Рис. 8.11.* К примеру 8.2

# *Программа лабораторной работы*

 $\frac{1}{12} + \frac{1}{12} + \frac{1$ **Цель работы:** Изучить принципы построения мультивибраторов на основе биполярных транзисторов и на основе операционных усилителей. Освоить методику проектирования мультивибраторов на основе биполярных транзисторов и на основе операционных усилителей. Освоить методику проектирования триггера Шмитта на основе операционного усилителя.

1. Получить у преподавателя задание – напряжение источника питания, марку транзисторов – для мультивибраторов на биполярных транзисторах,
марку ОУ – для мультивибратора на ОУ, длительность «полупериодов» для проектируемых мультивибраторов.

2. Рассчитать сопротивления резисторов для схемы мультивибратора на биполярных транзисторах.

3. Собрать схему мультивибратора (рис. 8.1) без конденсаторов и убедиться, что транзисторы полностью открыты, но не находятся в состоянии глубокого насыщения. При необходимости подкорректировать сопротивления резисторов  $R_6$ .

4. Рассчитать номиналы конденсаторов мультивибратора и подключить их в схему. Если используются электролитические конденсаторы, то отрицательный электрод конденсатора должен быть подключен к базе (*n-p-n*) транзистора.

5. Включить питание и пронаблюдать выходной сигнал мультивибратора. В случае его отсутствия (при использовании программы-симулятора) добавить в схему элементы устранения устойчивого стационарного состояния с двумя открытыми транзисторами, как это показано на рис. 8.12, где проиллюстрировано кратковременное ручное закрытие одного из транзисторов мультивибратора.

6. Измерить длительность «полупериодов» выходного сигнала мультивибратора на биполярных транзисторах. Сравнить их с заданными значениями.

7. Изменяя напряжение источника питания *E*<sup>к</sup> и измеряя длительности «полупериодов» выходного сигналов мультивибратора  $\Delta_1$  и  $\Delta_2$ , снять зависимости  $\Delta_{\text{l}}\big(E_{_\text{\tiny{K}}}\big)$  и  $\Delta_{\text{2}}\big(E_{_\text{\tiny{K}}}\big)$ .

8. Дополнить схему третьим транзистором и собрать схему «многофазного» мультивибратора (рис. 8.5). Длительность третьего «полупериода» выбрать равной сумме длительностей «полупериодов» ранее собранного мультивибратора.

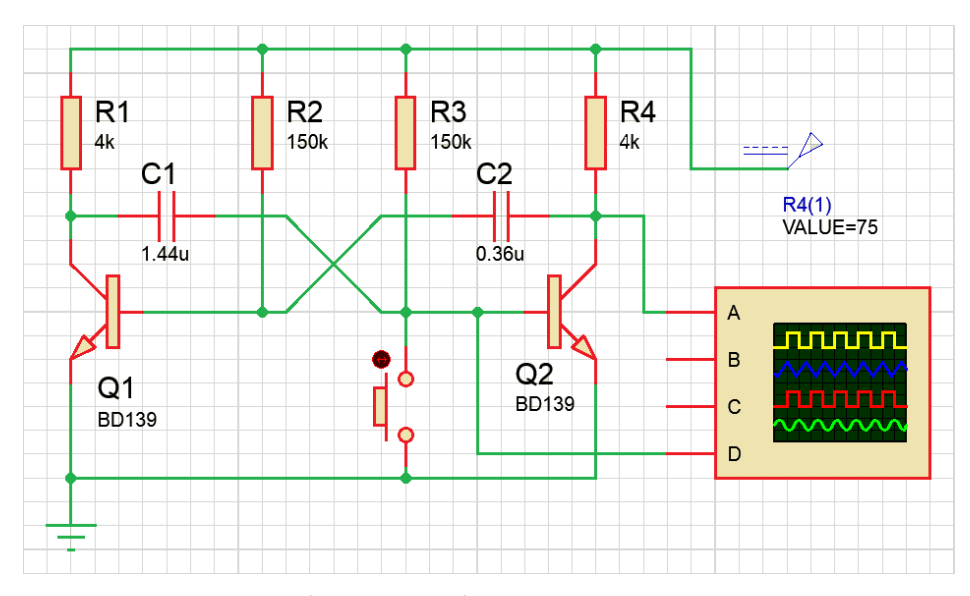

*Рис. 8.12.* Запуск мультивибратора на биполярных транзисторах в системе Proteus

9. Собрать схему триггера Шмитта на операционном усилителе (рис. 8.8), выбрав сопротивления *R*<sup>1</sup> и *R*<sup>2</sup> такими, чтобы выходной ток операционного усилителя не превышал значения 1 мА. Измерить параметры собранного триггера Шмитта – напряжения насыщения и пороговые напряжения. Для этого подать на вход операционного усилителя синусоидальное напряжение с амплитудой, равной напряжению источников питания ОУ и с частотой не более 1 кГц, и с помощью осциллографа (или используя пакет анализа) измерить значения напряжений насыщения и пороговых напряжений. Пример измерения (в системе Proteus) показан на рис. 8.13. На приведённой осциллограмме легко считываются значения:<br> $\int U_{\text{Hact}} = 13,0 \text{ B}$ ; *U* 

NOTE 3HaveHMS:

\n
$$
\begin{cases}\nU_{\text{Hac}^+} = 13,0 \text{ B} ; & U_{\text{Hac}^-} = -13,5 \text{ B} ; \\
U_{\text{H}^+} = 7,3 \text{ B} ; & U_{\text{H}^-} = -6,8 \text{ B} .\n\end{cases}
$$

Рассчитать теоретические значения параметров триггера Шмитта и сравнить их с измеренными значениями.

9. Рассчитать необходимые значения номиналов элементов одной из схем рис. 8.10 и собрать мультивибратор. Включить питание и пронаблюдать выходной сигнал мультивибратора. В случае его отсутствия (при моделировании схемы в программе-симуляторе, выходной сигнал имеет ровно нулевое значение) добавить в схему элементы, устраняющие устойчивое стационарное состояние. Для этого проще всего кратковременно соединить один из входов операционного усилителя с одним из источников питания.

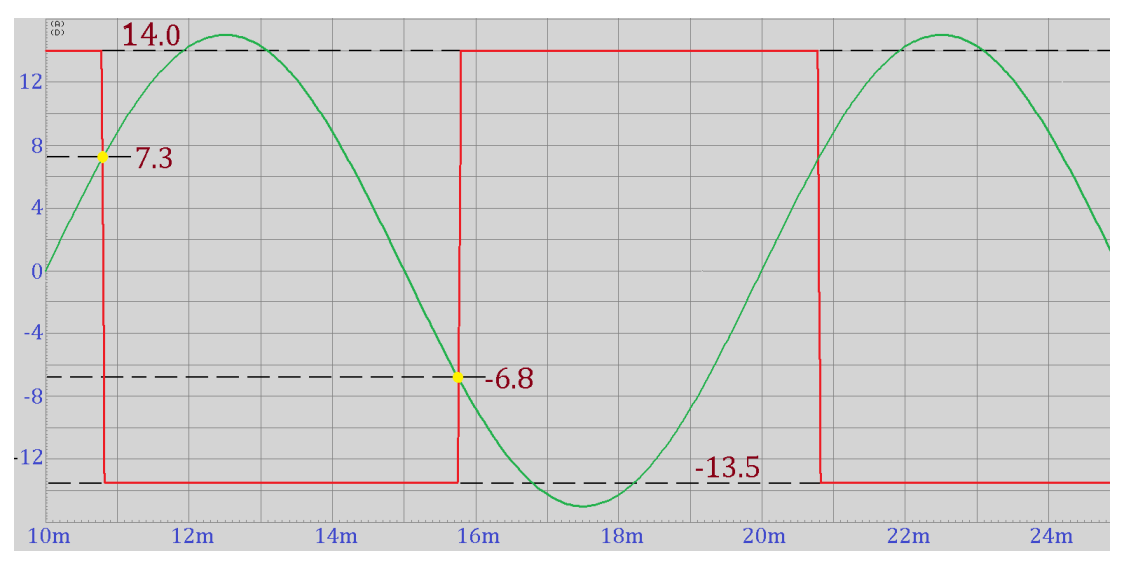

*Рис. 8.13.* Измерение параметров триггера Шмитта (Proteus, пакет анализа)

10. Измерить длительность «полупериодов» выходного сигнала мультивибратора на операционном усилителе. Сравнить их с заданными значениями.

## *Содержание отчёта*

Отчет должен содержать:

1. Задание лабораторной работы – марку транзисторов для мультивибраторов на биполярных транзисторах, марку операционного усилителя для мультивибратора на ОУ и длительности «полупериодов» мультивибраторов.

2. Расчёт номиналов элементов схемы мультивибратора на биполярных транзисторах и его полную схему с номиналами элементов.

3. Длительности «полупериодов выходного сигнала мультивибратора на биполярных транзисторах и их сравнение с заданными значениями.

4. Таблицы измерений и графики зависимостей  $\Delta_{\text{\tiny{l}}}(E_{_\text{\tiny{K}}})$  и  $\Delta_{\text{\tiny{2}}}(E_{_\text{\tiny{K}}})$ .

5. Схему «трёхфазного» мультивибратора с номиналами элементов.

7. Схему триггера Шмитта с номиналами элементов, теоретический расчёт параметров его передаточной характеристики и измеренные значения этих параметров.

7. Расчёт номиналов элементов схемы мультивибратора на операционном усилителе и его полную схему с номиналами элементов.

8. Длительности «полупериодов» выходного сигнала мультивибратора на операционном усилителе и их сравнение с заданными значениями.

#### *Контрольные вопросы*

1. Можно ли использовать мультивибратор на биполярных транзисторах с положительным питанием для формирования постоянного отрицательного напряжения?

2. Как следует изменить схему мультивибратора на биполярных транзисторах, чтобы он генерировал отрицательные прямоугольные импульсы?

3. При использовании в схеме мультивибратора на биполярных транзисторах полярных электролитических конденсаторов как правильно соблюсти их полярность?

4. Можно ли использовать мультивибратор в качестве звукового генератора? В качестве реле времени?

5. Как будет выглядеть передаточная характеристика триггера Шмитта, если напряжение  $U_{\hbox{\tiny{Hac}-}}$  будет равно нулю?

6. Каким образом можно достичь высокой скважности в выходном сигнале мультивибратора на операционном усилителе?

7. Можно ли на базе мультивибратора на ОУ построить генератор пилообразного напряжения? Каким образом?

8. Почему в тексте лабораторной работы слово «полупериод» выделено кавычками?

9. Каким образом реализуются различные значения «полупериодов» в схемах рис. 8.10?

10. Какие типы диодов и стабилитронов следует использовать в схемах рис. 8.10?

11. Какими параметрами должен обладать выходной сигнал схемы рис. 8.13?

## **TEMA9** ГЕНЕРАТОРЫ СИНУСОИДАЛЬНЫХ КОЛЕБАНИЙ

ключевые слова и термины

обратная связь, звено обратной связи коэффициент петлевого усиления отрицательная обратная связь, глубокая ООС положительная обратная связь, регенеративный усилитель генератор, условие баланса фаз, условие баланса амплитуд мягкий режим возбуждения генератора жёсткий режим возбуждения генератора

Рассмотрим усилитель, охваченный обратной связью (ОС), как это показано на рис. 9.1. Сумматор складывает входной сигнал усилителя  $U_{\text{ax}}$  с его выходным сигналов  $U_{\text{BbIX}}$ , прошедшим через звено обратной связи, и поэтому умноженным на некоторый коэффициент  $\beta$  (какправило,  $\beta$  < 1). Получающаяся сумма  $U_{\text{ax}} + \beta U_{\text{max}}$ поступает на вход усилителя и усиливается:  $B K$  pas:

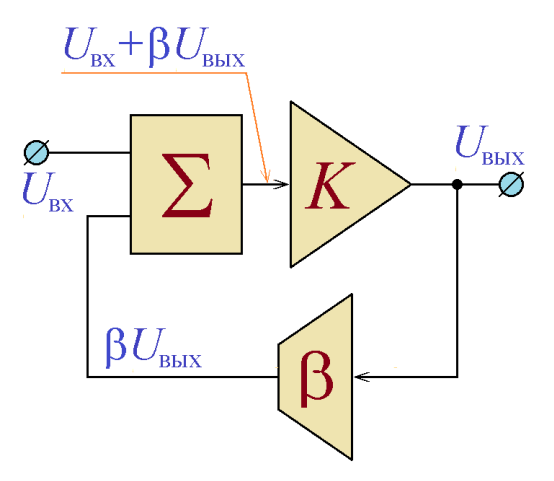

Рис. 9.1. Усилитель, охваченный обратной связью

$$
K(U_{\rm ex}+\beta U_{\rm bdx})=U_{\rm bdx}.
$$

Из получившегося уравнения нетрудно выразить  $U_{\text{max}}$ :

$$
U_{\text{bmx}} = U_{\text{bx}} \frac{K}{1 - K\beta}.
$$

Таким образом, усилитель, охваченный обратной связью, остаётся усилителем, однако его коэффициент усиления принимает другое значение:

$$
\tilde{K} = \frac{K}{1 - K\beta}.
$$

Величина КВ получила название коэффициент петлевого усиления. Рассмотрим два принципиально различных случая - когда коэффициент петлевого усиления меньше нуля, и когда он больше нуля.

В первом случае, когда К $\beta$ <0, обратная связь называется отрицательной обратной связью (ООС). Коэффициент усиления усилителя, охваченного ООС, уменьшается. Можно показать, что уменьшаются также неравномерность частотной характеристики усилителя и его коэффициент нелинейных искажений. ООС с  $|1 - K\beta| \gg 1$  называют глубокой отрицательной обратной связью. Коэффициент усиления усилителя с глубокой ООС определяется не его собственным коэффициентом усиления, а параметрами звена обратной связи, поэтому такие усилители имеют равномерную частотную характеристику. Типичными представителями усилителей с глубокой ООС является инвертирующий и неинвертирующий усилители на ОУ.

Во втором случае, обратная связь называется положительной обратной связью (ПОС). Коэффициент усиления усилителя, охваченного ПОС, увеличивается. К сожалению, увеличиваются также неравномерность частотной характеристики усилителя и его коэффициент нелинейных искажений, поэтому увеличение коэффициента усиления усилителя с помощью введения ПОС существенно снижает качество усилителя. Усилитель, охваченный ПОС с коэффициентом петлевого усиления  $0 < K\beta < 1$  называют регенеративным усилителем.

Можно ожидать, что теперь следует рассмотреть случай с  $K\beta > 1$ . Однако, как будет показано ниже, этот случай не может быть реализован на практике, реально осуществляется только случай с  $K\beta = 1$ . Рассмотрим его более подробно.

Как нетрудно убедиться непосредственной подстановкой, в этом случае  $\tilde{K} \rightarrow \infty$ , то есть коэффициент усиления усилителя, охваченного ПОС, стремится в бесконечность. Формально это означает, что на выходе усилителя может появиться отличный от нуля сигнал, даже, если на вход усилителя подаётся 0. Таким образом, усилитель, охваченный положительной обратной связью с коэффициентом петлевого усиления, равным строго 1, превращается в генератор.

На первый взгляд кажется, что абсолютно точно соблюсти равенство  $K\beta = 1$  невозможно. Однако, как будет показано ниже, никаких специальных мер для его выполнения соблюдать не требуется – равенство выполняется автоматически, если это возможно, либо не выполняется, если такой возможности нет.

Для дальнейшего теоретического рассмотрения процессов, происходящих в усилителе, охваченном ПОС, заметим, что равенство  $K\beta = 1 - 6$ олее сложно, чем кажется на первый взглял. И коэффициент усиления усилителя  $K$ , и коэффициент передачи звена обратной связи  $\beta$  являются частотнозависимыми комплексными величинами:

$$
K(\omega) = |K(\omega)|e^{j \arg[K(\omega)]} \quad \text{if} \quad \beta(\omega) = |\beta(\omega)|e^{j \arg[\beta(\omega)]},
$$

следовательно, условие  $K\beta = 1$  превращается в два условия:

$$
|K(\omega)| \times |\beta(\omega)| = 1;
$$
  
arg[K(\omega)] + arg[\beta(\omega)] = 2 $\pi$ *n*, r $\pi$ e *n* - $\pi$ ho60e  $\pi$ qence  $\pi$ ucc0

Первое из этих условий носит название условие баланса амплитуд, второе – условие баланса фаз.

Рассмотрим более подробно условие баланса фаз. Оно определяет частоту выходного сигнала генератора. Если оно выполняется только на одной частоте, то выходной сигнал представляет собой синусоиду именно этой частоты. Возможна ситуация, когда баланс фаз выполняется на нескольких частотах, или на бесконечном наборе частот. Так, мультивибратор можно рассматривать как усилитель, охваченный ПОС с выполнением условия баланса фаз на бесконечном наборе эквидистантных частот, и синусоиды с этими частотами (и разными амплитудами), суммируясь, формируют прямоугольный сигнал (в полном соответствии с формулой разложения в ряд Фурье).

Итак, сумма фазовых сдвигов в усилителе и в звене обратной связи должна быть кратной 2 $\pi$ . Если обратной связью охватывается неинвертирующий усилитель, то фазовый сдвиг в усилителе, в идеале, равен 0, и условие

баланса фаз сильно упрощается:  $\arg\!\left[\beta(\omega)\right]\!=\!2\pi n$ , сдвиг фаз в звене обратной связи должен быть кратен 2π. Если же обратной связью охватывается инвертирующий усилитель, то фазовый сдвиг в усилителе, в идеале, равен π, и условие баланса фаз принимает вид  $\arg[\beta(\omega)]= (1+2n)\pi$ , то есть фазовый сдвиг в звене обратной связи должен быть «полуцелым» кратным 2π.

Существует ещё более строгое ограничение на форму зависимости  $\arg\!\left[ \,K(\omega) \right]\! +\arg\!\left[ \beta(\omega) \right]$ , то есть суммарного фазового сдвига системы усилитель – звено обратной связи от частоты. Эта зависимость должна не просто принимать на некоторой частоте значение 2π*n*, она ещё и должна пересекать уровень 2π*n* сверху вниз, то есть должна иметь на данной частоте отрицательное значение производной. В противном случае, как можно показать, режим генерации оказывается неустойчивым.

Таким образом, условие баланса фаз можно сформулировать следующим образом. ФЧХ системы усилитель – звено обратной связи (с разомкнутой обратной связью) должна пересекать уровень 2π*n*, причём в точке пересечения производная ФЧХ должна быть отрицательной (рис. 9.2). Именно на частоте такой точки пересечения возможна генерация.

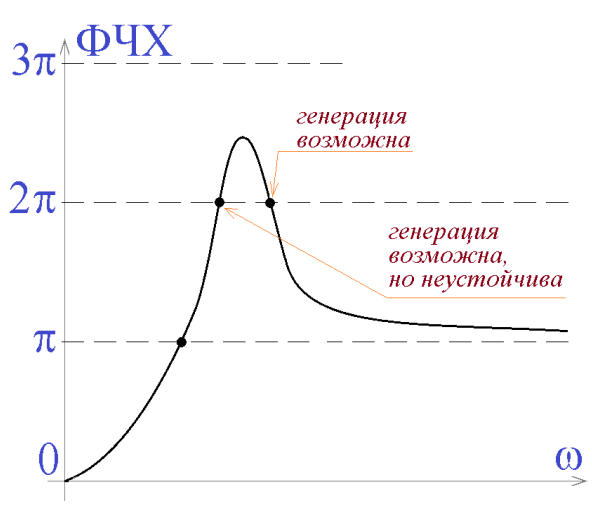

*Рис. 9.2.* Возможная форма ФЧХ системы усилитель – звено обратной связи и особые точки этой ФЧХ

Рассмотрим теперь более подробно условие баланса амплитуд. Оно определяет амплитуду выходного сигнала генератора. Коэффициент усиления любого реального усилителя на частоте, определённой условием баланса фаз, не является постоянной величиной, он зависит от амплитуды подлежащего усилению сигнала, причём для большинства усилителей эта зависимость имеет вид, схематично показанный на рис. 9.3. Причина такой зависимости заключается в том, что, во-первых, реальные усиливающие устройства получают энергию от реальных источников, обладающих конечной мощностью, во-вторых, состоят из реальных элементов, имеющих предельные зна-

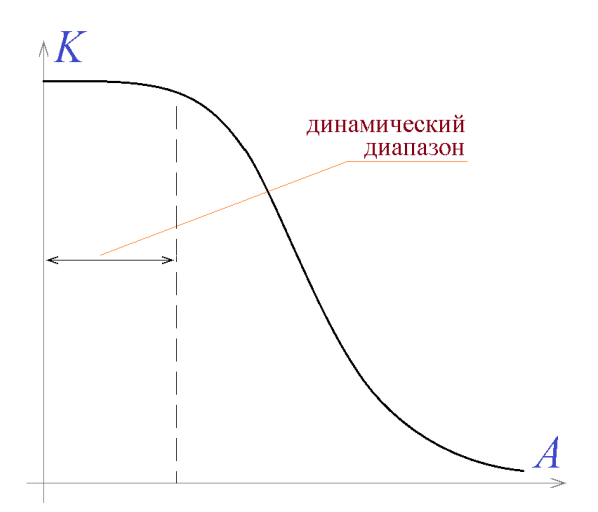

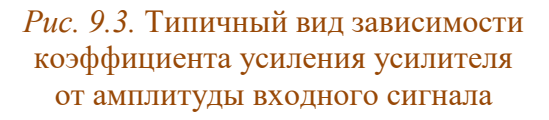

чения параметров, и поэтому выходной сигнал реальных усилителей не может превысить некоторой величины. Из этого следует, что коэффициент усиления реального усилителя с ростом величины входного сигнала должен уменьшаться. Проведём на графике зависимости  $K(A)$  горизонтальную прямую линию на уровне  $1/\beta$ , как это показано на рис. 9.4. Если

на всём диапазоне изменения  $A$  (от 0 до  $\infty$ ) эта линия находится выше графика  $K(A)$  (пунктирная кривая на рис. 9.4), то везде выполняется условие  $K\beta$ <1, то есть условие баланса амплитуд не выполняется нигде и генерация не возникает. Более интересные процессы наблюдаются, если на некоторых участках прямая  $1/\beta$  проходит ниже графика  $K(A)$ . На этих участках  $K\beta > 1$ ,

коэффициент петлевого усиления больше 1, и после прохода сигналом всей петли обратной связи (вход усилителя) – (усилитель) – (выход усилителя) – (звено обратной связи) – (вход усилителя) амплитуда сигнала должна увеличиться. Такая картина будет повторяться до той поры, пока амплитуда сигнала не станет такой, что коэффициент усиления усилителя станет

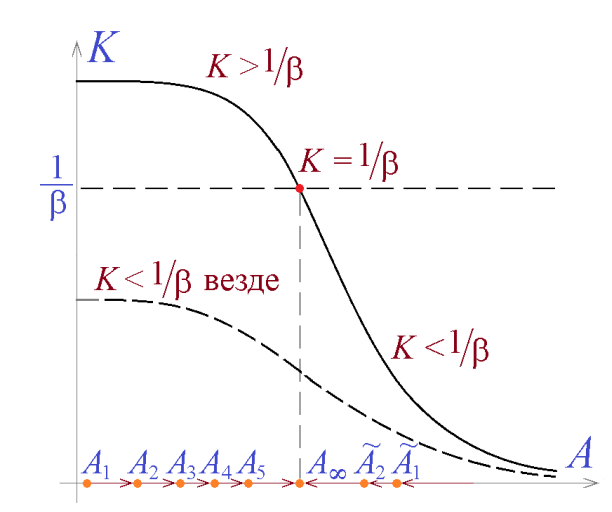

Рис. 9.4. Развитие генерации в генераторе с мягким режимом возбуждения генерации

равным  $1/\beta$ , то есть выполнится условие баланса амплитуд  $K\beta = 1$ . Эта амплитуда  $(A_{\infty})$  и станет амплитудой выходного сигнала генератора в устано-

вившемся режиме генерации. Описанный процесс развития генерации схематично показан на рис. 9.4. Такой процесс присущ так называемым генераторам с мягким режимом возбуждения генерации. В них колебания сколь угодно малой амплитуды, которые неизбежно возникают в реальных схемах в результате наличия тепловых шумов, усиливаются всё больше и больше, пока их амплитуда не установится равной стационарному значению, при котором  $K = 1/\beta$ , то есть выполняется условие баланса амплитуд  $K\beta = 1$ . Если же в генераторе с мягким режимом возбуждения генерации принудительно на короткое время создать колебания с частотой, определяемой условием баланса фаз, и амплитудой  $\tilde{A}_1$ , для которой  $K(\tilde{A}_1)$ <1/ $\beta$ , то эти колебания, проходя по петле обратной связи, неизбежно будут претерпевать уменьшение амплитуды, пока она не примет то же значение  $A_{\infty}$ . Следует подчеркнуть, что условие баланса амплитуд в генераторах с мягким режимом возбуждения генерации при достаточно большом коэффициенте усиления усилителя выполняется само собой, никаких специальных мер для его выполнения принимать не требуется.

Альтернативой генераторам с мягким режимом возбуждения генерации являются генераторы с жёстким режимом возбуждения генерации, которые возникают (на практике достаточно редко) при использовании усилителей с зависимостью  $K(A)$ , схематично представленной на рис. 9.5. В таких генераторах для сигналов с маленькой амплитудой  $K < 1/\beta$ , то есть  $K\beta < 1$ , поэтому такие сигналы постепенно уменьшаются по амплитуде до нуля, и только, если амплитуда сигнала превышает некоторое пороговое значение  $A_0$ , она начинает увеличиваться вплоть до стационарного значения  $A_{\infty}$ . Условие баланса амплитуд в этих генераторах формально может выполняться при двух значениях амплитуды колебаний –  $A_0$  и  $A_\infty$ , однако режим генерации колеба-

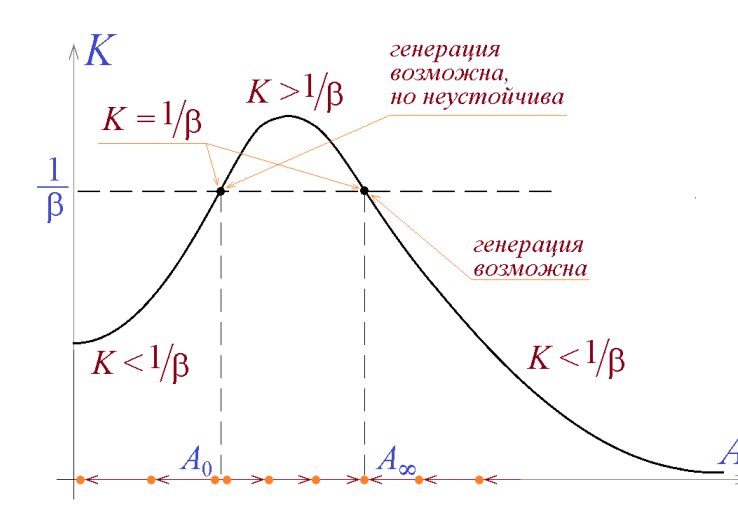

*Рис. 9.5.* Развитие генерации в генераторе с жёстким режимом возбуждения генерации

ний с амплитудой  $A_0$  оказывается неустойчивым и быстро перетекает либо в отсутствие колебаний, либо в режим генерации колебаний со стационарной амплитудой  $A_{\infty}$ . В генераторах с жёстким режимом возбуждения генерации тепловые шумы не способны непрерывно увели-

чивать амплитуду вплоть до достижения амплитуды стационарного режима, и, чтобы в генераторе возникли колебания, необходимо кратковременно подать на вход усилителя сигнал с частотой, определяемой условием баланса фаз, и амплитудой, превышающей пороговое значение *A*0. Только в этом случае амплитуда сигнала начинает нарастать вплоть до стационарного значения  $A_{\infty}$ .

Таким образом, для выполнения баланса амплитуд требуется, чтобы коэффициент усиления усилителя превышал значение  $1/\beta$  хотя бы при какомнибудь значении амплитуды. При выполнении этого требования амплитуда выходного сигнала будет монотонно увеличиваться до тех пор, пока условие баланса амплитуд не будет выполняться в точности.

*Пример 9.1.* Разработать генератор на транзисторе с напряжением источника питания 50 В и с частотой выходного сигнала 1 кГц.

*Решение.* Частота 1 кГц – достаточно низкая, чтобы использовать в качестве звена обратной связи *LC*-генератор.

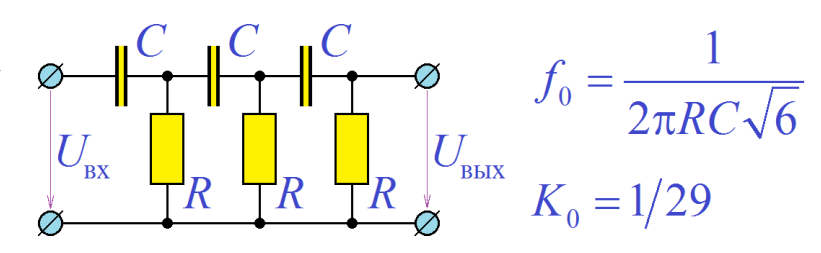

Поэтому выберем в качестве *Рис. 9.6.* Тройная *RC*-цепочка и её основные параметры

звена обратной связи тройную *RC*-цепочку (рис. 9.6). При частоте входного сигнала  $f_{\rm 0}$  =1 $\sqrt{(2\pi RC\sqrt{6})}$  цепочка сдвигает фазу сигнала на 180°, что даёт возможность построения генератора на основе инвертирующего усилителя. Для частоты генерации 1000 Гц необходимо  $RC = 1/(2\pi\sqrt{6} \times 1000 \text{ T}) = 65 \text{ m}$ кс. Величина сопротивления *R* должна быть такой, чтобы, с одной стороны, звено обратной связи не слишком сильно нагружало усилительный каскад, и, с другой, внутреннее сопротивление звена обратной связи оставалось бы несколько меньше входного сопротивления каскада.

Необходимый инвертирующий усилитель легко реализовать на транзисторном усилительном каскаде по схеме с общим эмиттером и отрицательной обратной связью по току (рис. 4.5) с коэффициентом усиления не меньше 29. Выберем для его реализации транзистор BC846 с максимально допустимым напряжением коллектор-эмиттер 65 В, максимальным током коллектора 100 мА и коэффициентом  $\beta$ , лежащим в диапазоне 110...800. Выберем ток через транзистор в отсутствие сигнала равным 50 мА. Такой выбор тока определяет условие  $R_k + R_s = 60 \text{ B}/(2 \times 50 \text{ mA}) = 600 \text{ OM}$  что с учётом требования  $R_{\kappa}/R_{\rm s} = 30$  приводит к значениям  $R_{\kappa} = 581$  Ом и  $R_{\rm s} = 19$  Ом. Сопротивление  $R_{\rm s}$  вычислим по формуле  $R_{\rm 6} = (2R_{\rm k} + R_{\rm s})\beta$ , которая при  $\beta = 300$  приводит к величине 355 кОм.

Входное и выходное сопротивления каскада с общим эмиттером имеют порядок килоома. Поэтому сопротивление R звена обратной связи логично выбрать равным 1 кОм, что с некоторой натяжкой удовлетворяет ранее изложенным требованиям. При  $R = 1$  кОм получаем  $C = 65 \times 10^{-6} \text{ c} / 10^3 \text{Om} = 65 \text{ H}\Phi$ .

Выход усилительного каскада можно подключить к звену обратной связи непосредственно, так как на входе звена включён конденсатор. Соединение же выхода звена обратной связи и входа каскада следует выполнить через разделительный конденсатор. Принимая, что входное сопротивление усилительного каскада равно 1 кОм, получим условие:  $1/(2\pi \times 1 \text{ k} \Gamma \text{u} \times C_{\text{ex}})$  ≪ 1 кОм, откула  $C_{\text{ex}} \gg 0,16$  мкФ, что даёт основание выбрать  $C_{\text{ex}} = 1$  мк $\Phi$ .

Окончательный результат проектирования приведён на рис. 9.7. Настройка собранного устройства включает два этапа. Во-первых, нужно установить рабочую точку транзистора, поскольку точное значение коэффициента транзистора заранее неизвестно. Установку рабочей точки следует осуществлять, изменяя сопротивление  $R_6\,$  (355 кОм) и добиваясь, чтобы падение напряжения на транзисторе составляло половину напряжения источника питания 25 В. Регулировку можно проводить с разомкнутой петлёй обратной связи.

Во-вторых, уменьшение сигнала на делителях напряжения (выходное сопротивление усилительного каскада) (входное сопротивление звена обратной связи) и (выходное сопротивление звена) - (вход-

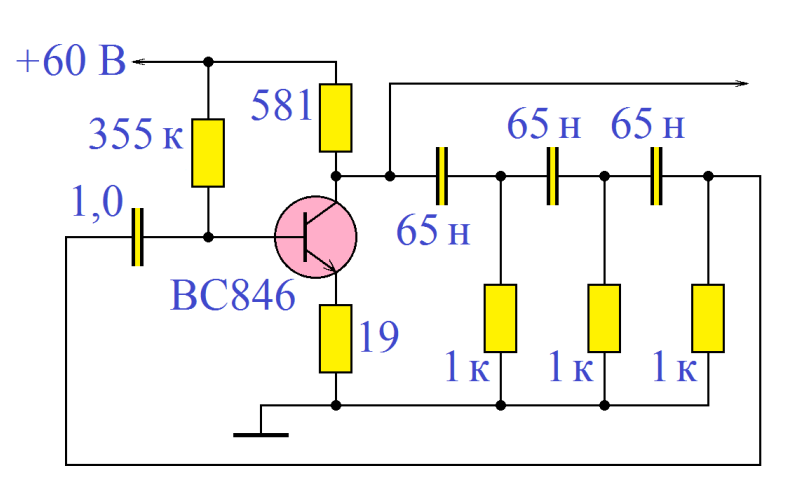

Рис. 9.7. Окончательный результат расчётов примера 9.1

ное сопротивление каскада) приводит к тому, что коэффициент усиления усилительного каскала должен иметь значение больше требуемой величины 29. Поэтому коэффициент усиления каскада следует увеличить, уменьшая сопротивление  $R_a$  (19 Ом). Регулировку следует проводить с замкнутой петлёй обратной связи до возникновения устойчивой генерации.

Выполнение баланса фаз зависит от совокупной фазово-частотной характеристики последовательно соединённых усилителя и звена обратной связи. Стационарная генерация возможна на тех частотах, где совокупная ФЧХ пересекает уровень  $0(2\pi n)$  с отрицательной производной, то есть пересекает, убывая. В случае, если совокупная ФЧХ пересекает уровень 0  $(2\pi n)$  с положительной производной, генерация теоретически возможна, но, как и в случае жёсткого режима возбуждения генерации, является неустойчивой. Можно показать, что крутизна (наклон) ФЧХ в точке пересечения уровня 0 ( $2\pi n$ ) определяет стабильность частоты выходного сигнала генератора - чем круче ФЧХ пересекает этот уровень, тем стабильнее будет частота генерируемого сигнала.

Генераторы синусоидальных сигналов можно строить на базе низкочастотных усилителей, не сдвигающих фазу усиливаемого сигнала. Если использовать для этих целей простейшие усилители на ОУ, то возникают два варианта:

1. Неинвертирующий усилитель на ОУ. В этом случае для того, чтобы выполнялось условие баланса фаз, звено обратной связи должно давать фазовый сдвиг 0 (или быть кратным 2π).

2. Инвертирующий усилитель на ОУ. Инвертирование означает фазовый сдвиг π, поэтому для выполнения условия баланса фаз звено обратной связи должно сдвигать фазу сигнала также на π (можно, конечно, на π(2*n* + 1)).

Помимо выполнения баланса фаз, при построении генератора на ОУ необходимо обеспечить также баланс амплитуд. В случае использования схемы инвертирующего усилителя с этим проблем не возникает – коэффициент усиления инвертирующего усилителя на ОУ можно сделать любым (при соответствующем выборе сопротивлений резисторов). В случае же использования неинвертирующего усилителя на ОУ коэффициент его усиления оказывается всегда больше 1, поэтому, при необходимости создать неинвертирующий усилитель с коэффициентом усиления, меньше 1, следует использовать либо два инвертирующих усилителя, включённых один за другим, либо резистивный делитель напряжения, нагруженный на усилитель (или усилитель, нагруженный на резистивный делитель).

При построении генераторов на базе усилителей на ОУ следует уделять внимание согласованию подключения звена обратной связи к ОУ и ОУ к звену обратной связи. Выходное сопротивление усилителей на ОУ близко к нулю, поэтому при подключении усилителя на ОУ к звену обратной связи никаких дополнительных мер предпринимать не нужно. Входное сопротивление неинвертирующего усилителя на ОУ стремится в бесконечность, поэтому в этой ситуации никаких дополнительных мер предпринимать также не нужно. Входное сопротивление инвертирующего усилителя на ОУ, к сожалению, определяется далеко не бесконечным входным сопротивлением усилителя, поэтому при подключении звена обратной связи к инвертирующему усилителю необходимо либо использовать в качестве буферного каскада повторитель напряжения на ОУ, либо строить этот инвертирующий усилитель с

достаточно большим входным сопротивлением (увеличивать соответствующие сопротивления).

При построении генераторов на базе усилителей на ОУ может также возникнуть проблема достижения очень большего коэффициента усиления. Если требуемое значение коэффициента усиления превышает 1000, то рекомендуется использовать схему из двух последовательно включённых усилителей, суммарный коэффициент усиления которой равен произведению усилителей, входящих в её состав.

### *Программа лабораторной работы*

**Цель работы:** Ознакомиться с основными принципами проектирования генераторов синусоидальных колебаний. Освоить методику проектирования генераторов с заданной частотой генерации и с заданной стабильностью частоты генерации.

1. Получить у преподавателя задание – тип операционного усилителя, схему звена обратной связи, и частоту проектируемого генератора.

2. Измерить ФЧХ звена обратной связи. Определить по ФЧХ звена частоту  $\tilde{f}_0$ , на которой возможно выполнение баланса фаз в генераторе – на этой частоте ФЧХ принимает значение 0° (±360°, ±720°, …), либо значение  $\pm 180^{\circ}$  ( $\pm 540^{\circ}$ ,  $\pm 900^{\circ}$ , ...). Изменить параметры элементов, входящих в звено обратной связи таким образом, чтобы частота  $\,\tilde{f}_{\rm o}\,$  равнялась требуемой частоте генератора.

3. Проверить ФЧХ звена обратной связи и убедиться, что на требуемой частоте  $f_0$  она принимает значение  $0^{\circ}$  ( $\pm 360^{\circ}$ ,  $\pm 720^{\circ}$ , ...), либо значение  $\pm 180^{\circ}$  ( $\pm 540^{\circ}$ ,  $\pm 900^{\circ}$ , ...). Определить значение АЧХ звена обратной связи на

частоте  $f_0$ :  $H(f_0)$ . Вычислить требуемый коэффициент усиления усилителя на ОУ:  $K = 1/H(f_0)$ .

4. Построить на операционном усилителе заданного типа усилитель (инвертирующий или неинвертирующий - в зависимости от результата выполнения п.2) с коэффициентом усиления, незначительно превышающем значение К, полученное в п.2. При необходимости дополнить схему усилителя буферным каскадом на ОУ, резистивным делителем напряжения или дополнительным усилителем на ОУ.

5. Соединить выход усилителя на ОУ со входом звена обратной связи (или наоборот, выход звена обратной связи со входом усилителя на ОУ) без замыкания петли обратной связи и измерить АЧХ и ФЧХ получившегося четырёхполюсника. Определить значение частоты  $f_0$  (с точностью по крайней мере 0,1%), на которой ФЧХ получившейся системы принимает значение 0°  $(\pm 360^{\circ}, \pm 720^{\circ}, \ldots)$  и, если это необходимо, подстроить значения параметров элементов звена обратной связи. Определить значение АЧХ получившейся системы на частоте  $f_0$  и подкорректировать значение коэффициента усиления усилителя до значения  $K$  так, чтобы коэффициент передачи получившегося четырёхполюсника оказался равным 1 (с точностью по крайней мере  $0.1\%$ ).

6. Замкнуть петлю обратной связи и пронаблюдать работу генератора. Если генератор не возбуждается, кратковременно соединить вход операционного усилителя с одним из источников питания. Если при этом возникающие колебания начинают убывать (или нарастать до искажения синусоидальной формы выходного сигнала), подкорректировать значение коэффициента усиления усилителя на ОУ.

7. Изменяя значение коэффициента усиления усилителя на ОУ, найти его критическое значение (с точностью не менее 0,01%), при котором амплитуда выходного сигнала генератора не будет убывать и его форма не будет отличаться (на глаз) от синусоидальной.

8. Измерить (с точностью не менее 0,01%) частоту выходного сигнала генератора. При моделировании в системе Proteus использовать для этого окно анализа FREQUENCY.

### *Содержание отчёта*

Отчет должен содержать:

1. Задание лабораторной работы – тип операционного усилителя, схему звена обратной связи и требуемую частоту генератора.

2. Таблицу и график фазово-частотной характеристики звена обратной связи с уточнёнными значениями параметров его элементов. Определённые по графику (и/или таблице) ФЧХ тип усилителя на ОУ, на базе которого будет построен генератор (инвертирующий либо неинвертирующий).

3. Таблицу и график амплитудно-частотной характеристики звена обратной связи с уточнёнными значениями параметров его элементов. Определённое по графику (и/или таблице) значение АЧХ звена обратной связи на частоте  $f_0$  и рассчитанный по нему необходимый коэффициент усиления усилителя  $\tilde{K}$  , обеспечивающий выполнение баланса амплитуд.

4. Таблицу и график фазово-частотной характеристики системы усилитель на ОУ – звено обратной связи.

5. Таблицу и график амплитудно-частотной характеристики системы усилитель на ОУ – звено обратной связи.

6. Полную схему разработанного генератора с номиналами элементов.

7. Критическое значение коэффициента усиления усилителя на ОУ и его сравнение с теоретическим значением коэффициента усиления.

8. Измеренное значение частоты выходного сигнала генератора и его сравнение с его теоретическим значением.

### *Контрольные вопросы*

1. Возможно ли построение генератора на базе усилителя с коэффициентом усиления, меньшем 1?

2. Возможно ли построение генератора с использованием в качестве звена обратной связи резистивного делителя напряжения?

3. При построении генератора на основе идеального инвертирующего усилителя, каков должен быть фазовый сдвиг в звене обратной связи?

4. Выполняется ли баланс фаз и баланс амплитуд в бензиновом электрогенераторе?

5. Можно ли построить генератор синусоидальных колебаний на базе усилителя с ФЧХ, тождественно равной  $\,\pi\!/\!4\,?\,$ 

6. Можно ли построить генератор с использованием в качестве звена обратной связи *RC*-цепь с одним резистором и одним конденсатором? *RL*-цепь с одним резистором и одной катушкой индуктивности?

7. Выполняется ли баланс фаз и баланс амплитуд в релаксационном генераторе?

8. Как будет работать генератор, у которого баланс фаз и баланс амплитуд выполняется на нескольких частотах?

9. Как зависит время установления стационарного режима работы генератора от вида АЧХ разомкнутой петли обратной связи?

## ЗАКЛЮЧЕНИЕ

Учебный курс «Электроника» посвящён подробному изучению современной аналоговой полупроводниковой схемотехники, являющейся основой современных систем автоматизированной обработки информации и управления. Он не охватывает цифровые устройства, изучение которых осуществляется в других курсах, и лишь обзорно затрагивает схемотехнику электровакуумных и распределённых устройств.

Изучение пособия необходимо для успешного выполнения учащимися лабораторного практикума по дисциплине «Электроника», в результате его изучения они получают практические навыки конструирования основных устройств полупроводниковой схемотехники, таких как выпрямители, стабилизаторы, усилители и генераторы. Освоение лабораторного практикума рассматривается как одна из обязательных составляющих курса «Электроника» направления подготовки «Информатика и вычислительная техника». В теоретической части каждой темы приводится также обзор использующихся на практике в настоящее время вариантов аналоговых полупроводниковых электронных устройств, знакомство с которыми необходимо для успешной аттестации по дисциплине.

Настоящее учебное пособие предназначено для самостоятельной работы студентов технических специальностей при изучении в первую очередь учебной дисциплины «Электроника». Может оказаться также полезным при необходимости повторить пройденный материал, или освоить ту или иную тему при изучении связанных дисциплин, таких, как «Радиоэлектроника», «Схемотехника дискретных устройств» и др.

Успешное овладение дисциплиной «Электроника» служит основой для последующего изучения дисциплин «Схемотехника», «Сети и телекоммуникации», «Электронные вычислительные машины» и других.

## КЛЮЧЕВЫЕ СЛОВА И ТЕРМИНЫ

Аналоговый сигнал - физическая величина, используемая для передачи информации, принимающая любое значение из непрерывного ряда значений и определённая в каждый момент времени.

Анод (полупроводникового диода) - полупроводник р-типа с присоединённым к нему выводом.

Балластное сопротивление параметрического стабилизатора - резистор, на котором падает напряжение, равное разности входного и выходного напряжений.

Верхняя граничная частота усилителя - нижняя граница диапазона рабочих частот усилителя.

Входное сопротивление - отношение входного напряжения устройства к его входному току.

Входное сопротивление транзистора - один из основных параметров транзистора, равный отношению приращения напряжения база-эмиттер к приращению тока базы при неизменном значении напряжения коллекторэмиттер.

Входной сигнал - сигнал, объективно поступающий на входные клеммы устройства.

Входные клеммы, вход - две клеммы устройства, предназначенные для подключения входного сигнала.

Выпрямитель - устройство, на вход которого поступает переменное напряжение, а с выхода которого снимается постоянное (или неизменное по знаку) напряжение.

Выходная характеристика транзистора - зависимость коллекторного тока транзистора от напряжения между коллектором и эмиттером при неизменном значении тока базы.

Выходной сигнал - сигнал, возникающий на выходных клеммах устройства.

Выходное сопротивление (дифференциальное) - выходное (дифференциальное выходное) сопротивление источника, которым является усилитель (или иное устройство) с неизменной нагрузкой.

Выходное сопротивление транзистора - один из основных параметров транзистора, равный отношению приращения напряжения коллектор-эмиттер к приращению тока коллектора при неизменном значении напряжения базаэмиттер.

Выходные клеммы, выход - две клеммы устройства, предназначенные для снятия (с последующим использованием) выходного сигнала.

Генератор синусоидальных колебаний - схема (устройство, система), представляющая собой усилитель, охваченный положительной обратной связью с коэффициентом петлевого усиления, строго равным единице.

Глубокая отрицательная обратная связь - обратная связь, у которой коэффициент петлевого усиления отрицателен, и кроме того, имеет абсолютное значение, во много раз превосходящее единицу.

Двухполупериодный выпрямитель - выпрямитель, использующий оба (и положительный, и отрицательный) полупериоды входного переменного напряжения.

Диапазон рабочих частот усилителя - частотный диапазон, в котором АЧХ усилителя сохраняет приблизительно постоянное значение.

Динамический диапазон - диапазон значений входного сигнала устройства (в частности, усилителя), при котором сохраняется его штатная работа (для усилителя - пропорциональность выходного и входного сигналов).

Диод Зенера - принятое зарубежное название стабилитрона.

Диодный мост - схема включения четырёх полупроводниковых диодов, изображённая на рис. 1.3.

Дифференциальная (противофазная) составляющая - разность двух сигналов.

Дифференциальное входное сопротивление - - отношение приращения входного напряжения устройства к приращению его входного тока.

Дифференциальное сопротивление стабилитрона - отношение приращения напряжения на стабилитрона к приращению тока через него в режиме пробоя.

Дифференциальный усилитель - усилитель, имеющий, в отличие от обыкновенного усилителя, не один, а два входа. Входным (усиливаемым) сигналом дифференциального усилителя является разность двух входных напряжений.

Емкостной фильтр выпрямителя - сглаживающий фильтр, представляющий собой конденсатор, параллельно подключённый к нагрузке.

Жёсткий режим возбуждения генератора - возбуждение генерации в генераторе, при котором малые колебания сигнала генератора постепенно уменьшаются по амплитуде до нуля (или до тепловых шумов). Возникновение стационарного сигнала генератора возможно только при кратковременной подаче на вход усилителя генератора сигнала с достаточно большой амплитудой. Генераторы с жёстким режимом возбуждения генерации не возбуждаются сразу после включения.

Ждущий мультивибратор - схема (устройство, система) с двумя состояниями, одно из которых является квазиустойчивым, а второе - абсолютно устойчивым. При нахождении схемы (устройства, системы) в абсолютно устойчивом состоянии при поступлении на вход запускающего импульса схема (устройство, система) переходит в квазиустойчивое состояние и находится там ограниченное время.

Звено обратной связи - четырёхполюсник, как правило, пассивный, на вход которого подаётся выходной сигнал усилителя (или иного устройства), а выходной сигнал в сумме со внешним входным сигналом, подаётся на вход усилителя.

Инвертирующий вход - один из входов операционного усилителя, для которого выходное напряжение операционного усилителя является синфаз-HЫM.

Инвертирующий триггер Шмитта - триггер Шмитта, передаточная характеристика которого инверсна по отношению передаточной характеристики неинвертирующего триггера Шмитта (рис. 8.8).

Инвертирующий усилитель - классическая схема на одном операционном усилителе (рис. 7.6), обладающая отрицательным коэффициентом усиления.

Индуктивный фильтр - сглаживающий фильтр, представляющий собой катушку индуктивности, подключённую последовательно с нагрузкой.

Источник опорного напряжения - составная часть компенсационного стабилизатора напряжения, формирующая постоянный сигнал, необходимый для работы следящей системы и определяющий значение выходного напряжения стабилизатора.

Каскад с общей базой (ОБ) - усилительный каскад на одиночном биполярном транзисторе, отличающийся тем, что входной сигнал подаётся на между базой транзистора и общим (имеющим нулевой потенциал) проводом, а выходной снимается между коллектором транзистора и общим проводом. Схема каскада приведена на рис. 4.2 и рис. 4.8.

Каскад с общим коллектором (ОК), эмиттерный повторитель - усилительный каскад на одиночном биполярном транзисторе, отличающийся тем, что входной сигнал подаётся на между базой транзистора и общим (имеющим нулевой потенциал) проводом, а выходной снимается между коллектором транзистора и общим проводом. Схема каскада приведена на рис. 4.2 и рис. 4.7.

Каскад с общим эмиттером (ОЭ) - усилительный каскад на одиночном биполярном транзисторе, отличающийся тем, что входной сигнал подаётся на базу и эмиттер транзистора, а выходной снимается с коллектора и эмиттера. Схема каскада приведена на рис. 4.2, рис. 4.3, рис. 4.4, рис. 4.5 и рис. 4.6.

Катод (полупроводникового диода) - полупроводник *n*—типа с присоединённым к нему выводом.

Квазиустойчивое состояние - одно из состояний схемы (устройства, системы) с двумя состояниями, при котором выходной сигнал поддерживается постоянным, но в схеме (устройстве, системе) идут процессы, которые неизбежно заканчиваются переходом её во другое состояние.

Компенсационный стабилизатор напряжения - стабилизатор напряжения, в состав которого входит следящая система и регулирующий элемент, совместная работа которых обеспечивает постоянство выходного напряжения стабилизатора.

Коррекция нуля - дополнительные меры (схемотехнические решения), предпринимаемые для того, чтобы при равенстве потенциалов инвертирующего и неинвертирующего входов потенциал выхода операционного усилителя имел строго нулевое значение.

Коэффициент гармонических искажений - отношение действующего значения всех кратных гармоник сигнала к действующему значению его первой гармоники.

Коэффициент заполнения - параметр периодического двоичного (принимающего одно из двух значений) сигнала, равный отношению длительности импульса (длительности нахождения сигнала в состоянии «логическая 1») к периоду сигнала. Коэффициент заполнения и скважность взаимно обратны.

Коэффициент нелинейных искажений - отношение действующего значения всех кратных гармоник сигнала к действующему значению сигнала.

Коэффициент ослабления синфазного сигнала - отношение коэффициента усиления синфазного сигнала к коэффициенту усиления дифференциального сигнала.

Коэффициент петлевого усиления - в усилителе, охваченном петлёй обратной связи – произведение коэффициента усиления усилителя без обратной связи и коэффициента передачи звена обратной связи.

Коэффициент пульсаций - отношение действующего значения пульсаций выходного напряжения выпрямителя к среднему значению этого напряжения.

Коэффициент стабилизации - отношение приращения входного напряжения стабилизатора напряжения к приращению вызванного им (без изменения нагрузки) выходного напряжения.

Коэффициент усиления - отношение значения выходного сигнала усилителя к значению его входного сигнала.

Коэффициент усиления по напряжению - отношение значения выходного напряжения усилителя напряжения к значению его входного напряжения.

Коэффициент усиления по току – отношение значения выходного тока усилителя тока к значению его входного тока.

Коэффициент усиления дифференциального сигнала – коэффициент усиления дифференциального усилителя в том случае, если входной сигнал является чисто дифференциальным.

Коэффициент усиления синфазного сигнала – коэффициент усиления дифференциального усилителя в том случае, если входной сигнал является чисто синфазным.

Максимальный ток стабилизации стабилитрона – максимально допустимое значение тока через стабилитрон, при котором он ещё не выходит из строя.

Минимальный ток стабилизации стабилитрона – минимальное значение тока через стабилитрон, при котором его дифференциальное сопротивление остаётся достаточно маленьким.

Мультивибратор – схема (устройство, система) с двумя состояниями, каждое из которых является квазиустойчивым. Схема мультивибратора на биполярных транзисторах приведена на рис. 8.1. Схема мультивибратора на биполярных транзисторах приведена на рис. 8.9 и рис. 8.10.

Мягкий режим возбуждения генератора – возбуждение генерации в генераторе, при котором сколь угодно малые колебания сигнала генератора начинают постепенно увеличиваться до некоторого стационарного значения. Генераторы с мягким режимом возбуждения генерации возбуждаются тепловыми шумами в элементах генератора и начинают работу сразу после включения.

Напряжение отрицательного насыщения – нижнее предельное значение выходного напряжения операционного усилителя, работающего в штатном режиме. Определяется, как правило, напряжениями источников питания.

Напряжение положительного насыщения – верхнее предельное значение выходного напряжения операционного усилителя, работающего в штатном режиме. Определяется, как правило, напряжениями источников питания.

Напряжение смещения – постоянный дифференциальный входной сигнал операционного усилителя, при котором выход операционного усилителя имеет строго нулевое значение.

Напряжение стабилизации – напряжение (обратное), при котором начинается резкий рост тока через стабилитрон (пробой стабилитрона).

Неинвертирующий вход – один из входов операционного усилителя, для которого выходное напряжение операционного усилителя является противофазным.

Неинвертирующий усилитель - классическая схема на одном операционном усилителе (рис. 7.5), обладающая положительным коэффициентом усиления.

Нижняя граничная частота усилителя- нижняя граница диапазона рабочих частот усилителя.

Обратная связь - схемотехническое решение, обеспечивающее подачу на вход усилителя (или иного четырёхполюсника) суммы входного сигнала и выходного сигнала усилителя, возможно, умноженного на некоторый коэффициент.

Обратное включение (полупроводникового диода) - включение диода, при котором потенциал анода ниже потенциала катода.

Однополупериодный выпрямитель - выпрямитель, использующий только один (положительный или отрицательный) полупериод входного переменного напряжения.

Операционный усилитель - отдельный элемент схемотехники, являющийся сложным устройством, представляющий собой дифференциальный усилитель с очень высоким (более 1000) коэффициентом усиления дифференциального сигнала. Операционные усилители, как правило, выпускаются в интегральном исполнении.

Отрицательная обратная связь - обратная связь, у которой коэффициент петлевого усиления отрицателен.

Параллельный компенсационный стабилизатор напряжения - компенсационный стабилизатор напряжения, в котором регулирующий элемент включён параллельно с нагрузкой стабилизатора.

Параметрический стабилизатор напряжения - стабилизатор напряжения, использующий при своей работе только те или иные параметры элементов, входящих в его состав, без применения обратных связей и следящих систем.

Парафазный выход - дополнительный выход устройства, сигнал которого повторяет в противофазе сигнал основного выхода.

Передаточная характеристика - зависимость выходного сигнала (либо амплитуды выходного сигнала) устройства от его входного сигнала (либо амплитуды входного сигнала).

Петля гистерезиса - особенность передаточной характеристики схемы (устройства, системы) с двумя состояниями, при которой наблюдается неоднозначностью значения постоянного выходного напряжения в зависимости от направления изменения (увеличение или уменьшение) входного (рис. 8.6 и рис. 8.8).

Повторитель напряжения – схема на операционном усилителе (рис. 7.4), обладающая единичным коэффициентом усиления. В идеале, повторитель

напряжения имеет бесконечно большое входное сопротивление и нулевое выходное сопротивление.

Положительная обратная связь - обратная связь, у которой коэффициент петлевого усиления положителен.

Полупроводниковый диод - полупроводниковый прибор, представляющей собой приведённые в контакт полупроводники р- и п-типа, либо полупроводник (р-или п-типа) и металлический проводник.

Пороговое напряжение - значение входного напряжения триггера Шмитта, при котором осуществляется его переброс из одного состояния в другое. Разделяют пороговое напряжение  $U_{0\rightarrow 1}$ , при котором происходит переброс триггера Шмитта из состояния «логический 0» в состояние «логическая 1» и пороговое напряжение  $U_{1\rightarrow 0}$ , при котором происходит переброс триггера Шмитта из состояния «логическая 1» в состояние «логический 0».

Последовательный компенсационный стабилизатор напряжения - компенсационный стабилизатор напряжения, в котором регулирующий элемент включён последовательно с нагрузкой стабилизатора.

Преобразователь напряжения в ток - усилитель, входным сигналом которого является напряжение (входное напряжение), а выходным сигналом ток (выходной ток).

Преобразователь тока в напряжение - усилитель, входным сигналом которого является ток (входной ток), а выходным сигналом - напряжение (выходное напряжение).

Принцип виртуального замыкания - метод анализа схем на операционных усилителях. Его сущность заключается в том, что потенциалы инвертирующего и неинвертирующего входов операционного усилителя принимаются равными друг другу. Пользоваться принципом виртуального замыкания допустимо только в том случае, если есть гарантия, что операционный усилитель не находится в состоянии насыщения.

Пробой стабилитрона - резкое возрастание тока через стабилитрон при превышении напряжения на нём напряжения стабилизации.

Противофазные сигналы - два сигнала, синфазная составляющая которых постоянна. Когда один из противофазных сигналов увеличивается, второй на столько же уменьшается, и наоборот.

Прямое включение (полупроводникового диода) – включение диода, при котором потенциал анода выше потенциала катода.

Пульсации выпрямленного напряжения - отклонения выходного напряжения выпрямителя от среднего уровня.

Рабочая точка транзистора - набор значений основных параметров транзистора (коллекторный ток, ток базы, напряжение коллектор-эмиттер), реализующийся одновременно и в отсутствие каких-либо переменных сигналов (входной сигнал, меняющееся напряжение источника питания и т.п.).

Регенеративный усилитель - усилитель, охваченный положительной обратной связью, причём коэффициент петлевого усиления не превосходит единицу (и даже не равен единице)

Регулирующий элемент - составная часть компенсационного стабилизатора напряжения, сопротивления которой изменяется в зависимости от внешнего сигнала, выдающегося следящей системой, величина которого определяется опорным напряжением и выходным напряжением стабилизатоpa.

Релаксационный генератор - схема (устройство, система) с двумя состояниями, причём схема (устройство, система) находится в первом состоянии, в ней идут процессы, которые неизбежно заканчиваются переходом её во второе состояние, и наоборот.

Семейство выходных характеристик - набор выходных характеристик транзистора при разных значениях его тока базы.

Симметричный мультивибратор - мультивибратор на биполярных (или полевых) транзисторах, представляющий собой два одинаковых (схемотехнически) усилительных каскада, включённых в кольцо - выход первого соединён со входом второго, выход второго - со входом первого. Иногда симметричным мультивибратором называют мультивибратор с одинаковыми временами нахождения в обоих квазиустойчивых состояниях.

Синфазные сигналы - два сигнала, дифференциальная составляющая которых постоянна. Два синфазных сигнала изменяются синхронно.

Скважность - параметр периодического двоичного (принимающего одно из двух значений) сигнала, равный отношению периода сигнала к длительности импульса (длительности нахождения сигнала в состоянии «логическая 1»). Скважность и коэффициент заполнения взаимно обратны.

Следящая система - составная часть компенсационного стабилизатора напряжения, формирующая сигнал, управляющий регулирующим элементом, величина этого сигнала определяется опорным напряжением и выходным напряжением стабилизатора.

Смещение транзистора - схемотехническое решение, обеспечивающее необходимую рабочую точку транзистора при заданном напряжении источника питания.

Сглаживающие фильтры выпрямителя - пассивное устройство, предназначенное для уменьшения его коэффициента пульсаций.

Синфазная составляющая - полусумма двух сигналов.

Стабилизатор напряжения - устройство, поддерживающее выходное напряжение равным постоянному значению, как при изменении входного (для стабилизатора) напряжения, так и при изменении величины нагрузки.

Стабилитрон - полупроводниковый диод, пробой которых при большом обратном напряжении не приводит к необратимому выходу из строя.

Схема Латура - простейший умножитель (с коэффициентом умноженния, равным 2) напряжения по схеме рис. 1.10

Триггер - схема (устройство, система) с двумя состояниями, каждое из которых является абсолютно устойчивым. В каждом из этих состояний в отсутствие входных сигналов схема (устройство, система) может находиться сколь угодно долго.

Триггер Шмитта - четырёхполюсник, передаточная характеристика которого обладает петлёй гистерезиса, то есть неоднозначностью значения постоянного выходного напряжения в зависимости от направления изменения (увеличение или уменьшение) входного (рис. 8.6). Обычно передаточная характеристика правее шистерезиса имет постоянный уровень, больший постоянного уровня левее гистерезиса.

Умножители напряжения - пассивные устройства, постоянное выходное напряжение которых в несколько раз превышает амплитуду переменного входного напряжения.

Усилитель - устройство, на вход которого поступает аналоговый сигнал, а с выхода которого снимается выходной аналоговый сигнал, в каждый момент времени пропорциональный входному.

Усилитель напряжения - усилитель, входным сигналом которого является напряжение (входное напряжение), а выходным сигналом - также напряжение (выходное напряжение).

Усилитель тока - усилитель, входным сигналом которого является ток (входной ток), а выходным сигналом - также ток (выходной ток).

Условие баланса амплитуд - одно из необходимых условий возбуждения генерации в усилителе, охваченном положительной обратной связью, состоящее в том, что абсолютное значение полного усиления сигнала при прохождении петли обратной связи должен строго равняться единице. Как правило, если значение полного усиления сигнала при прохождении петли обратной связи больше единицы, амплитуда сигнала растёт, что приводит к уменьшению коэффициента усиления усилителе, и коэффициент петлевого усиления автоматически становится строго равным единице.

Условие баланса фаз - одно из необходимых условий возбуждения генерации в усилителе, охваченном положительной обратной связью, состоящее в том, что полный набег фазы сигнала при прохождении петли обратной связи должен равняться нулю, или кратен  $2\pi$ . Другими словами, комплексный коэффициент петлевого усиления должен иметь действительное положительное значение.

Цифровой сигнал – физическая величина, используемая для передачи информации, принимающая одно значение из конечного набора значений, и/или определённая в дискретные моменты времени.

Частота единичного усиления – частота входного сигнала операционного усилителя без обратных связей, при которой коэффициент усиления операционного усилителя обращается в единицу (0 дБ).

Эмиттерно-связанные устройства – устройства полупроводниковой схемотехники, в которых используется эмиттерная связь между транзисторными каскадами, то есть выход одного каскада, снимаемый с эмиттера соответствующего транзистора, подаётся на вход второго каскада, которым является эмиттер второго транзистора. Эмиттерно-связанные устройства отличаются повышенным быстродействием.

## *ЛИТЕРАТУРА*

#### **Основная**

1. *Манаев Е. И.* Основы радиоэлектроники — 3-е изд., перераб. и доп. — М: Радио и связь, 1990. — 511 с.: ил.

2. *Титце У., Шенк К.* Полупроводниковая схемотехника. Справочное руководство. Пер. с нем. — М: Мир, 1982. — 512 с.: ил.

3. *Хоровиц П., Хилл У.* Искусство схемотехники. Пер. с англ. — 6-е изд. — М: Мир, 2014. — 704 с.: ил.

### **Дополнительная**

4. *Титце У., Шенк К.* Полупроводниковая схемотехника в 2х т. Том I Пер. с нем. — М: Додэка-XXI, 2008. — 8272 с.: ил.

5. *Титце У., Шенк К.* Полупроводниковая схемотехника в 2х т. Том II Пер. с нем. — М: Додэка-XXI, 2008. — 941 с.: ил.

6. *Бобровников Р. З.* Электроника: Учебник для вузов. — 5-е изд., перераб. и доп. — СПб.: Питер, 2004. — 560 с.: ил. — (Серия «Учебник для вузов»).

7. *Земляков В. Л.* Электротехника и электроника: учебник. — Ростов н/Д: изд. ЮФУ, 2008. — 304 с.: ил.

8. *Джонс М. Х.* Электроника – Практический курс. — 3-е изд., Пер. с англ. — М: Техносфера, 2006. — 512 с.: ил.

9. *Немцов М. В., Немцова М. Л.* Электротехника и электроника. — 6-е изд., стер. — М.: Издательский центр «Академия», 2013. — 480 с.: ил.

10. *Уве Наундорф.* Аналоговая электроника. Основы, расчёт, моделирование. Пер. с нем. — М.: Техносфера, 2008. — 472 с.: ил.

11. *Шатенье Г., Боэ М., Буи Д., Вайан Ж., Веркиндер Д.* Учебник по общей электротехнике. Пер. с фр. — М.: Техносфера, 2009.— 623 с.: ил.

12. *Шишкин Г. Г., Шишкин А. Г.* Электроника: учеб. для вузов. — М.: Дрофа, 2009. — 703 с.: ил.

13. *Гусев В. Г., Гусев Ю. М.* Электроника: Учебное пособие для вузов. — М.: Высшая школа, 1991. — 621 с.: ил.

14. *Гусев В. Г., Гусев Ю. М.* Электроника и микропроцессорная техника: учебник. — 6-е изд., стер. — М.: КНОРУС, 2013. — 800 с.: ил.

15. *Гутников В. С.* Интегральная электроника в измерительных устройствах. — Л.: Энергия, Ленингр. отд-ние, 1980. — 248 с.: ил.

# *ПРИЛОЖЕНИЕ*

# Основные параметры некоторых биполярных транзисторов

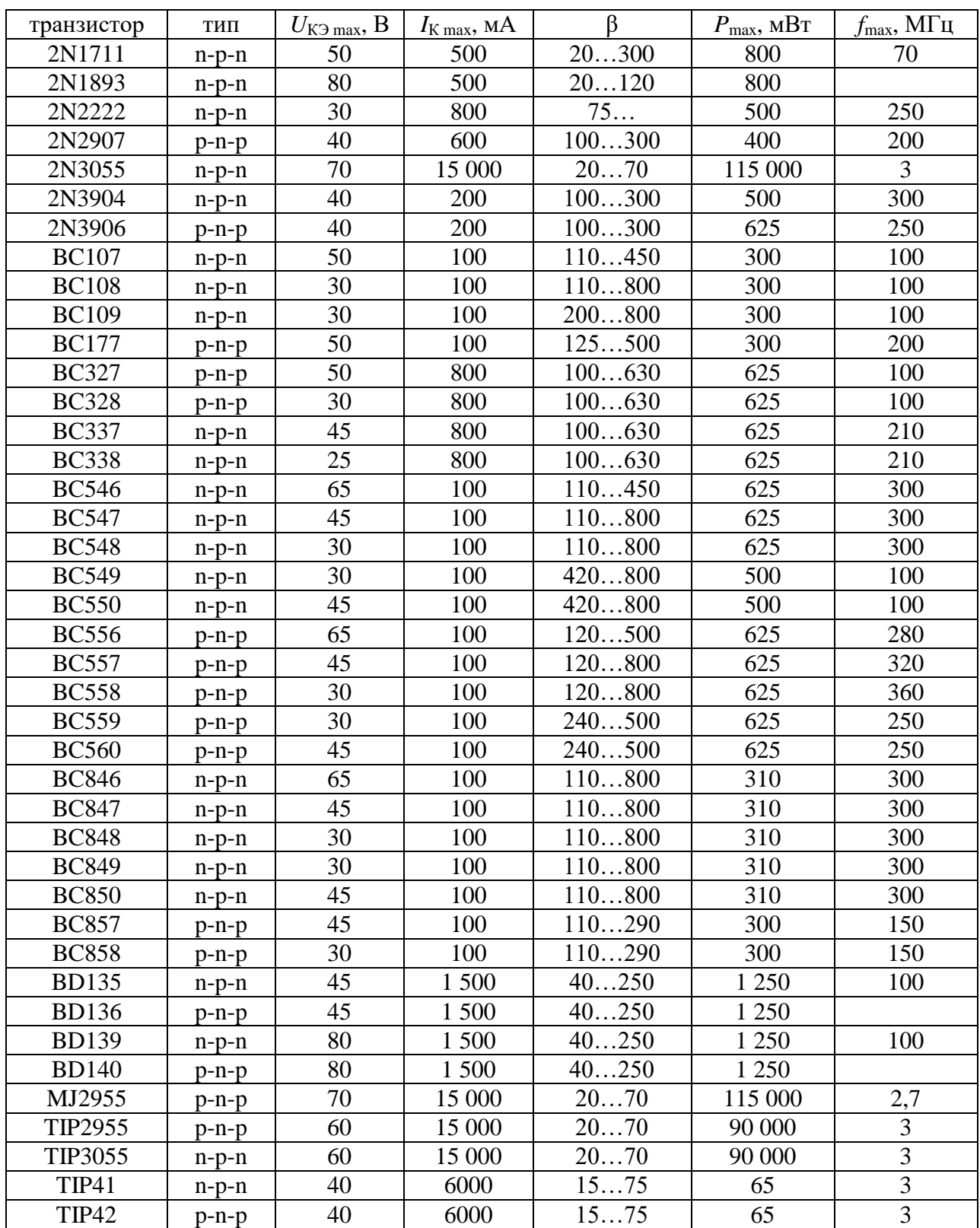

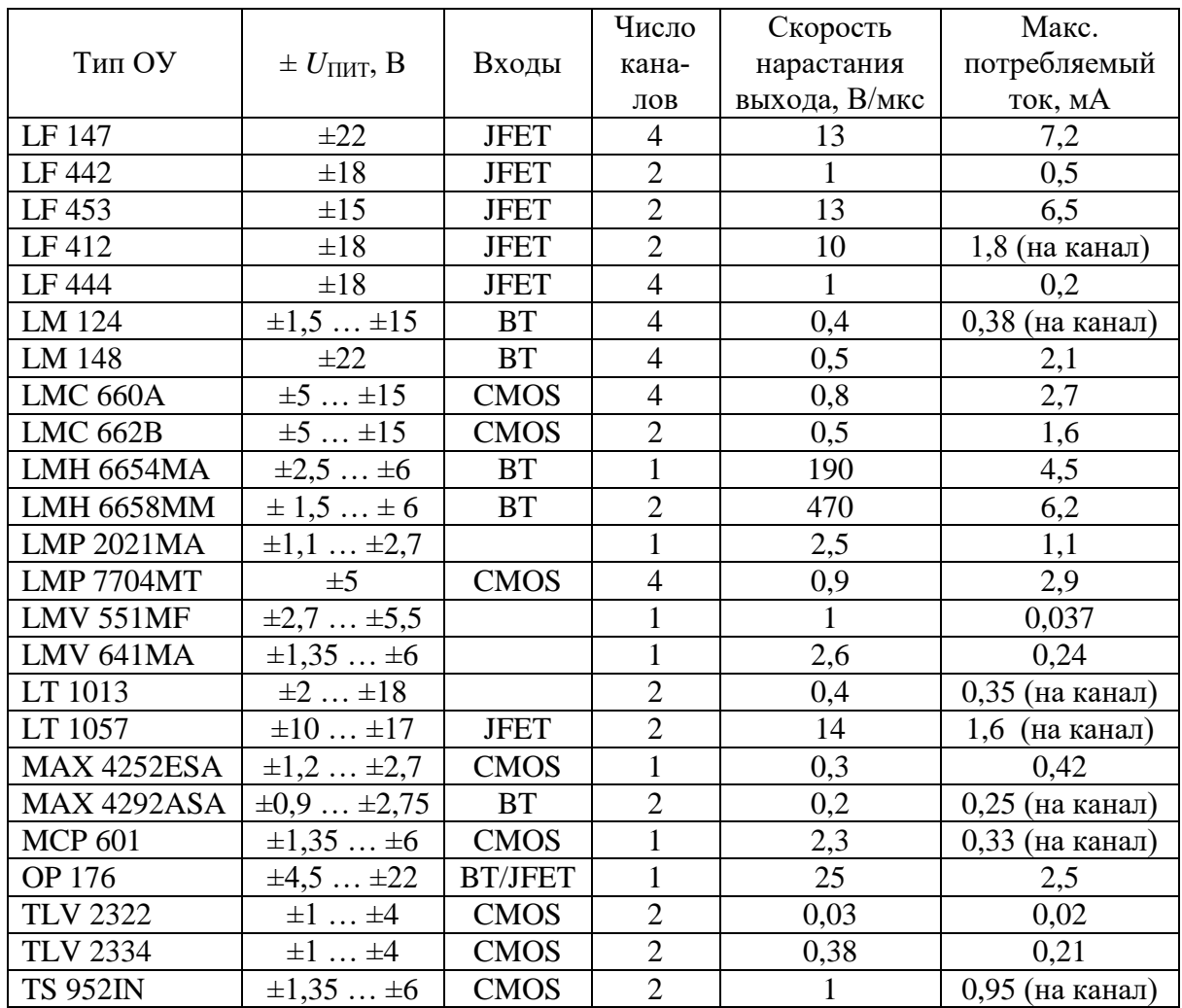

# Основные параметры некоторых операционных усилителей